## 一般競争入札**(**事後審査型条件付き**)**簡易型 業務フロー

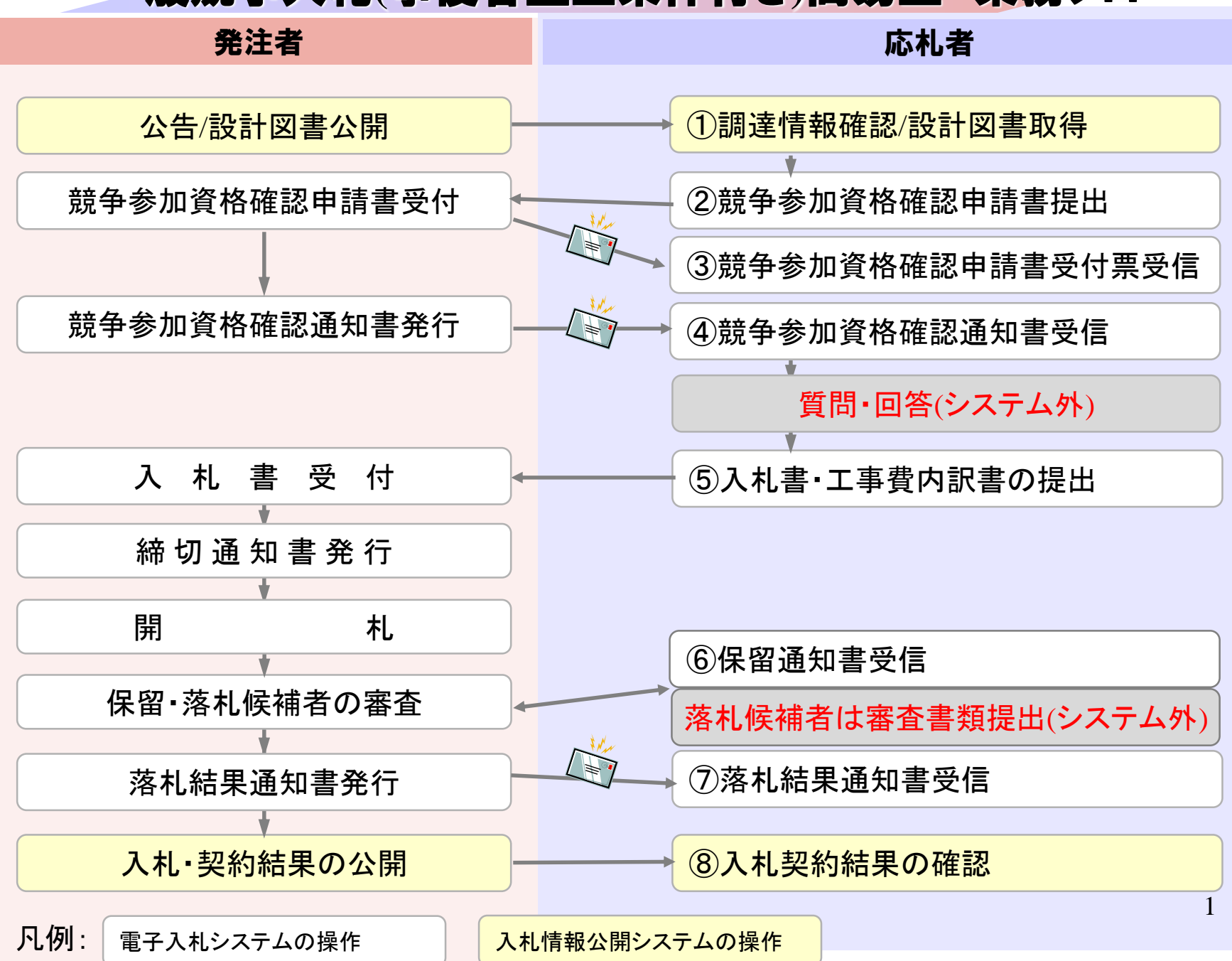

## 一般競争入札**(**事後審査型条件付き**)**簡易型 について

壬生町で採用する 「一般競争入札**(**事後審査型条件付き**)**簡易型」は、 電子入札システムでは「事前審査型」と同じ仕組みを用います。

このため、案件に参加する場合、入札書の提出を最初に行うの ではなく、まず競争参加資格確認申請を行う必要があります。

開札後は一旦保留として、落札候補者となった者が審査のため の書類を「システム外」で壬生町に提出し、その結果を受けて落 札者が決定します。

それぞれのタイミングで添付、提出する書類については、入札 公告等で指示されたものを添付、提出してください。

2 他、壬生町では「質問・回答」はシステムによらず、従来どおり 発注部署と直接やり取りをしていただきます。

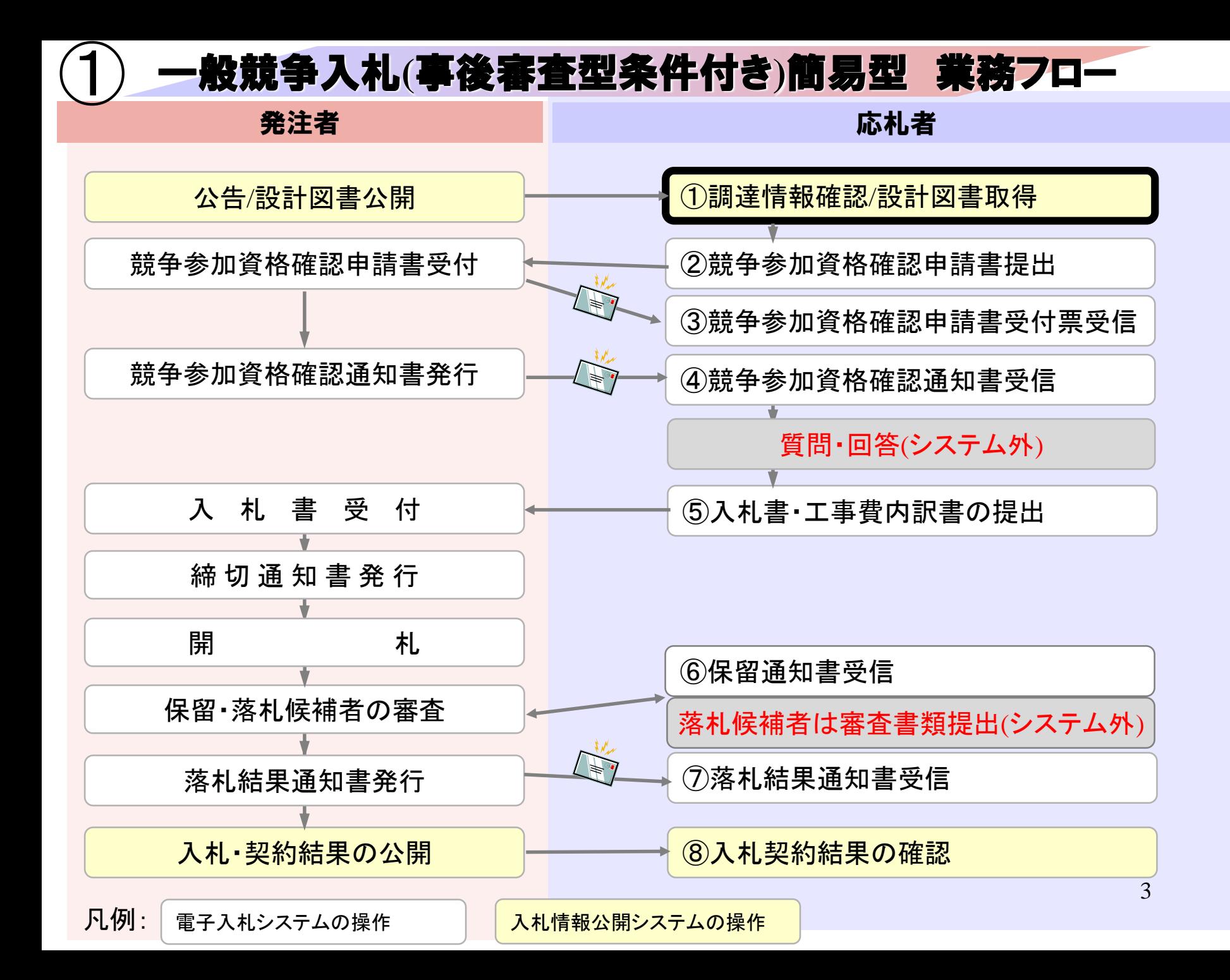

## 入札情報公開システムは以下の方法でアクセスしてください

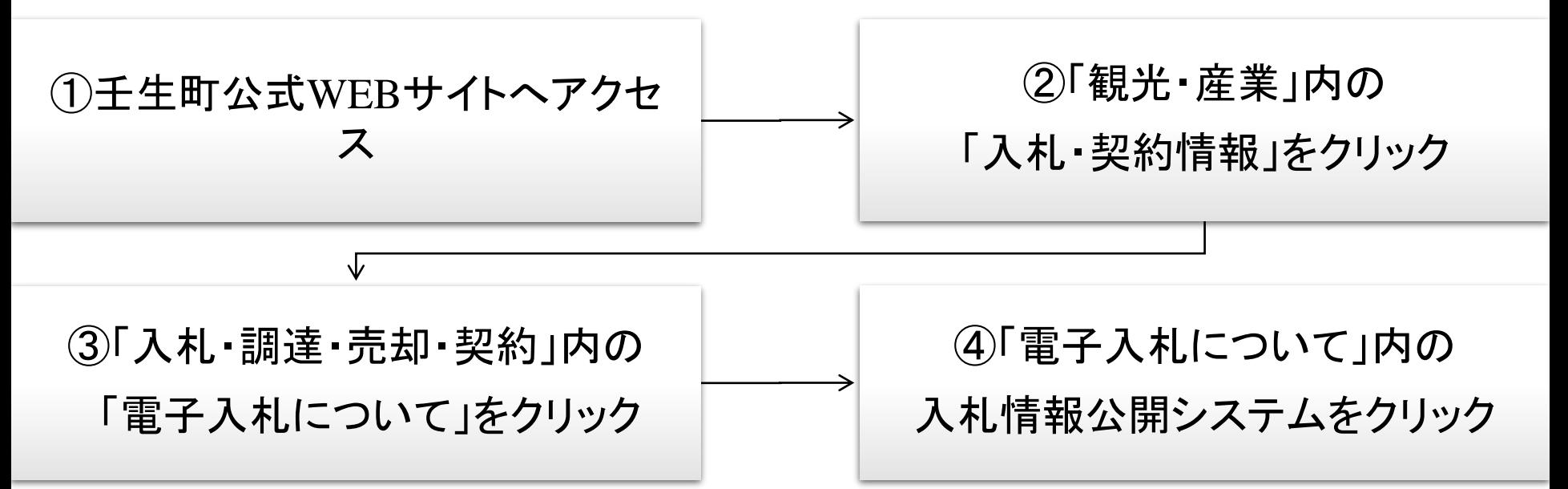

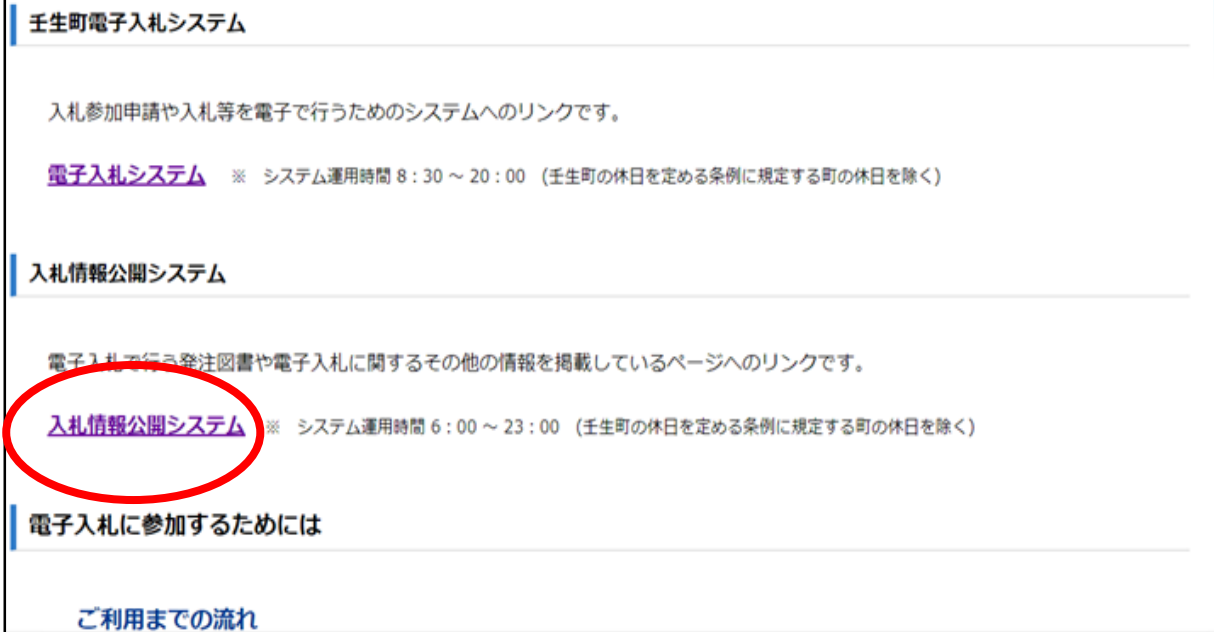

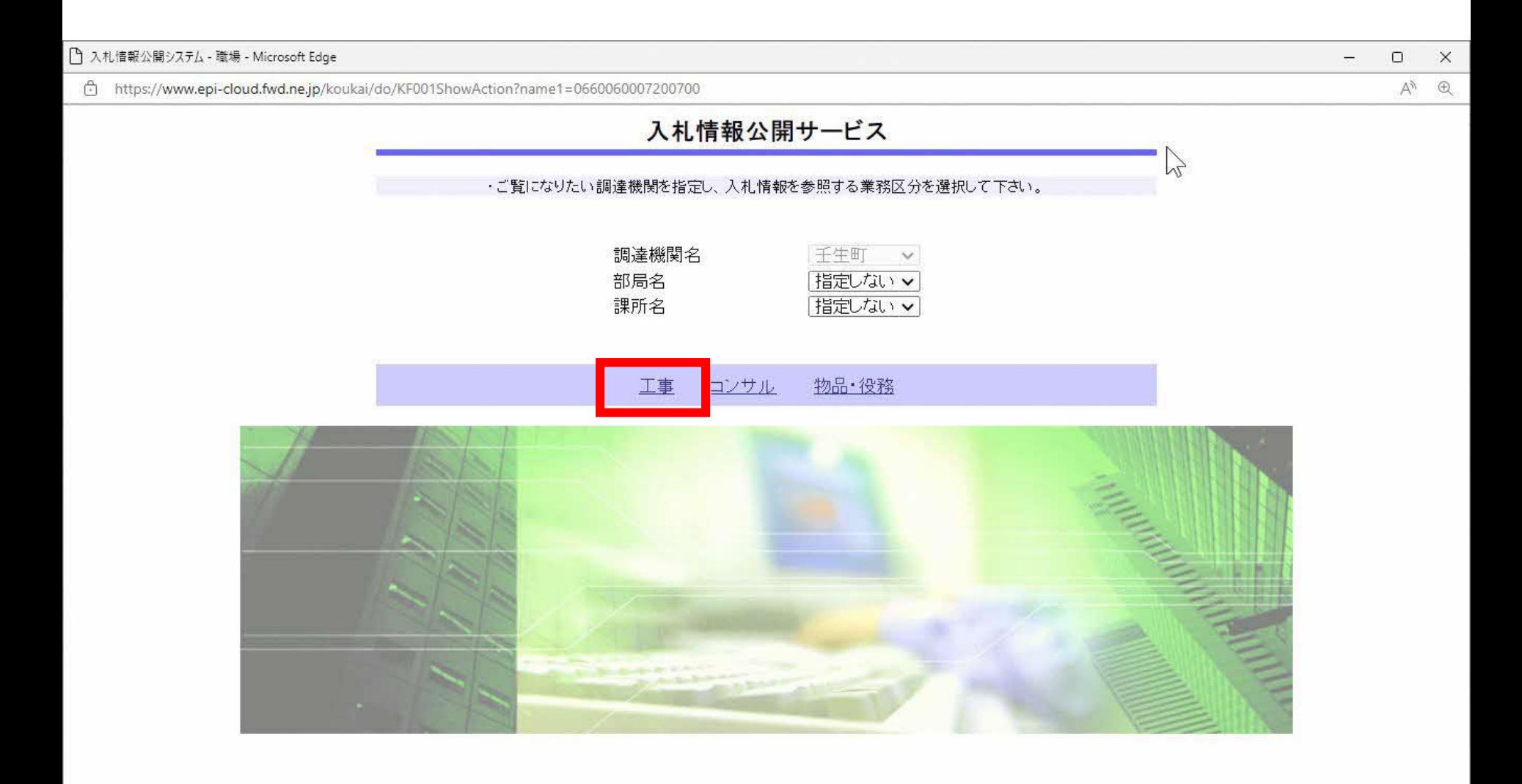

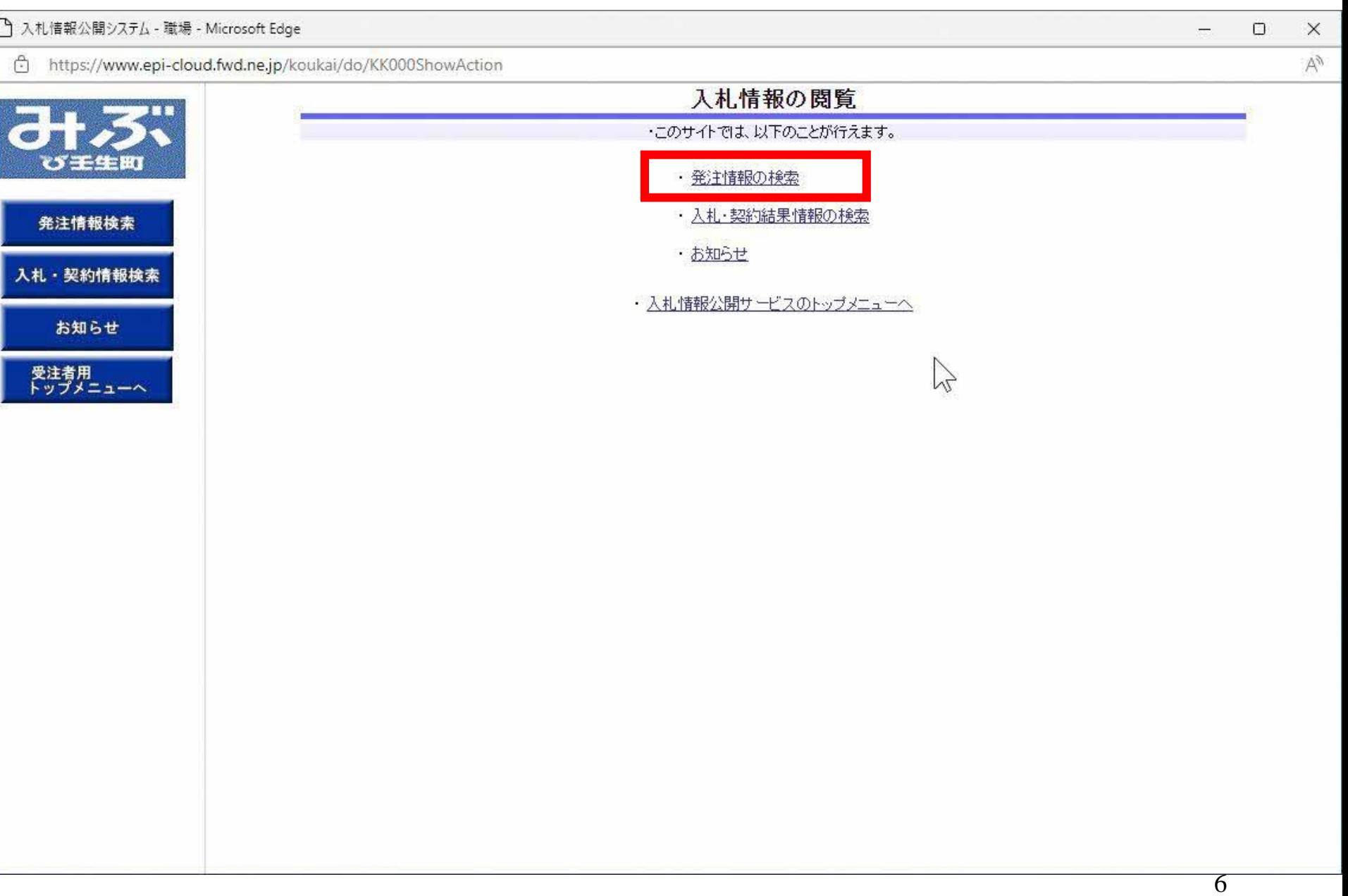

https://www.epi-cloud.fwd.ne.ip/koukai/do/KK000ShowAction

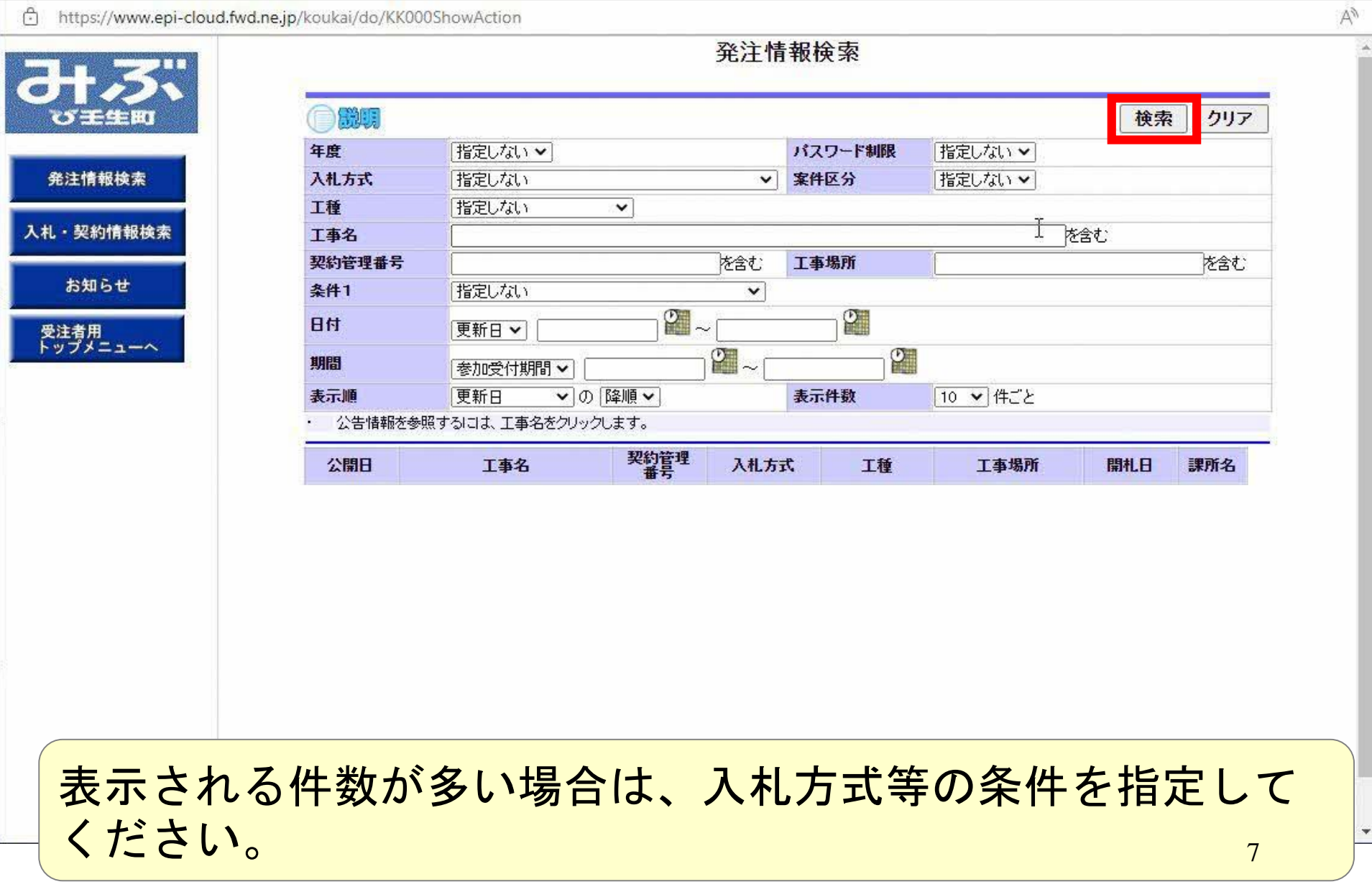

 $\Box$ 

i.

 $\times$ 

 $\lambda$ 

U

 $\ddot{\phantom{1}}$ 

https://www.epi-cloud.fwd.ne.jp/koukai/do/KK000ShowAction

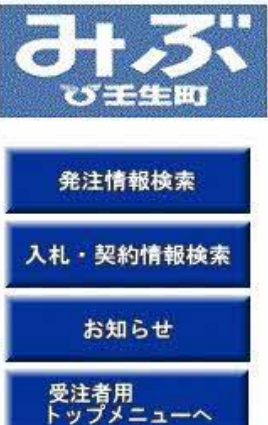

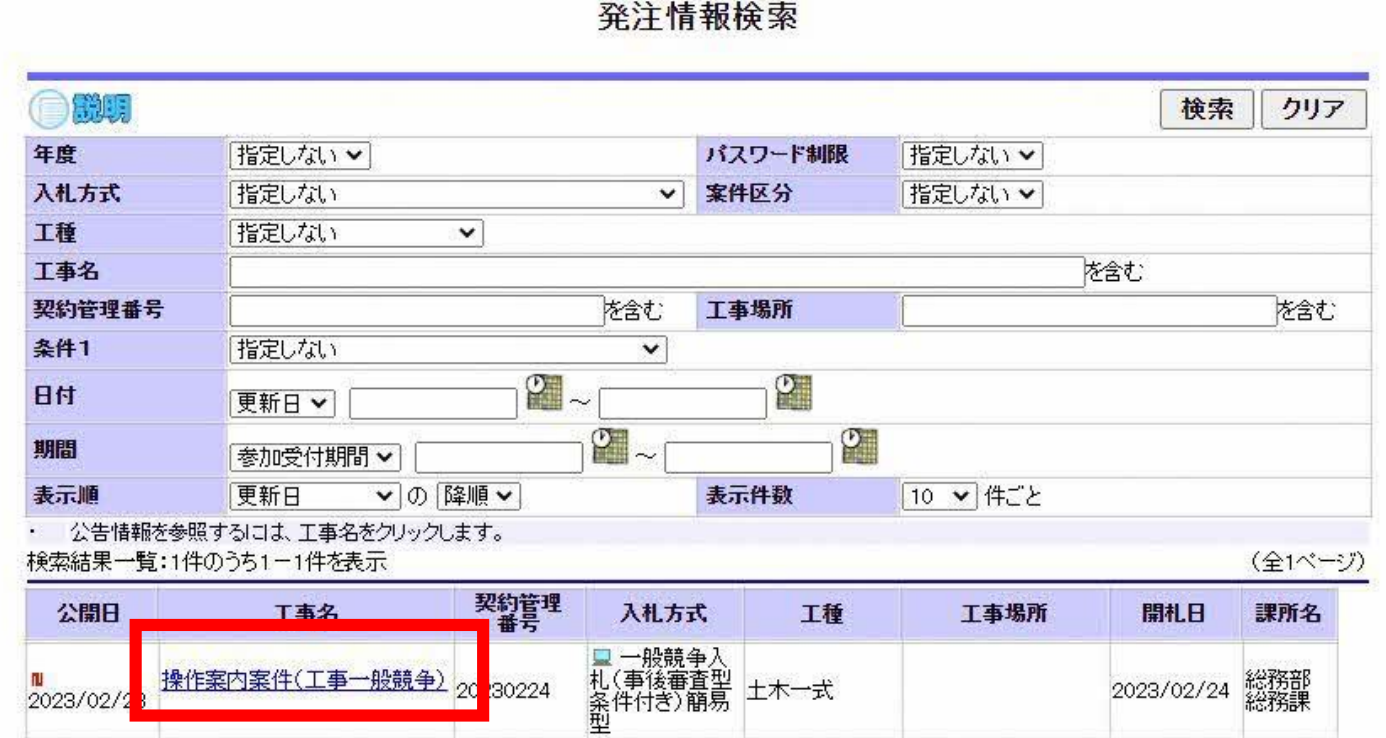

8

 $\overline{\phantom{a}}$ 

 $\Box$ 

i.

 $\times$ 

 $\forall y$ 

 $\sim$ 

. a

https://www.epi-cloud.fwd.ne.jp/koukai/do/KK000ShowAction

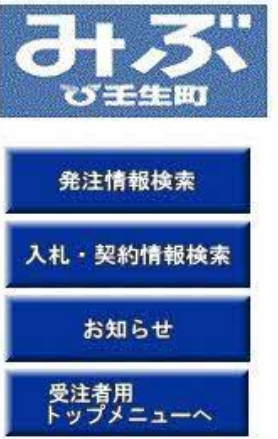

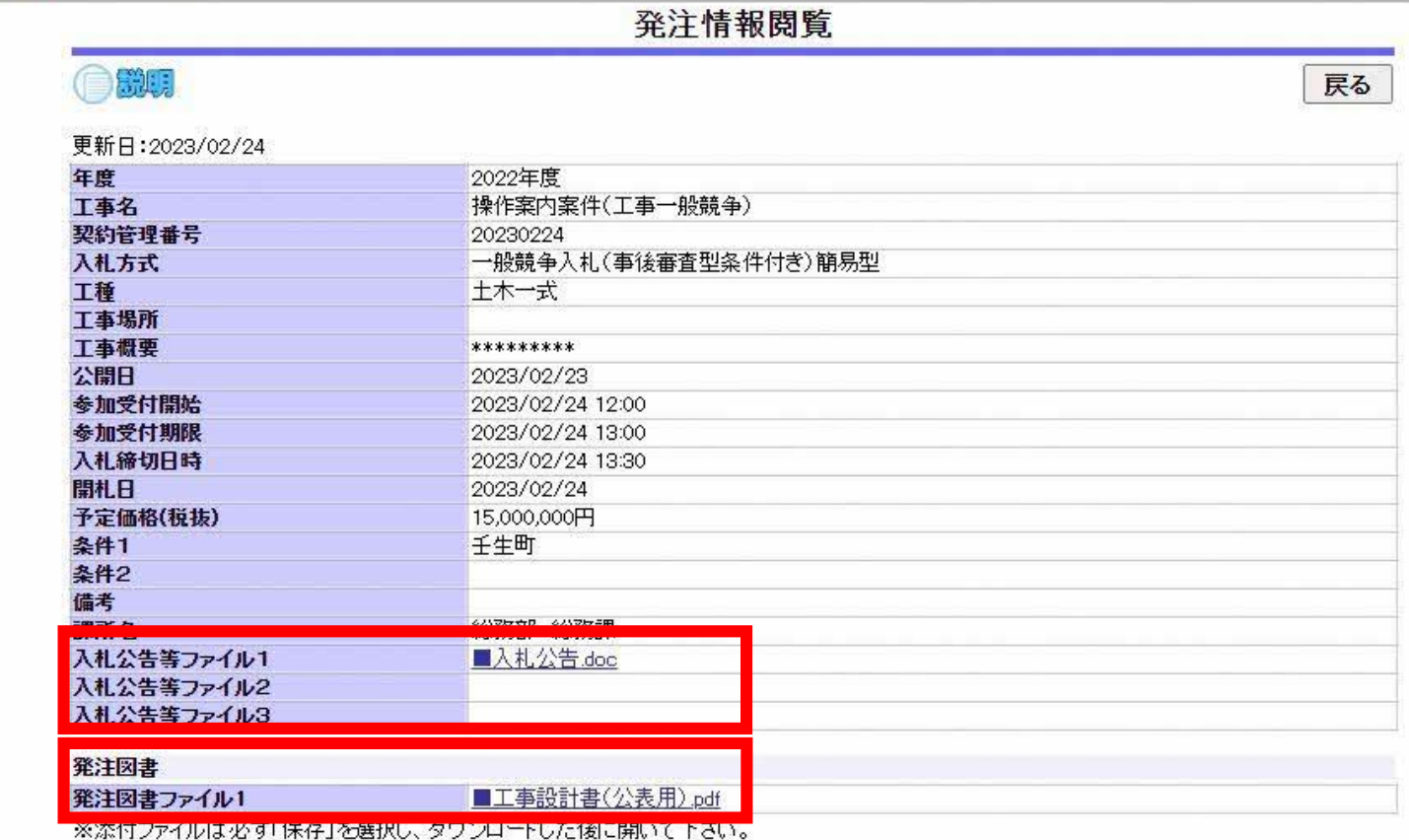

P

※本案件は電子入札対象案件です。<br>- 電子入札システムで本案件を操作する場合は「電子入札システムへ」ボタンを押してログインしてください。

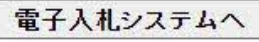

 $A^{\mathcal{Y}}$ 

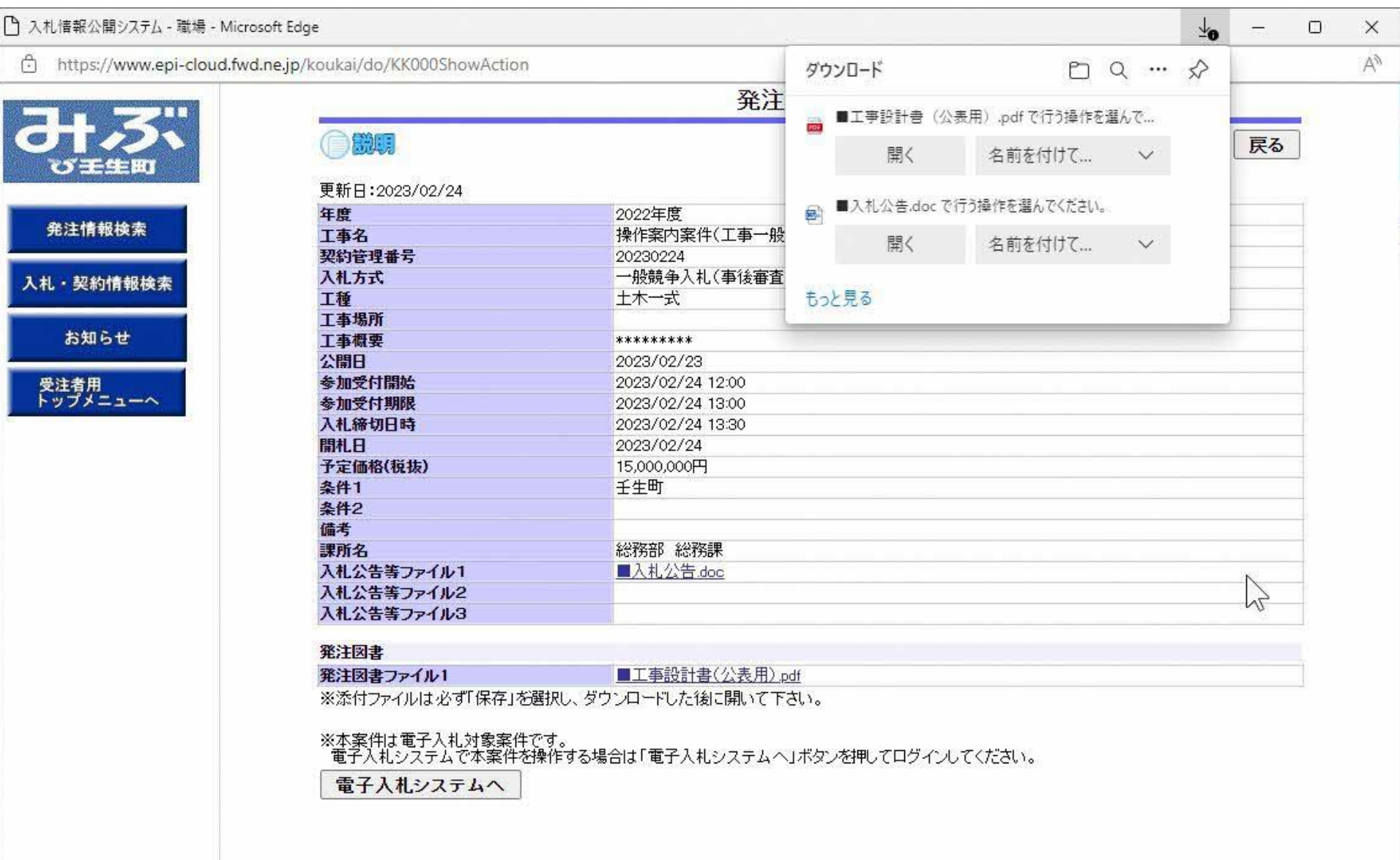

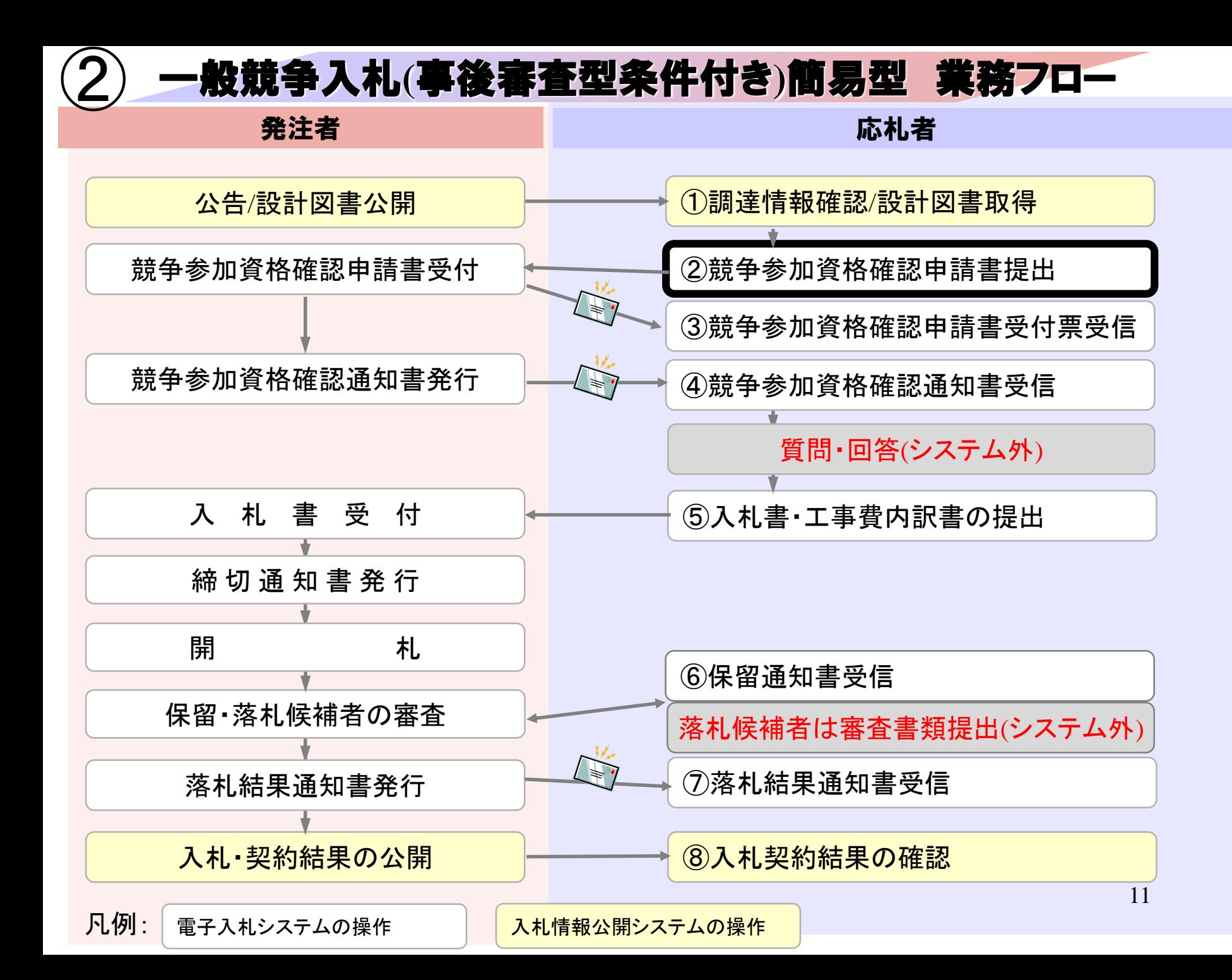

### 電子入札システムは以下の方法でアクセスしてください

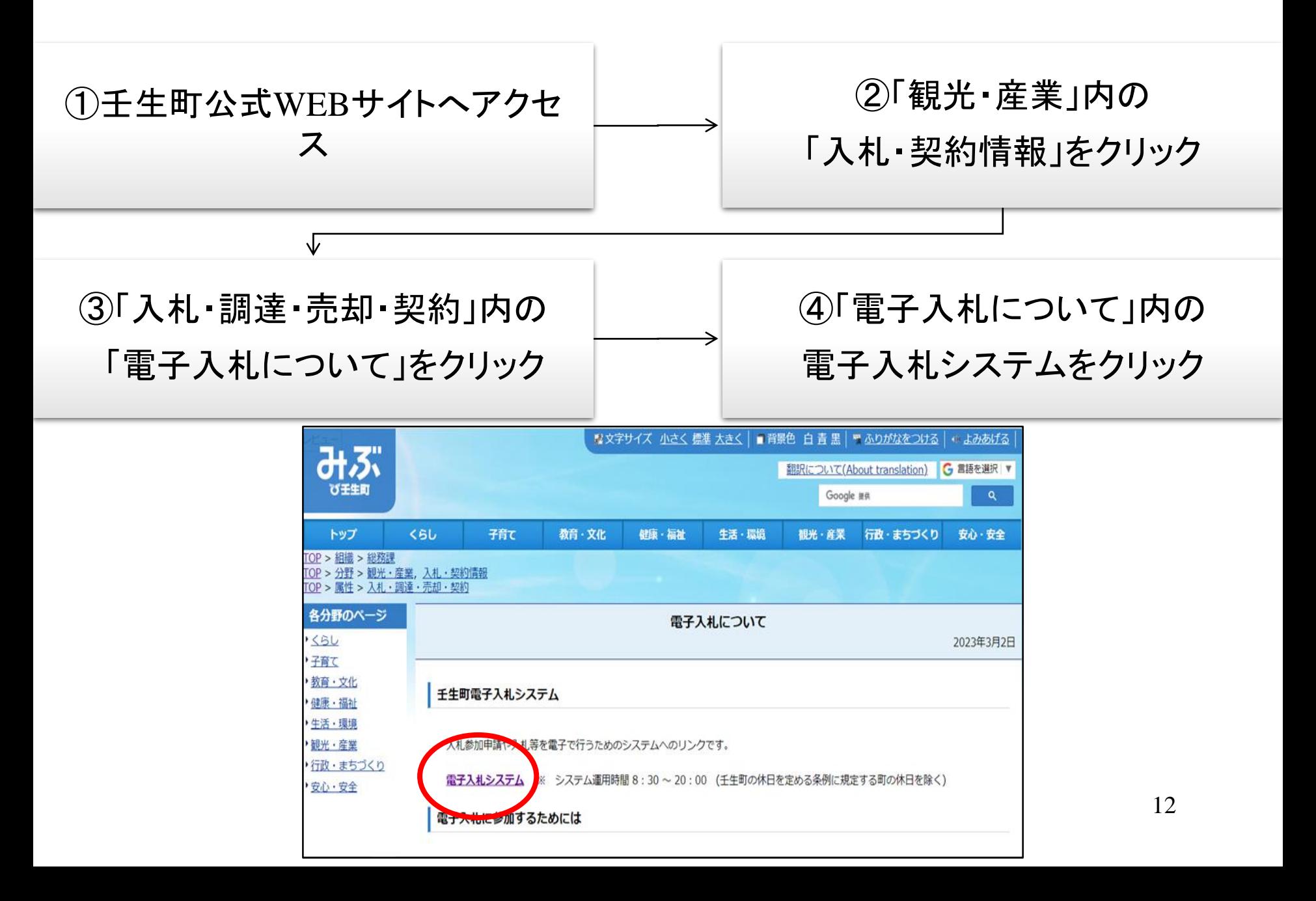

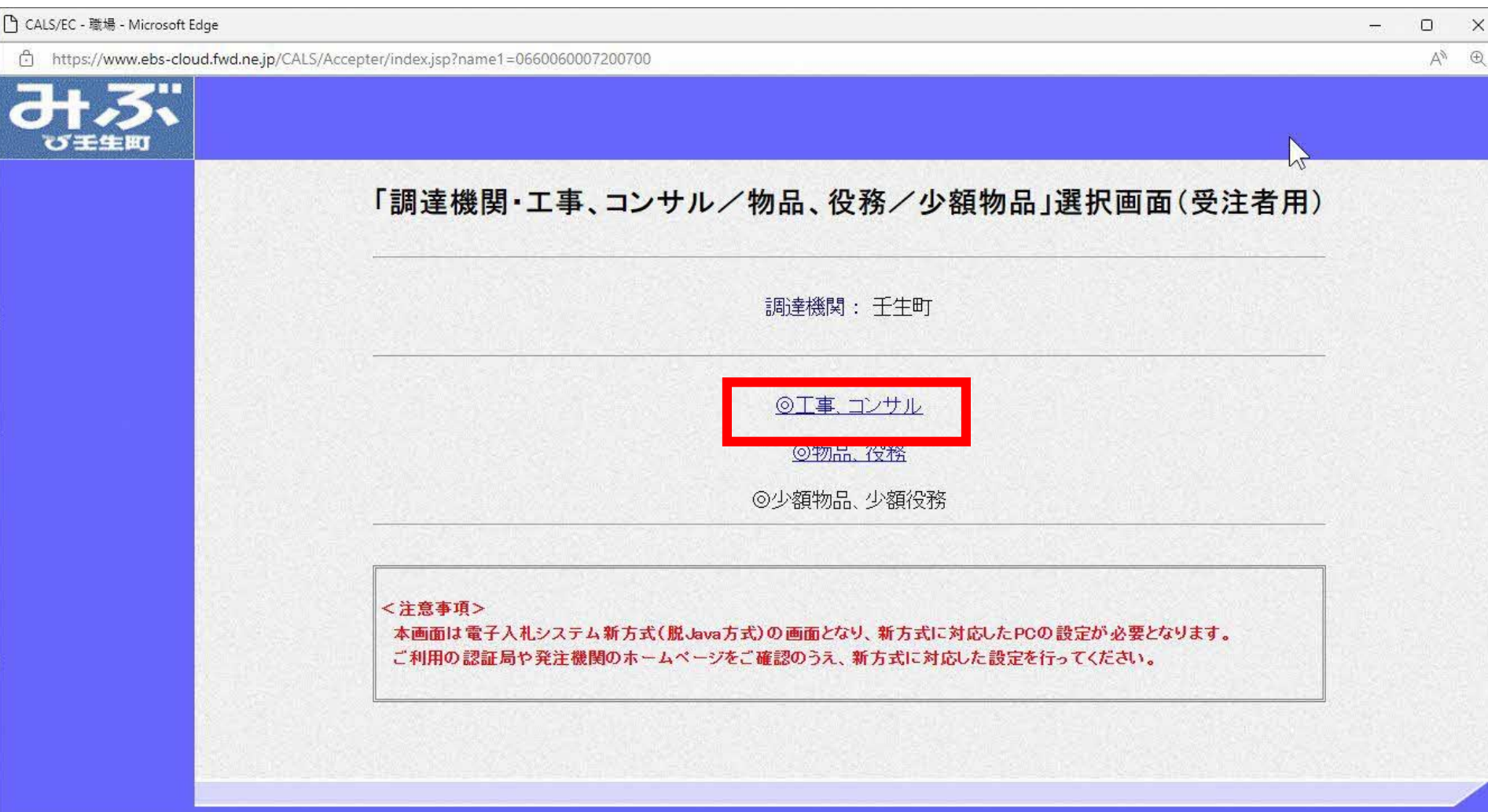

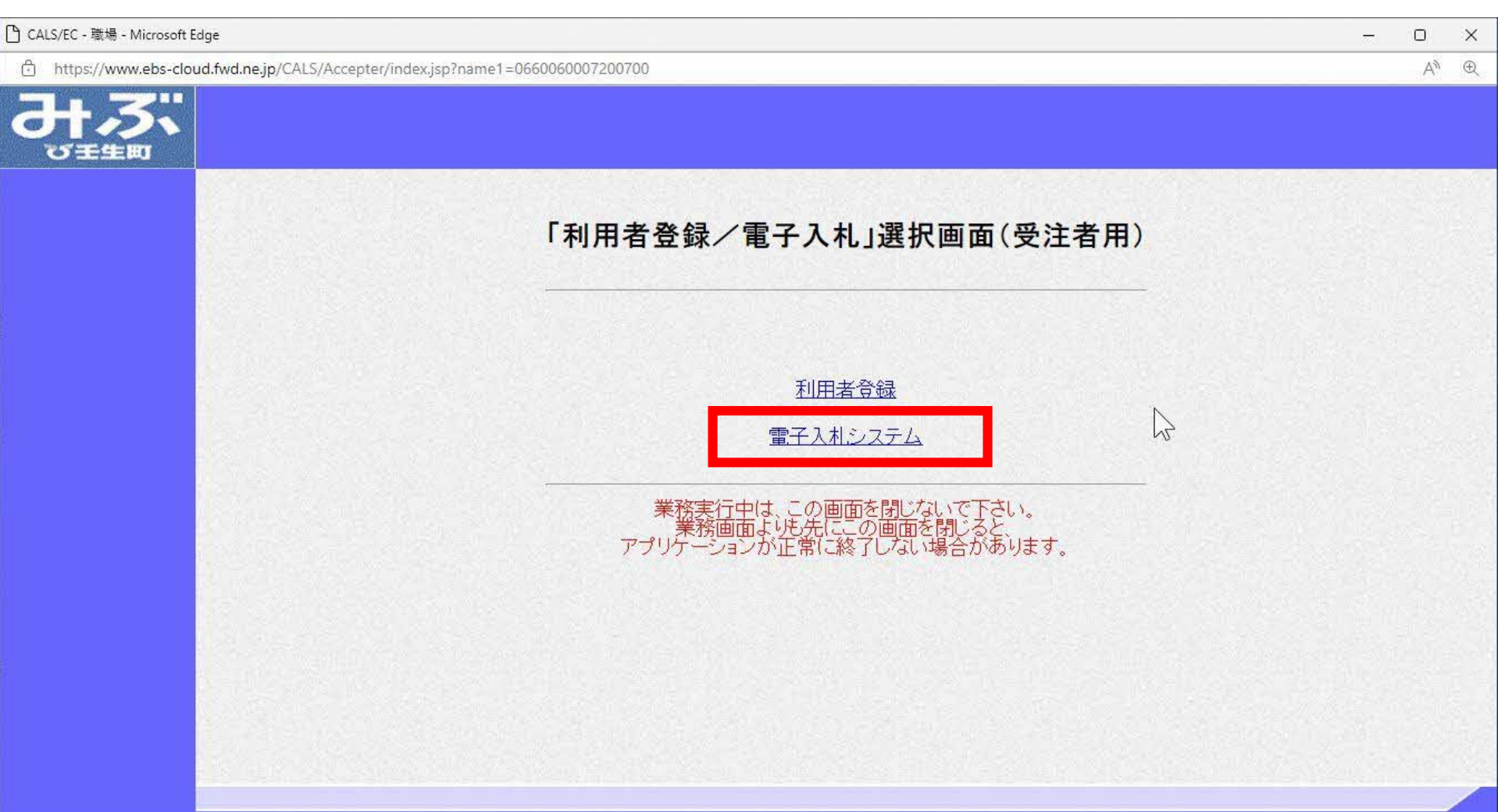

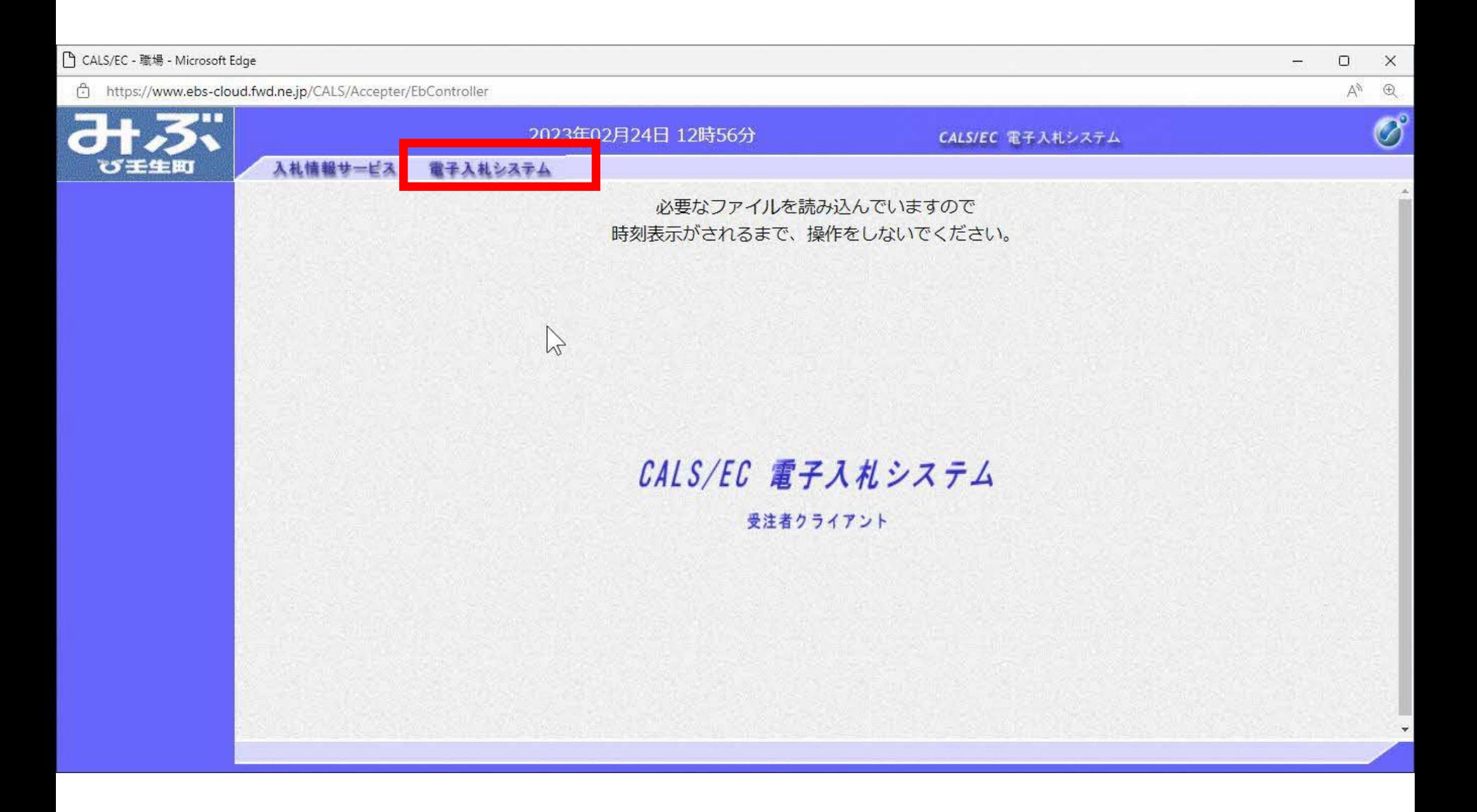

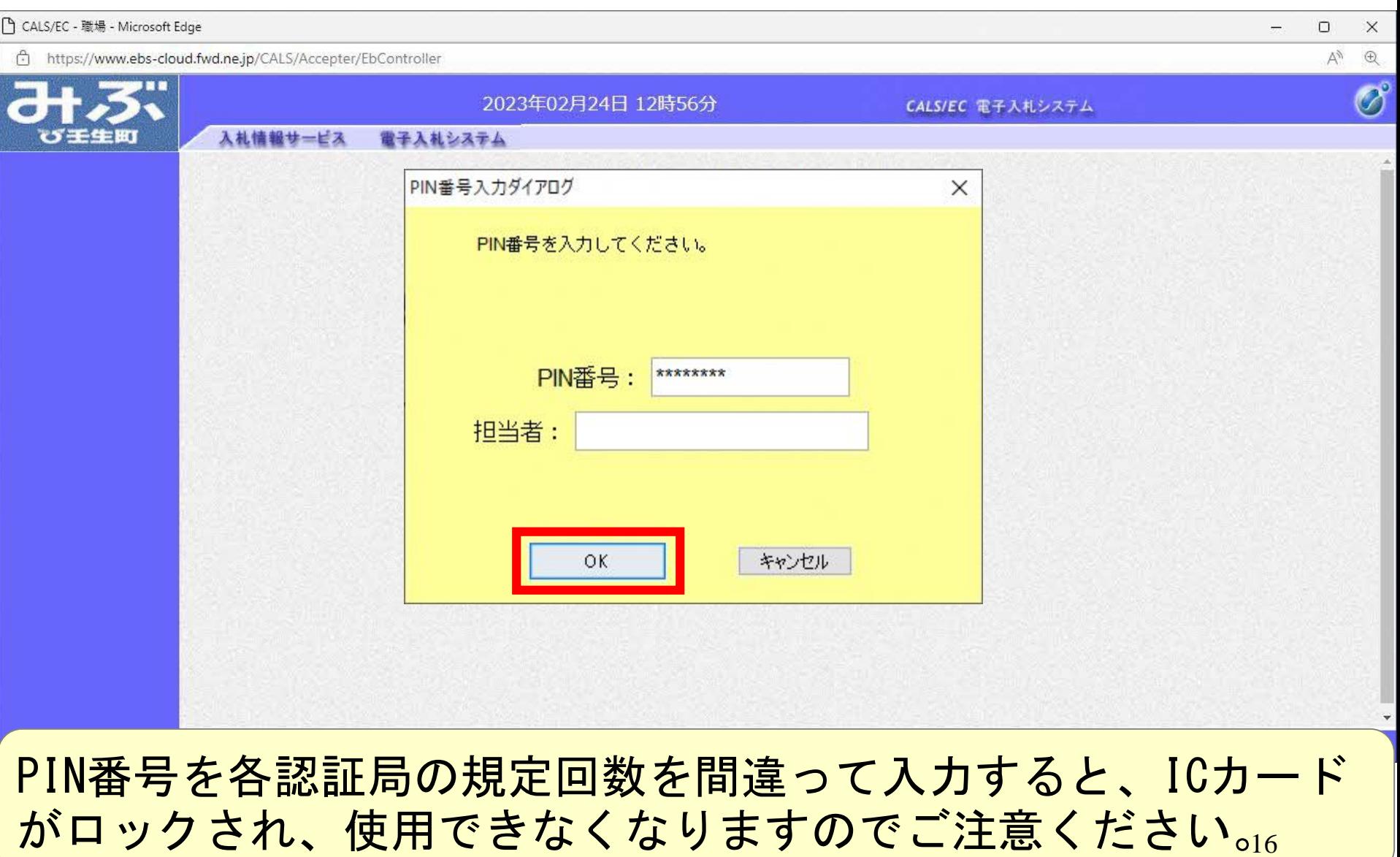

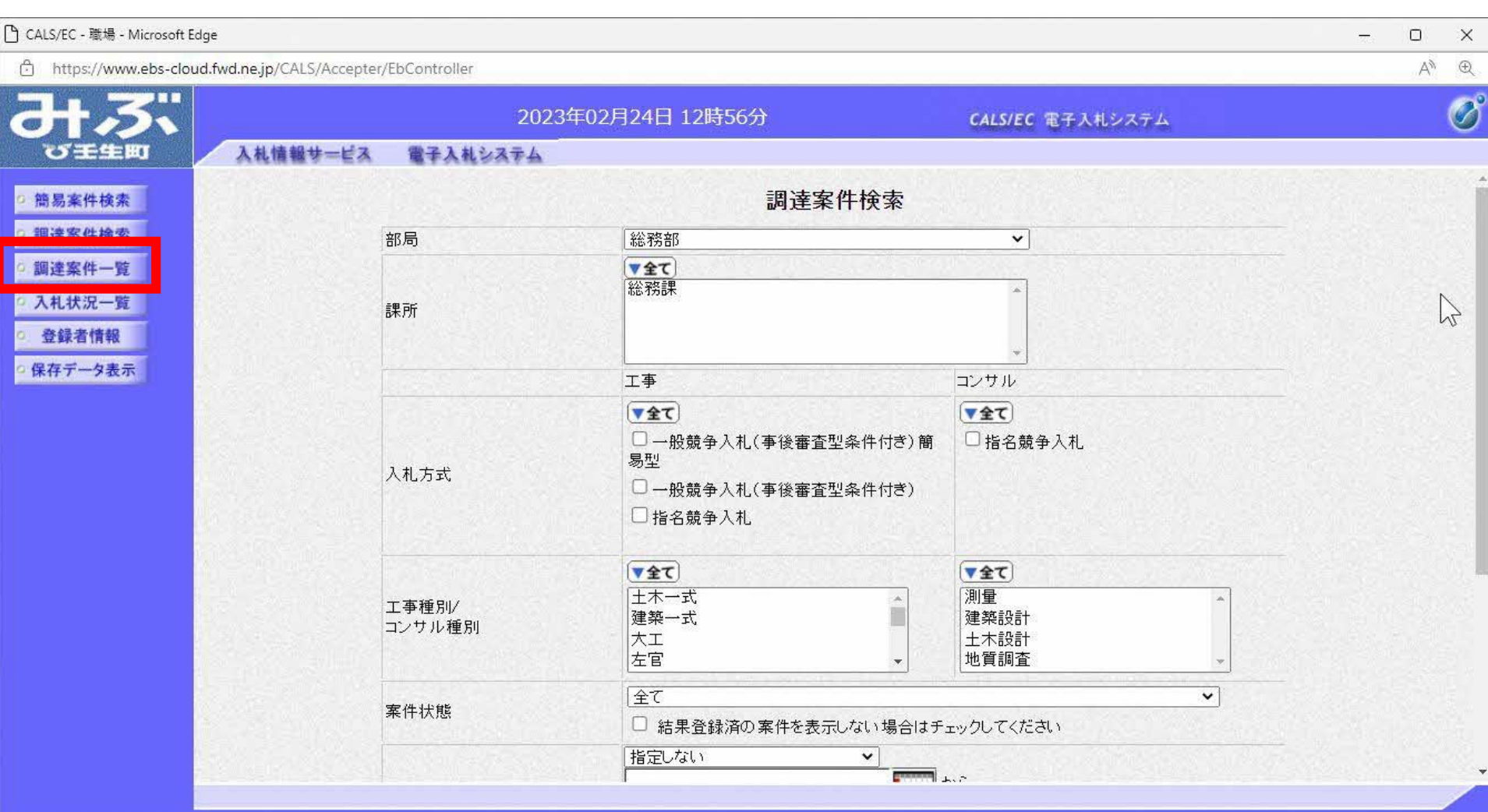

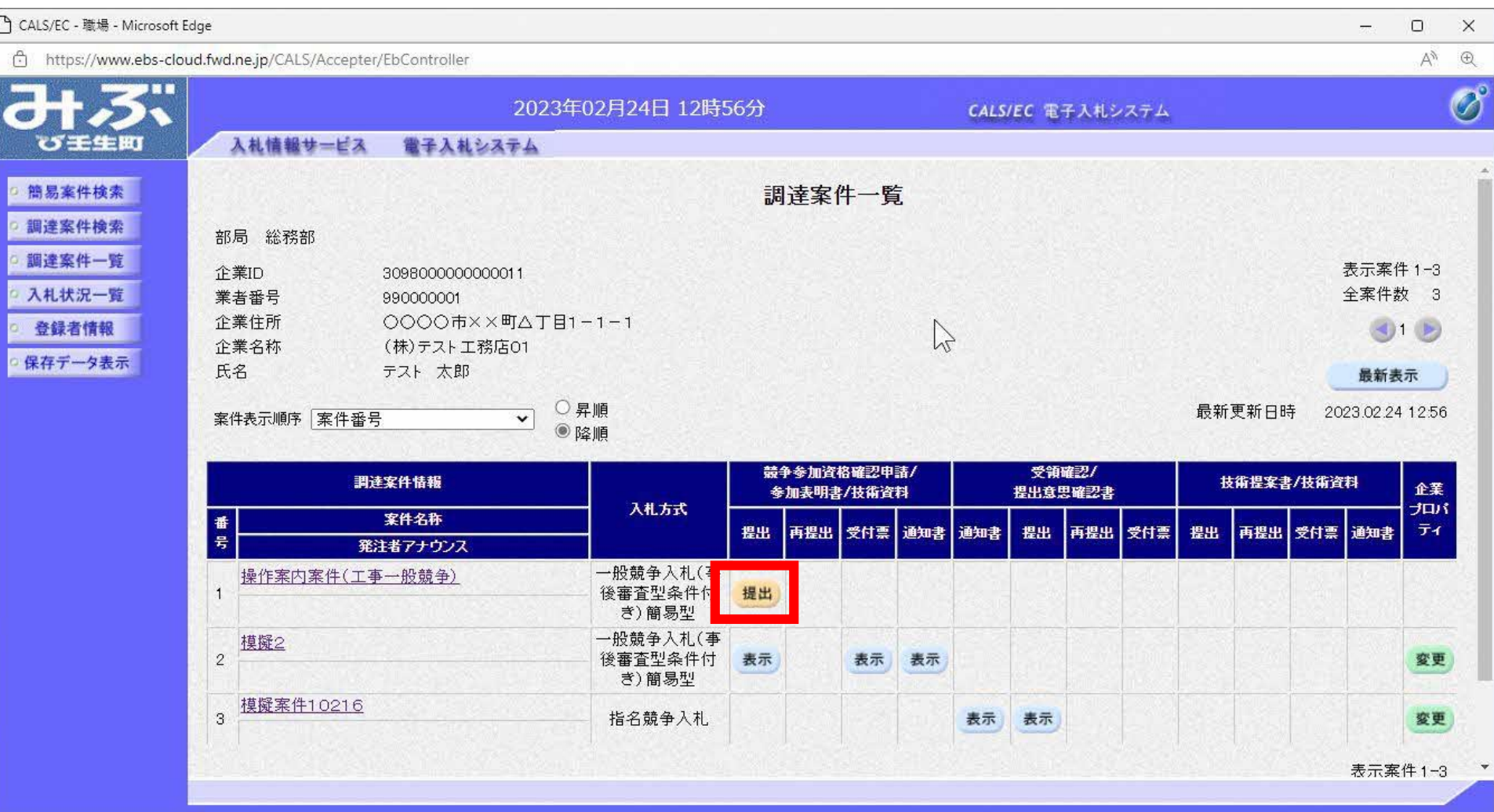

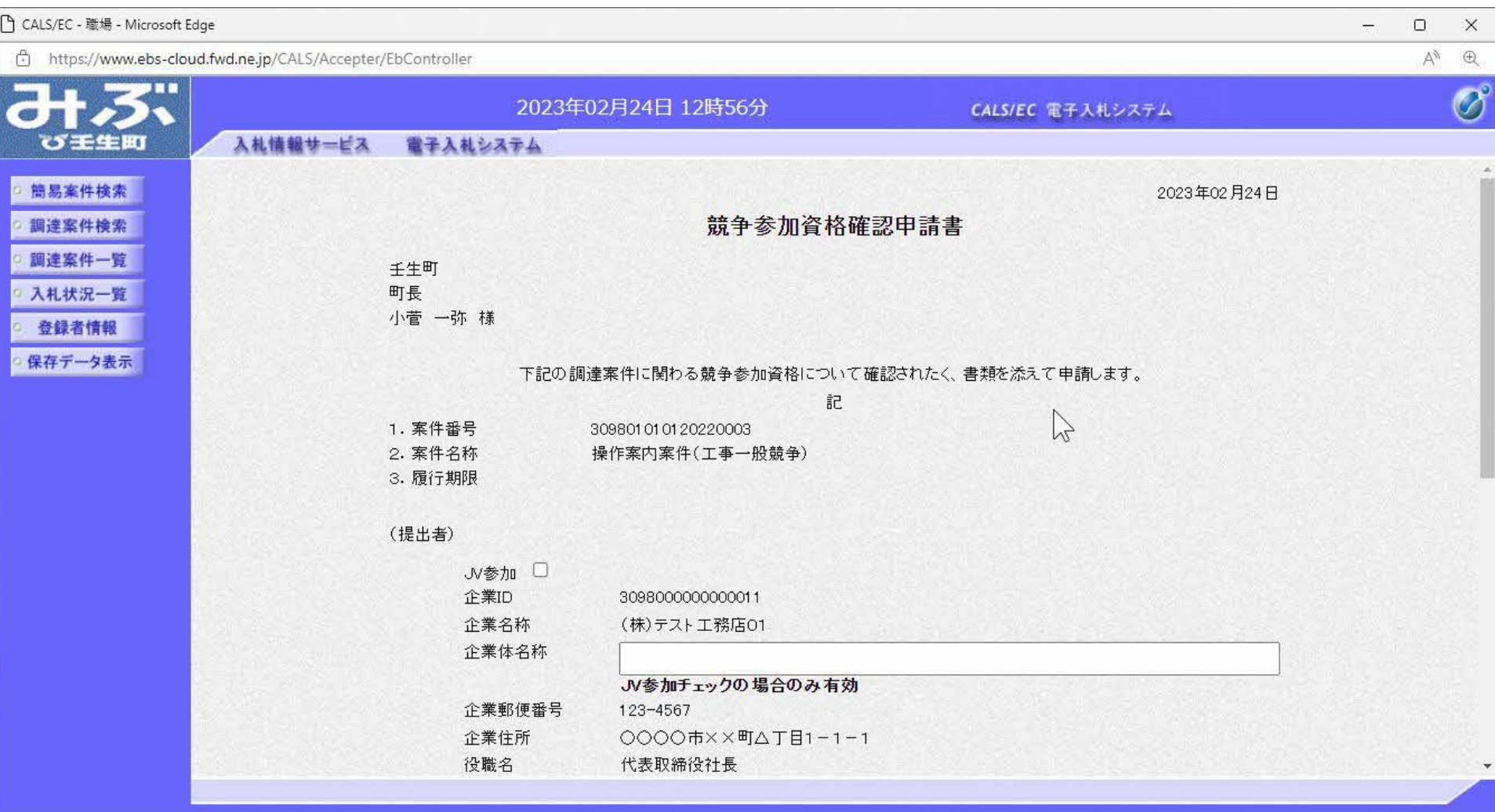

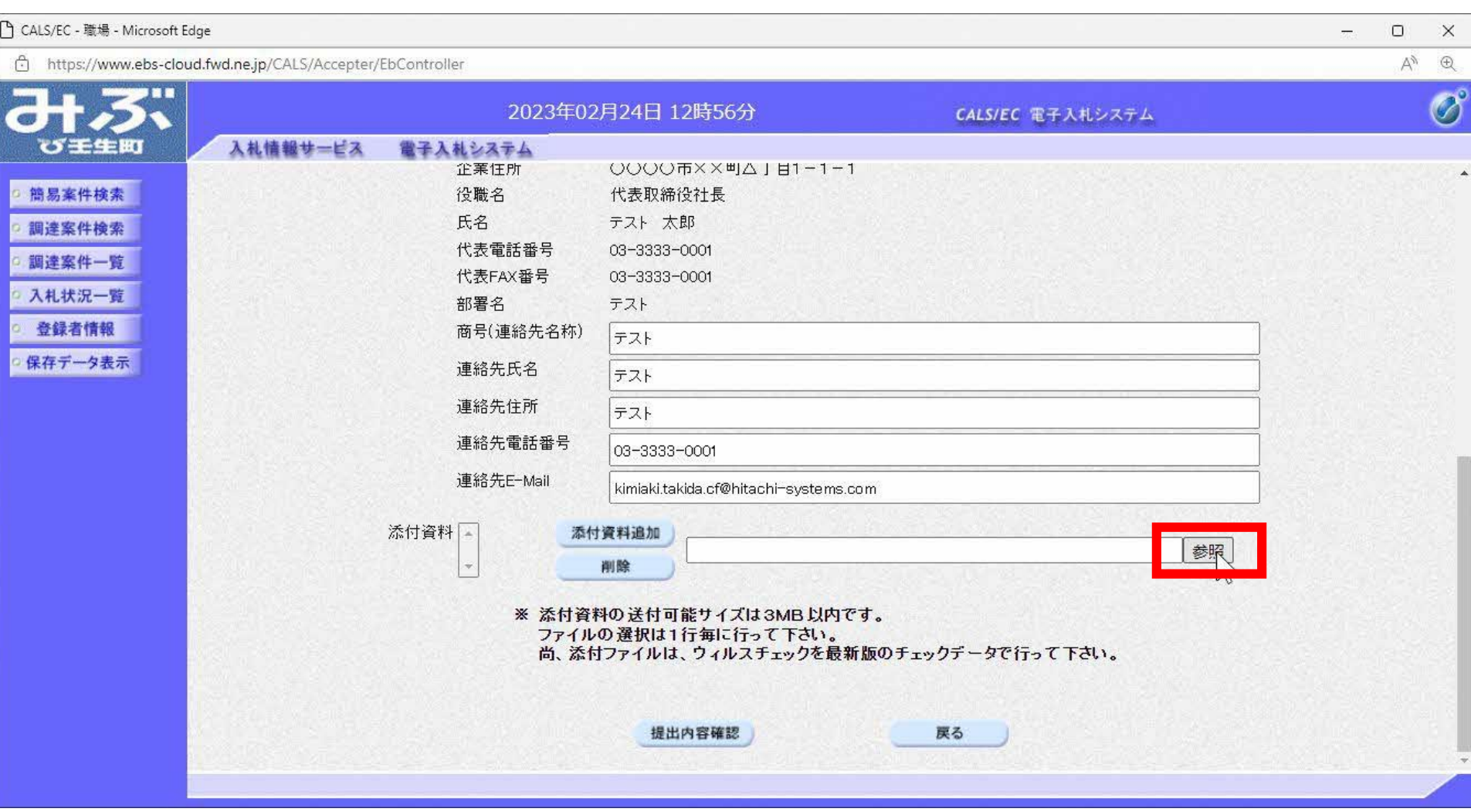

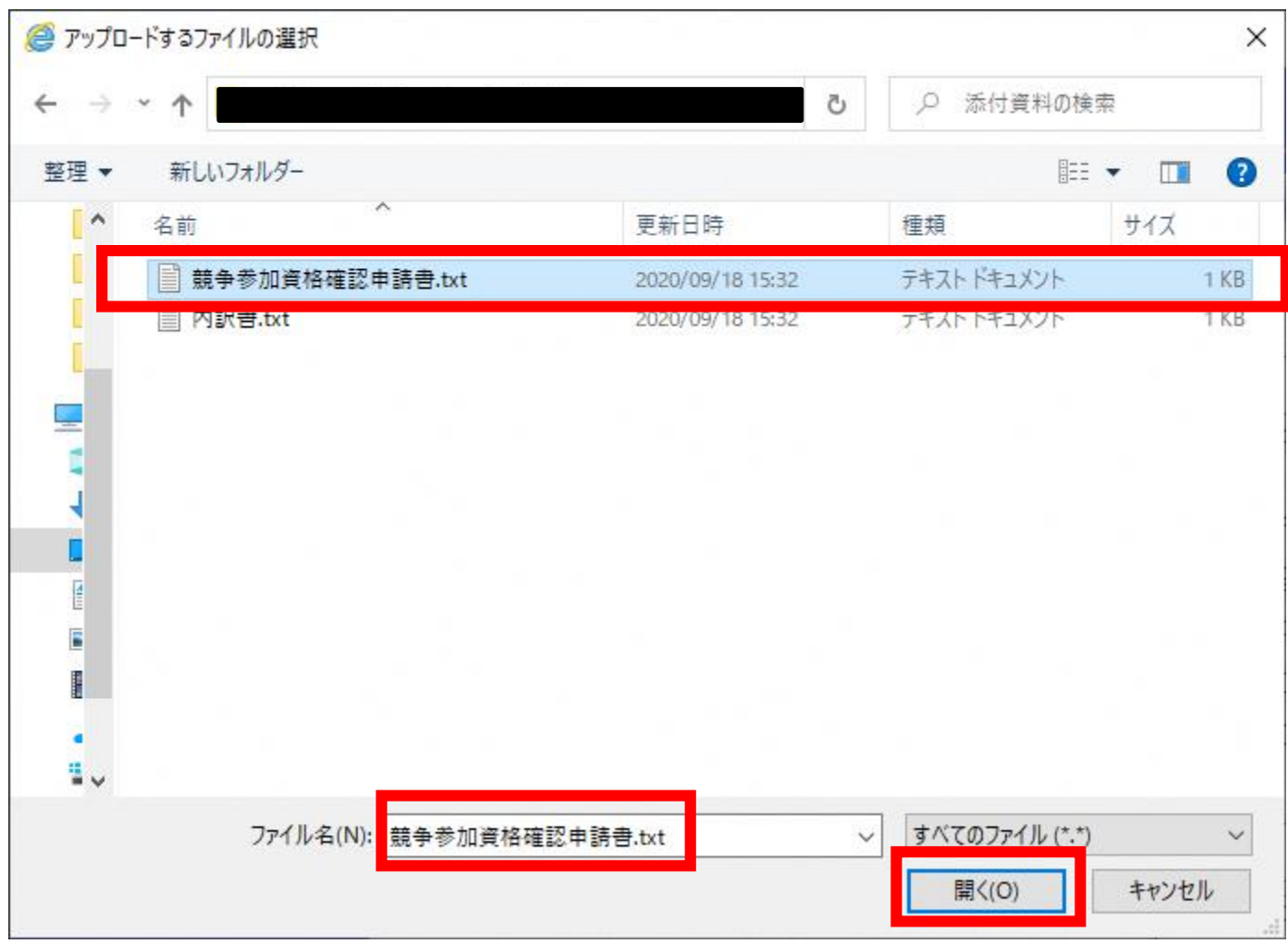

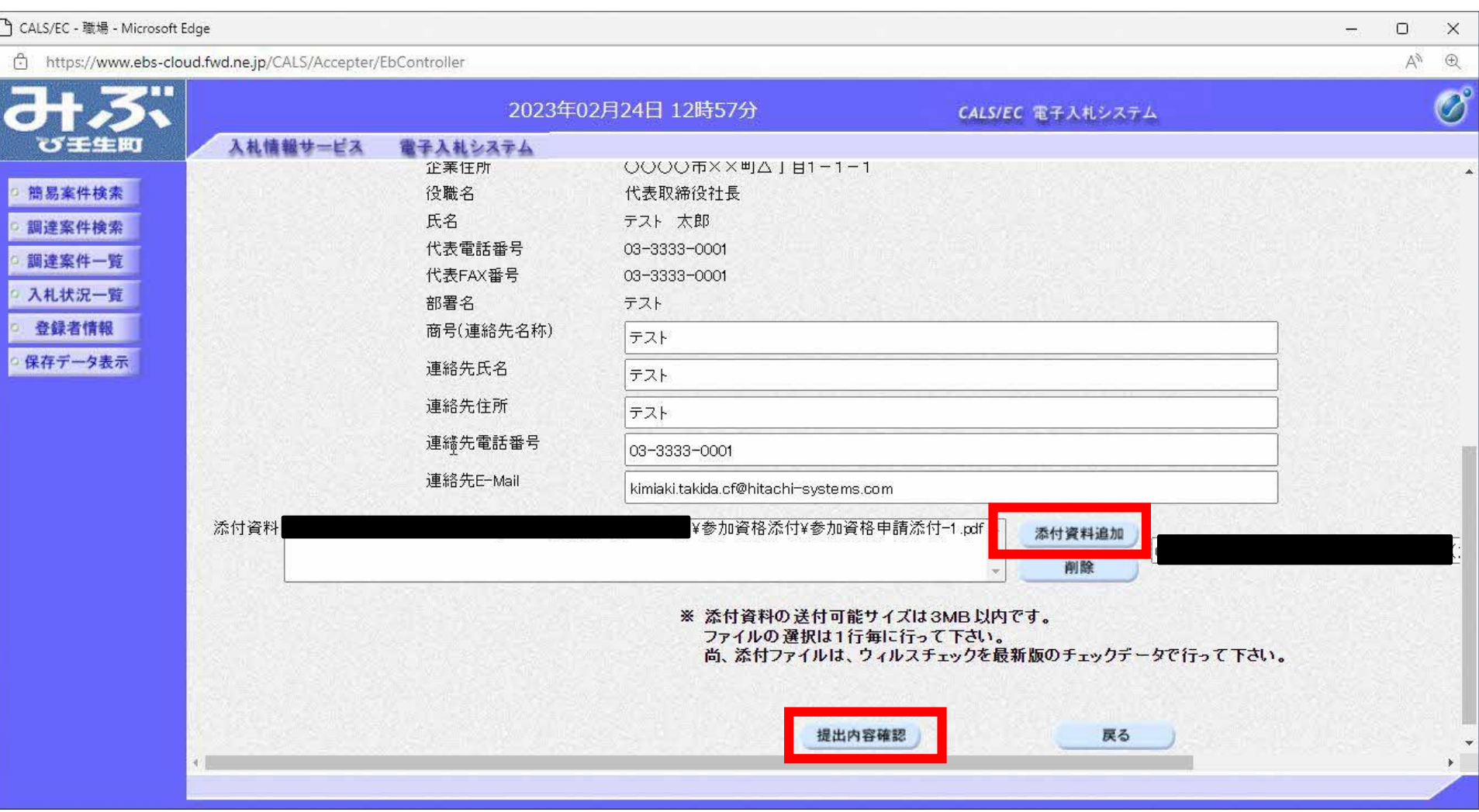

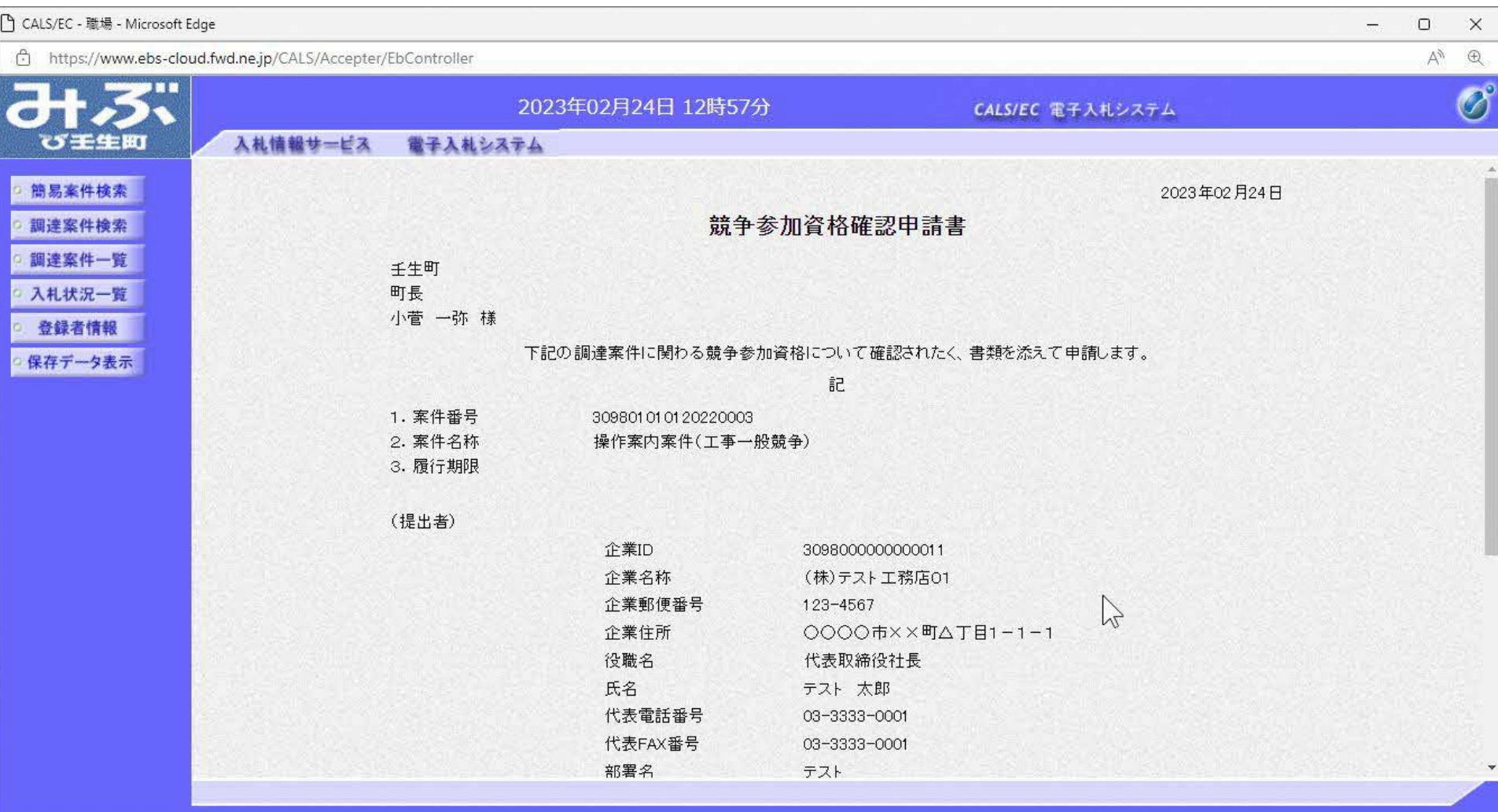

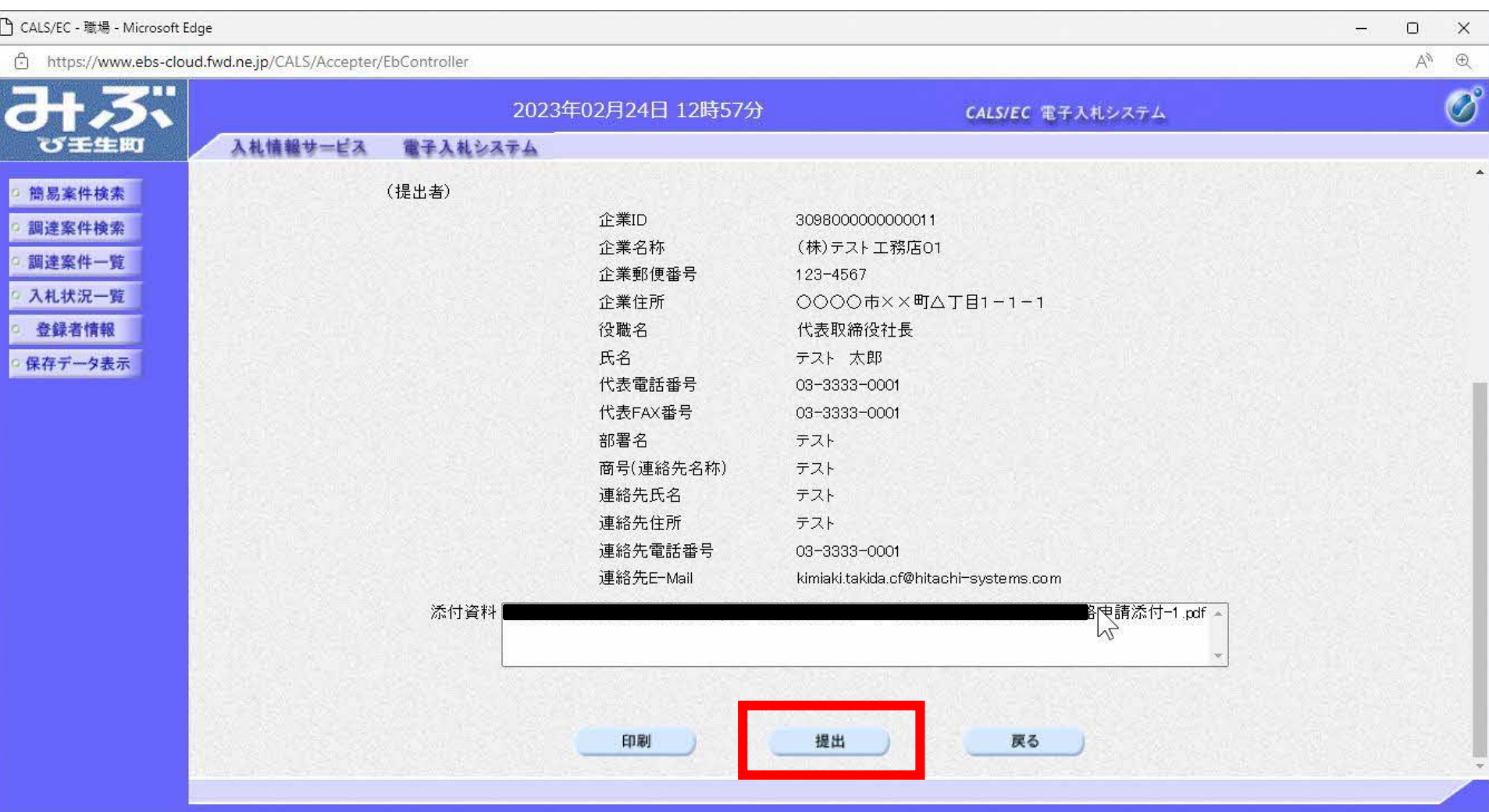

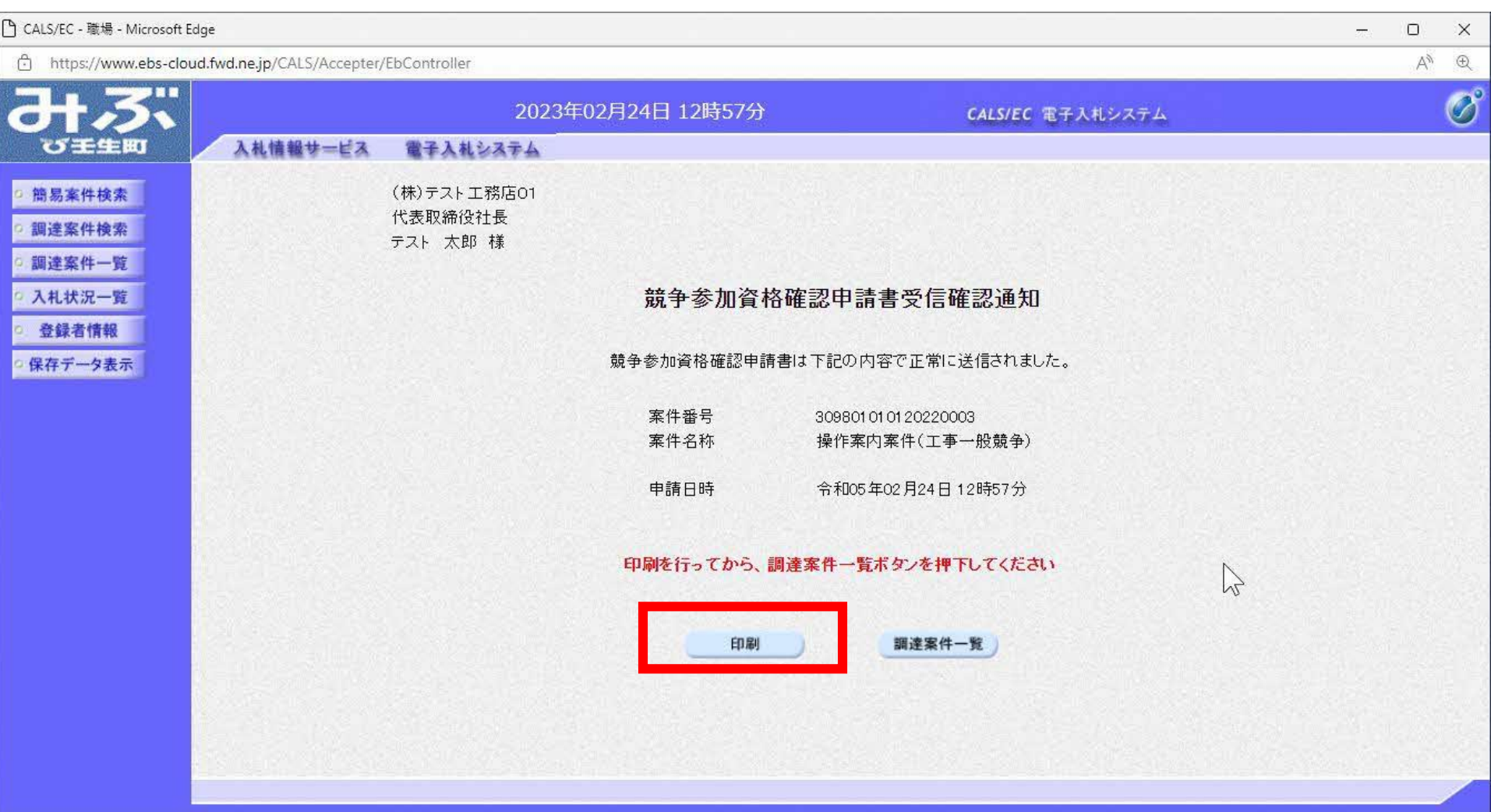

□ about:blank - 職場 - Microsoft Edge

(i) about:blank

(株)テスト工務店01 代表取締役社長 テスト 太郎 様

#### 競争参加資格確認申請書受信確認通知

競争参加資格確認申請書は下記の内容で正常に送信されました。

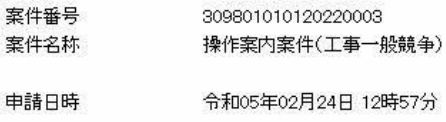

 $\Box$ 

m.

 $\mathbb{Z}$ 

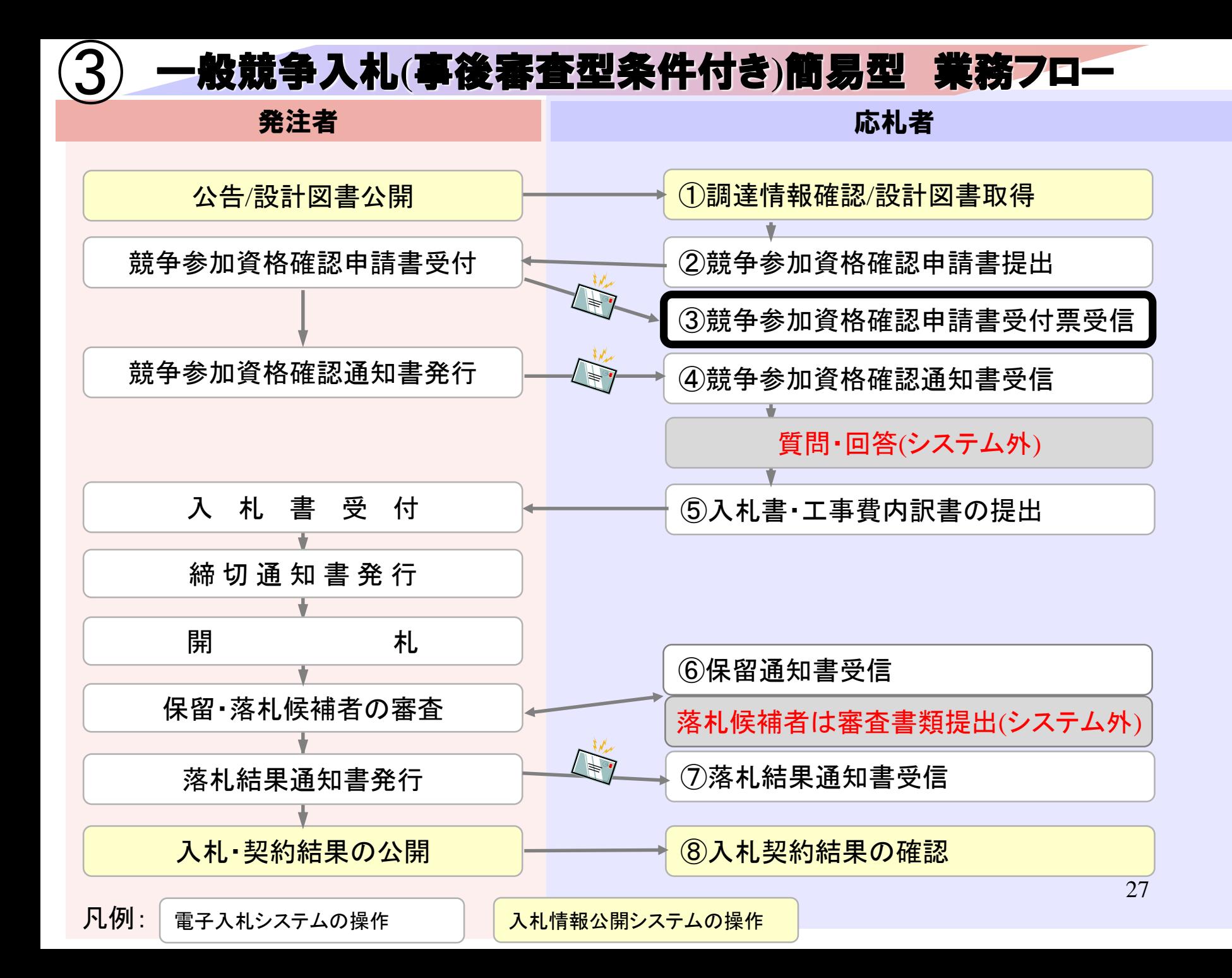

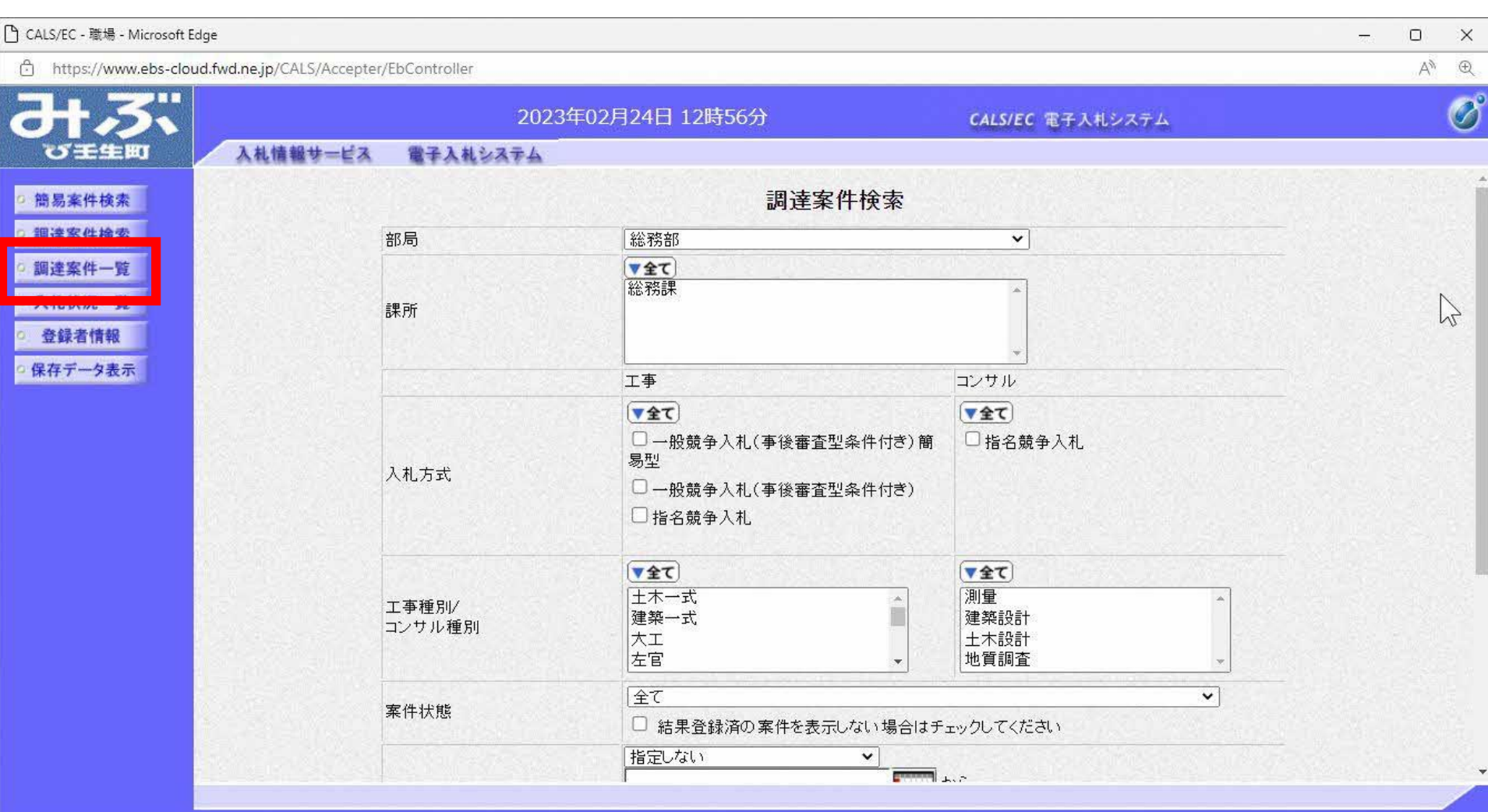

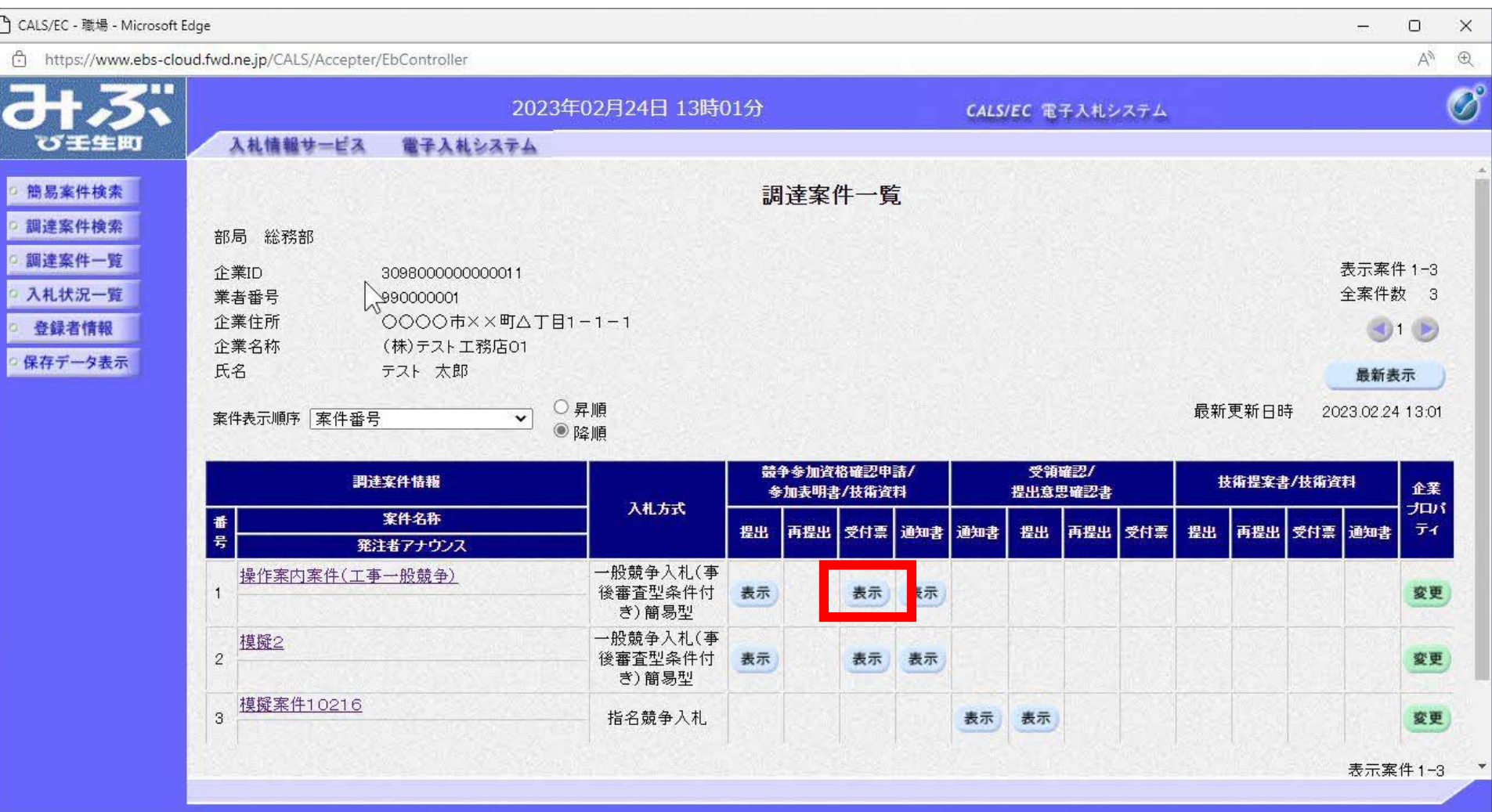

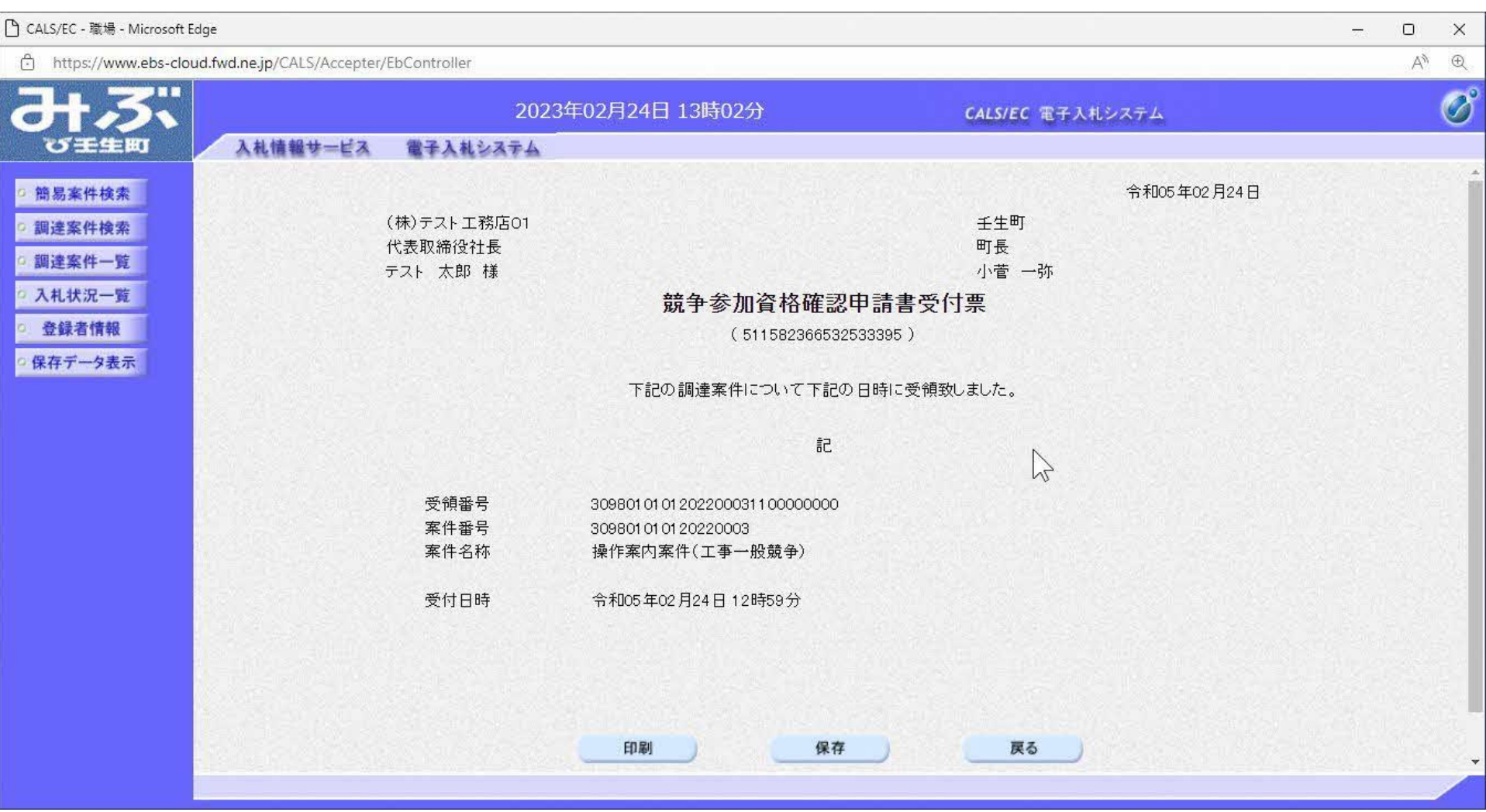

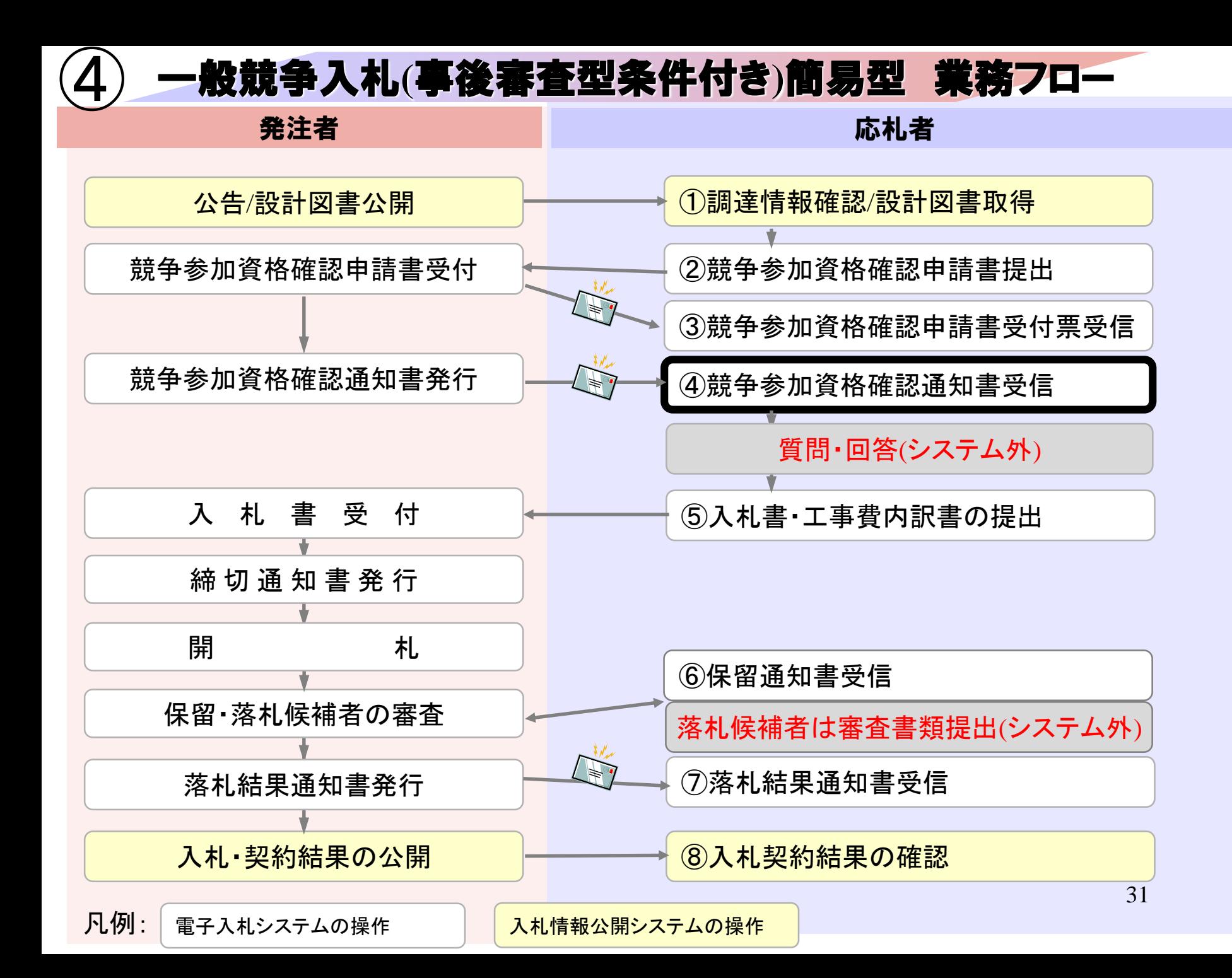

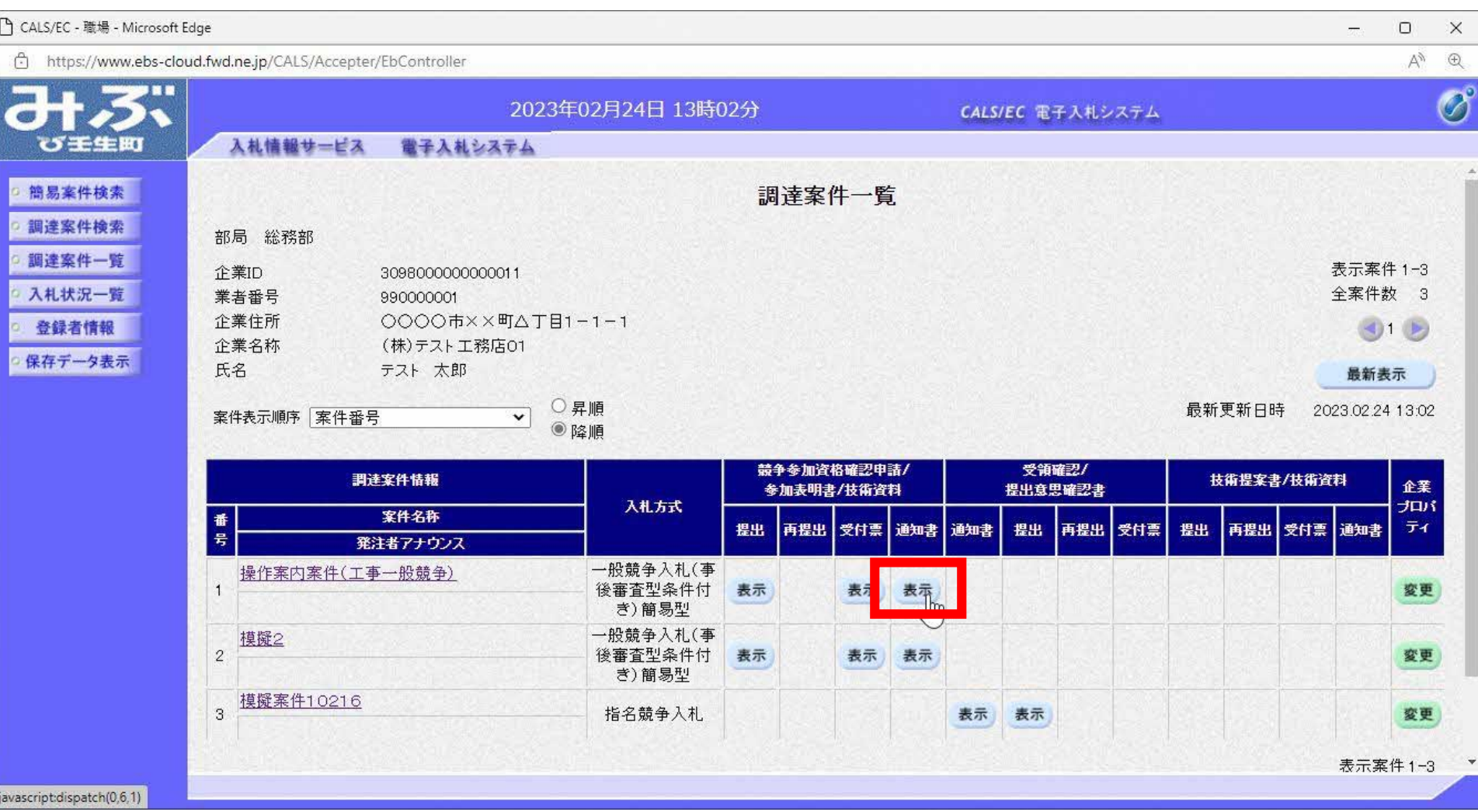

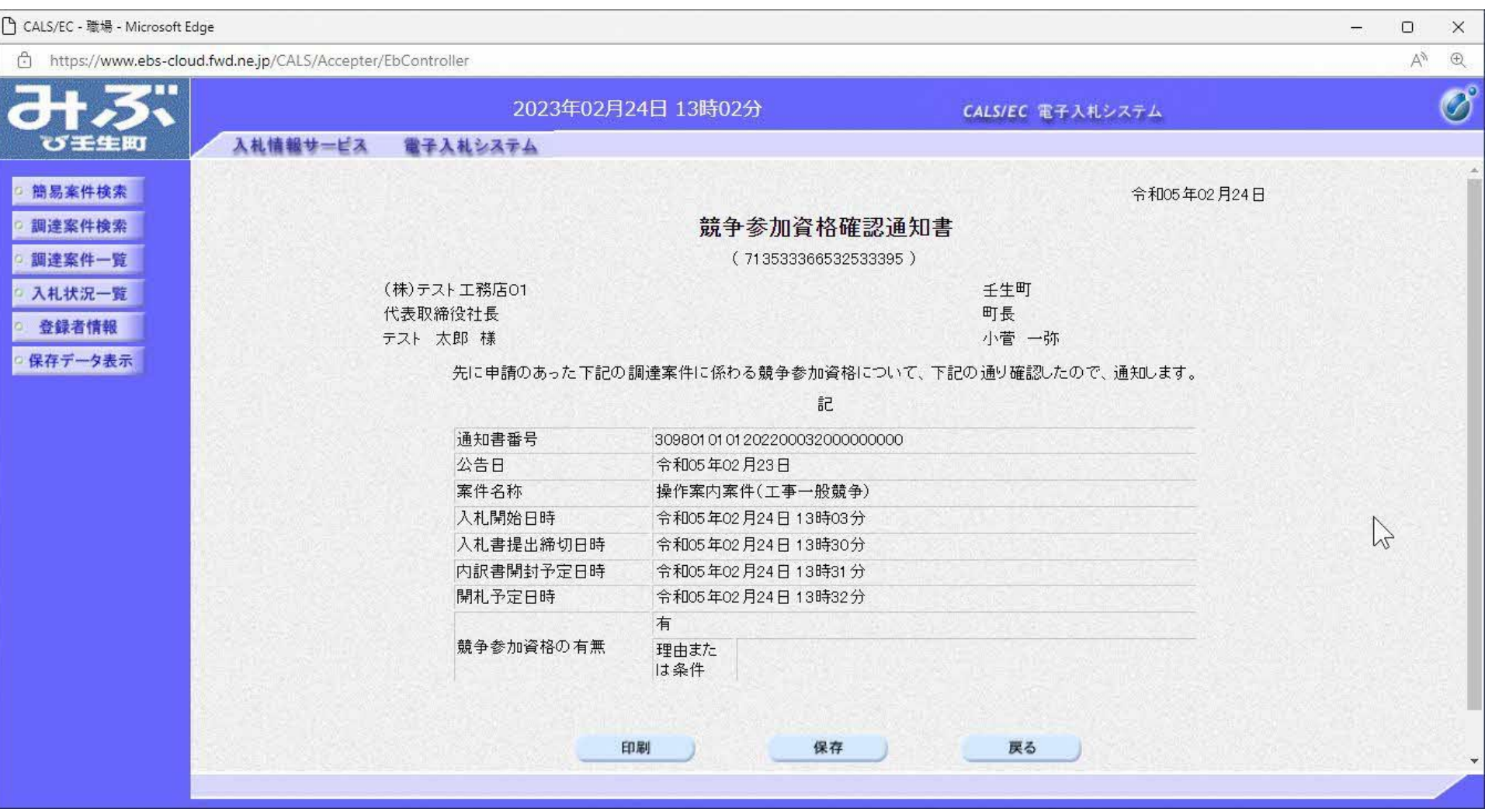

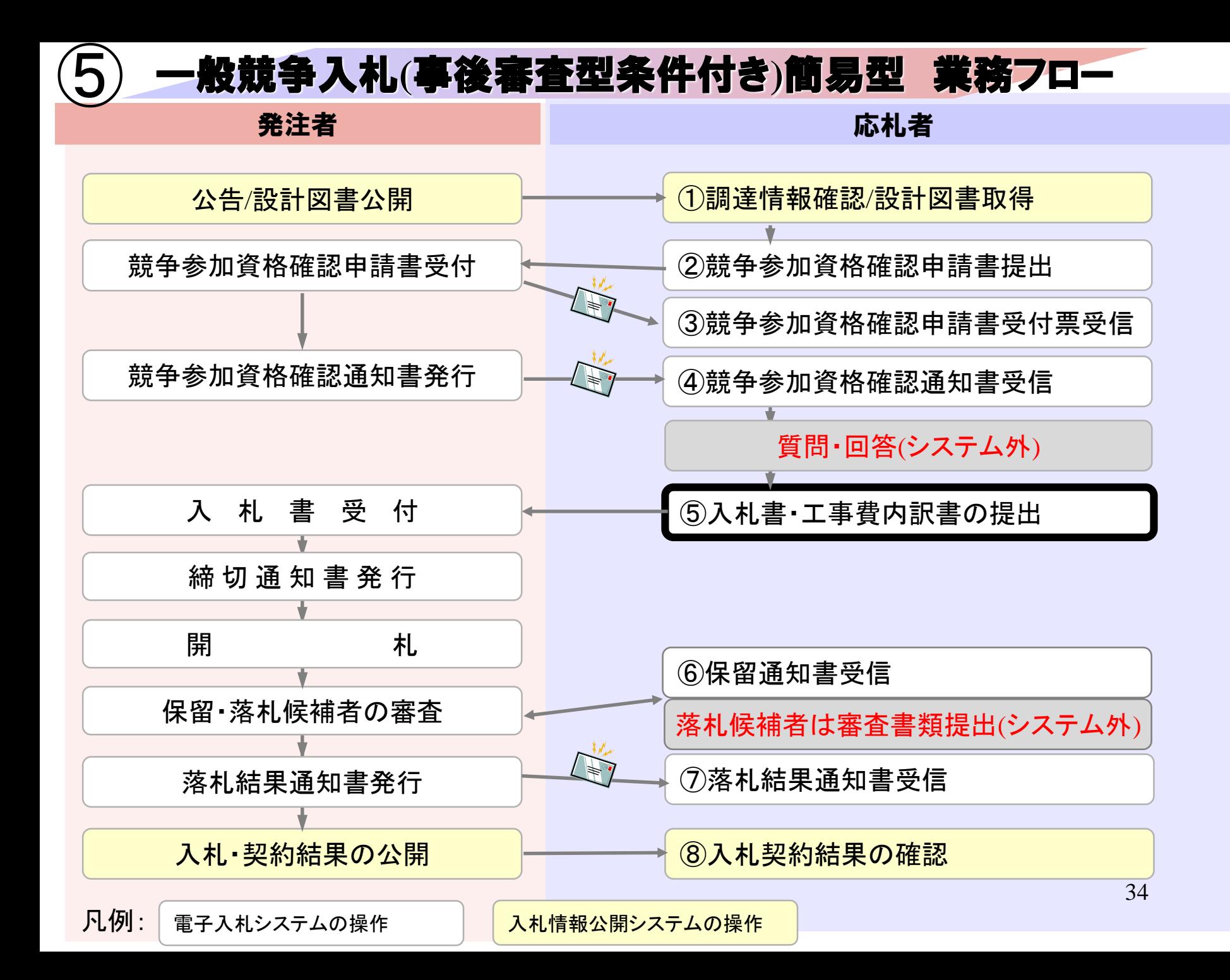

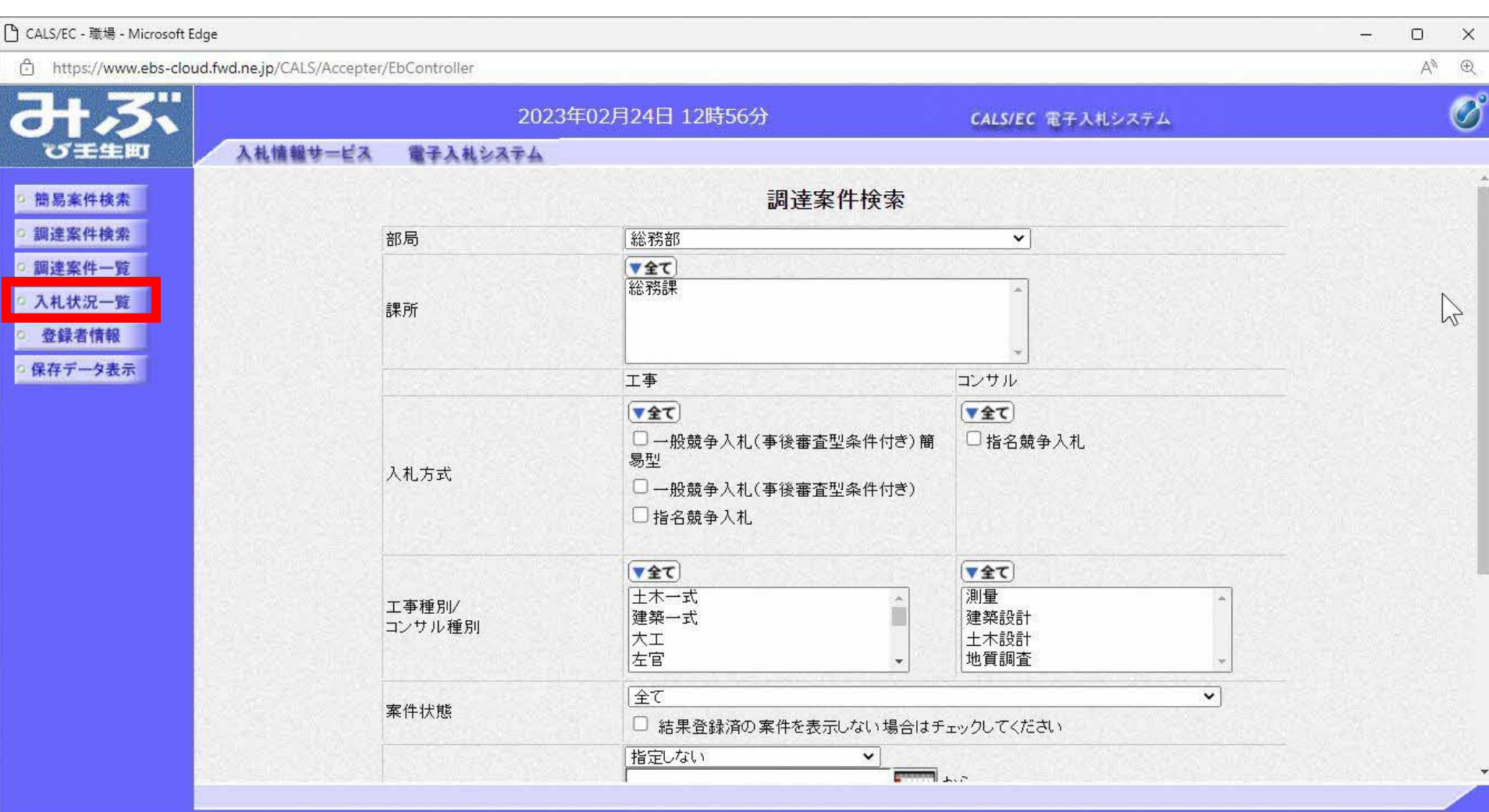

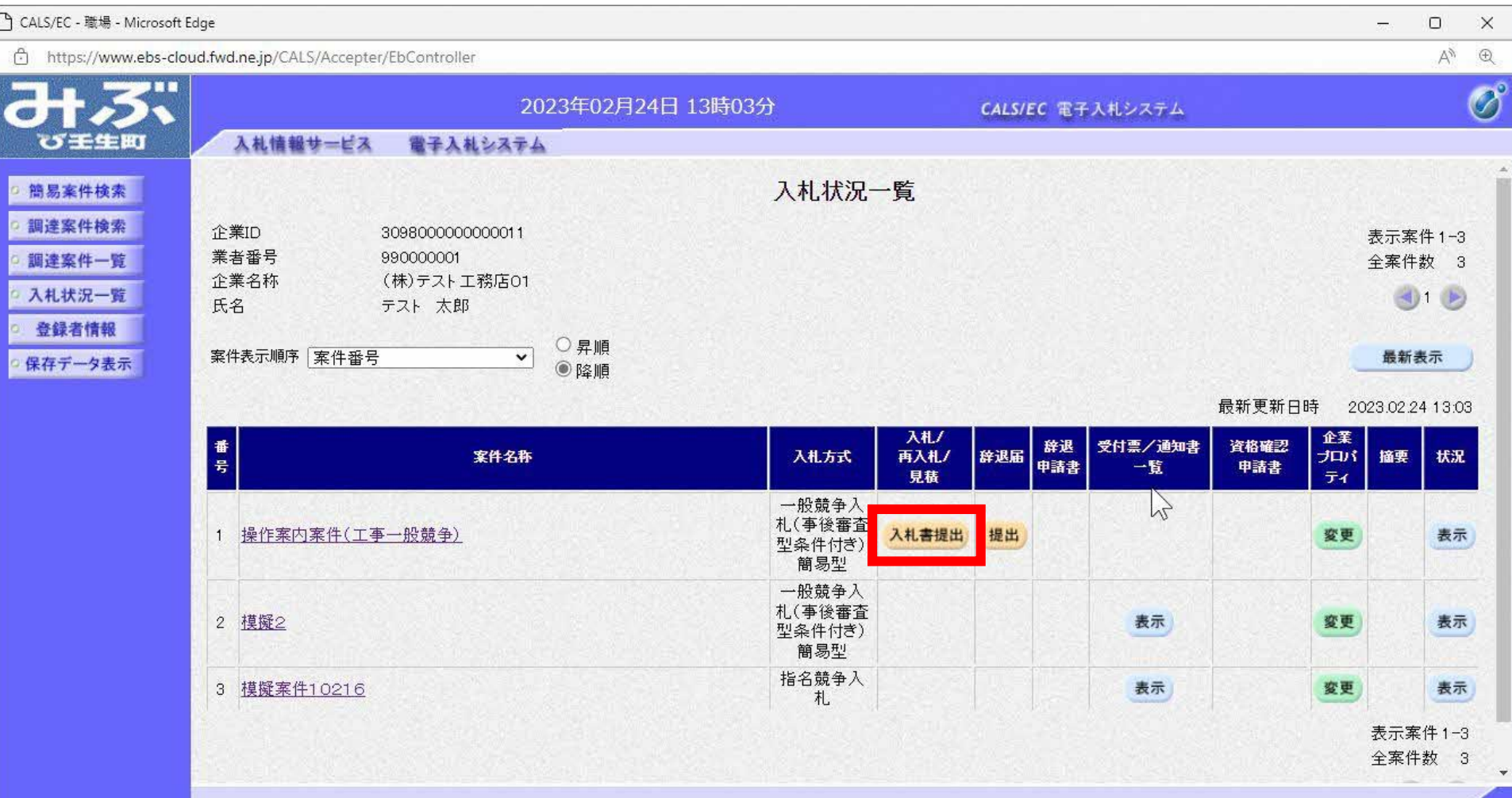

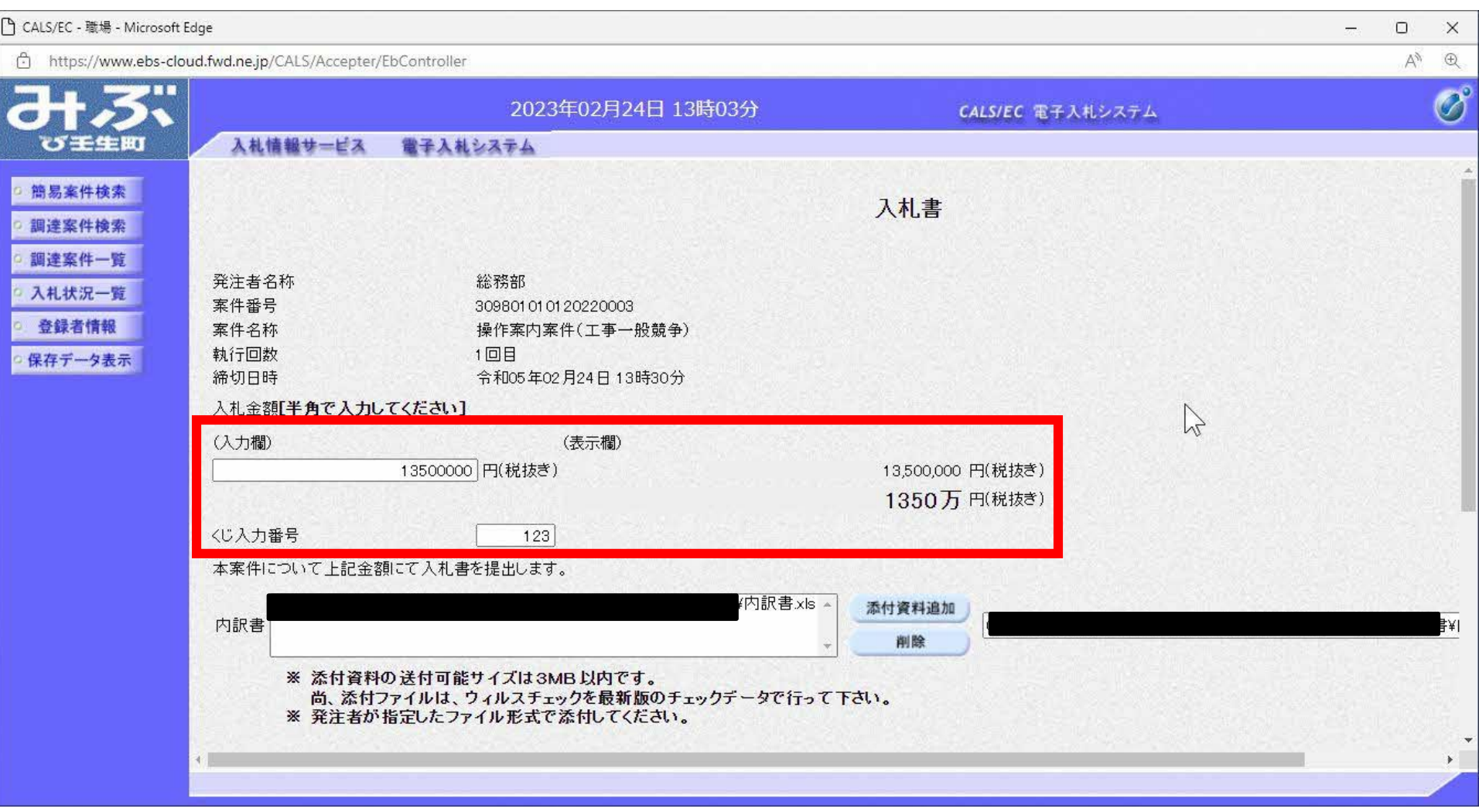

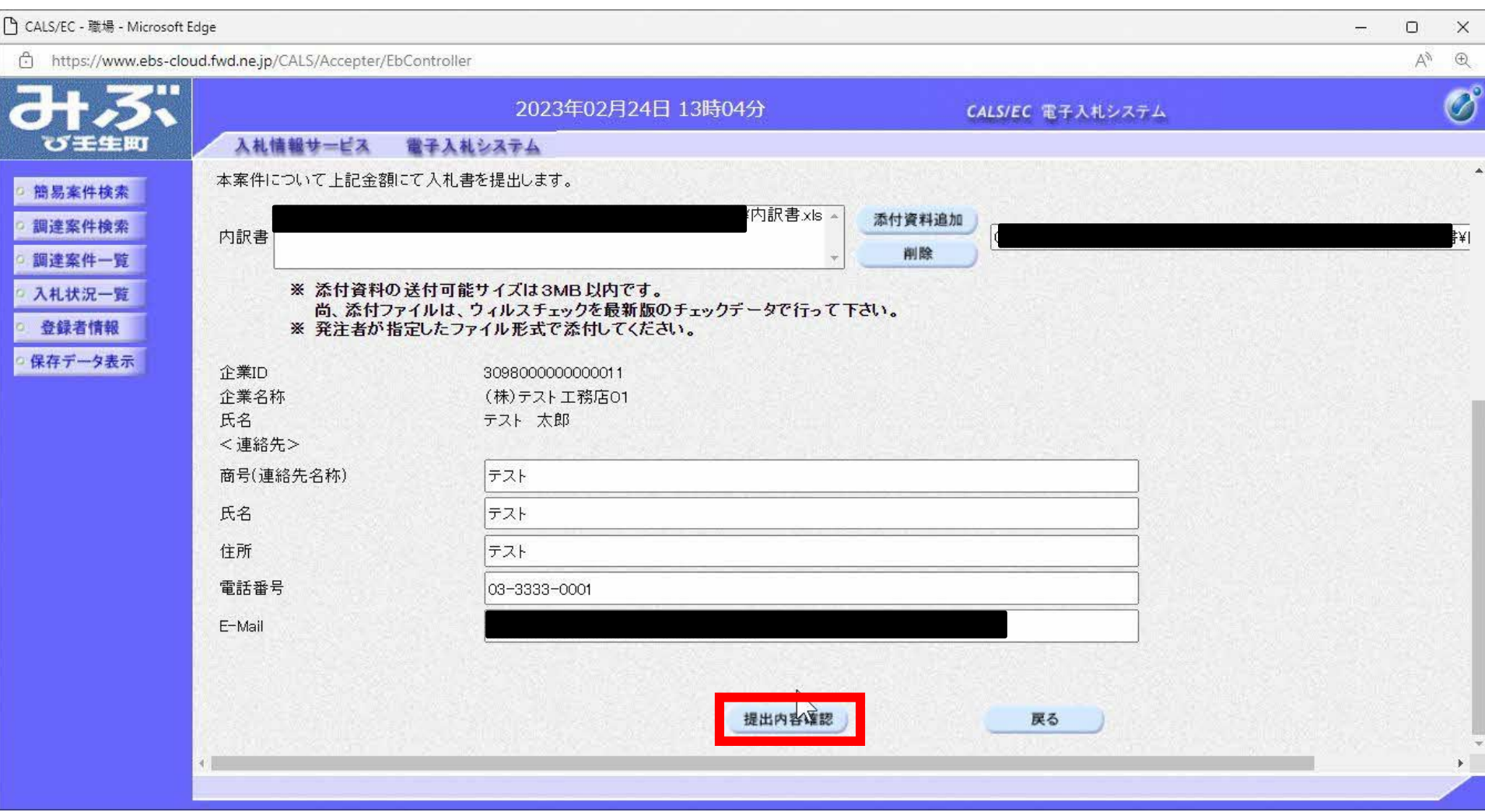

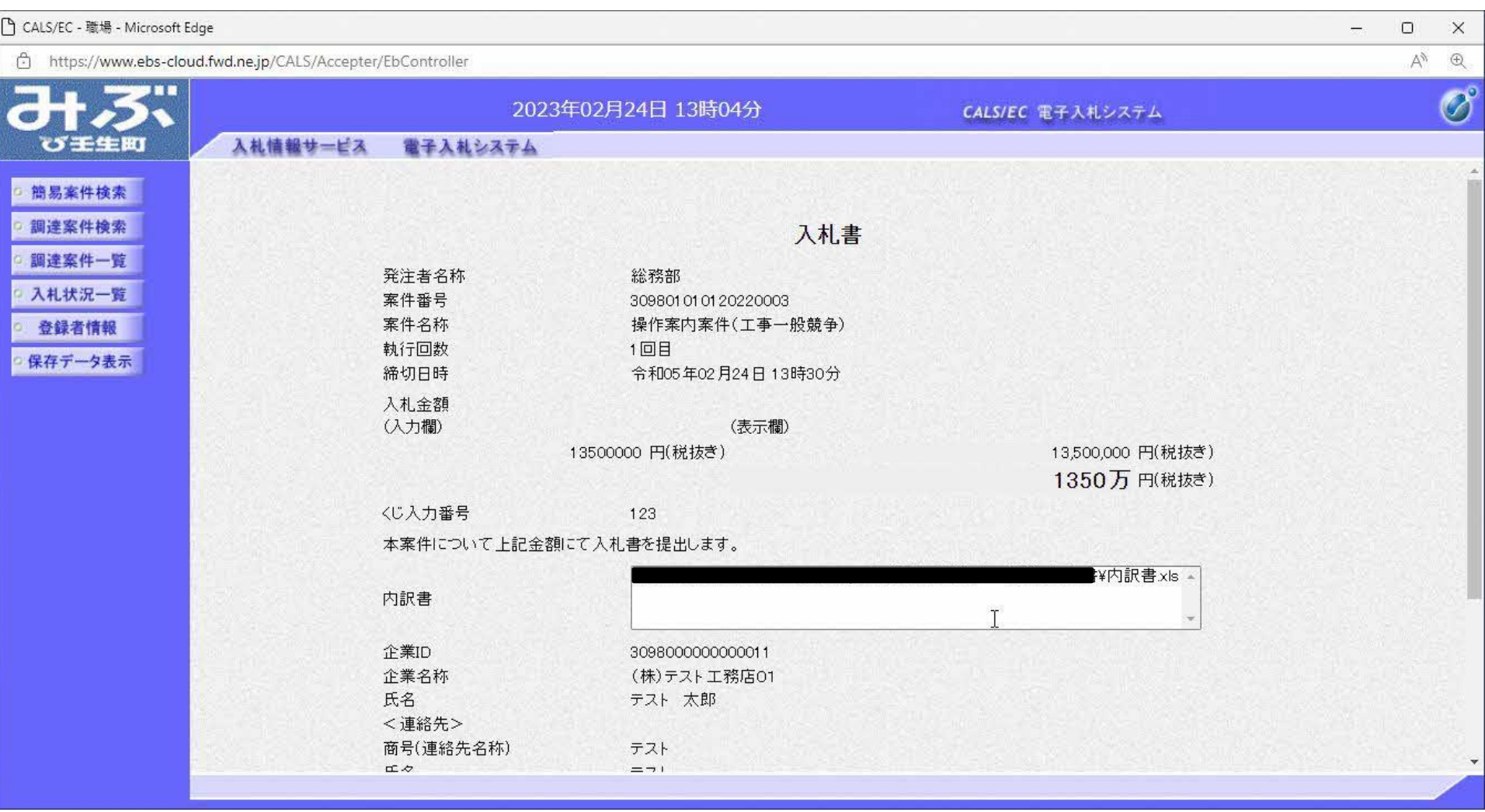

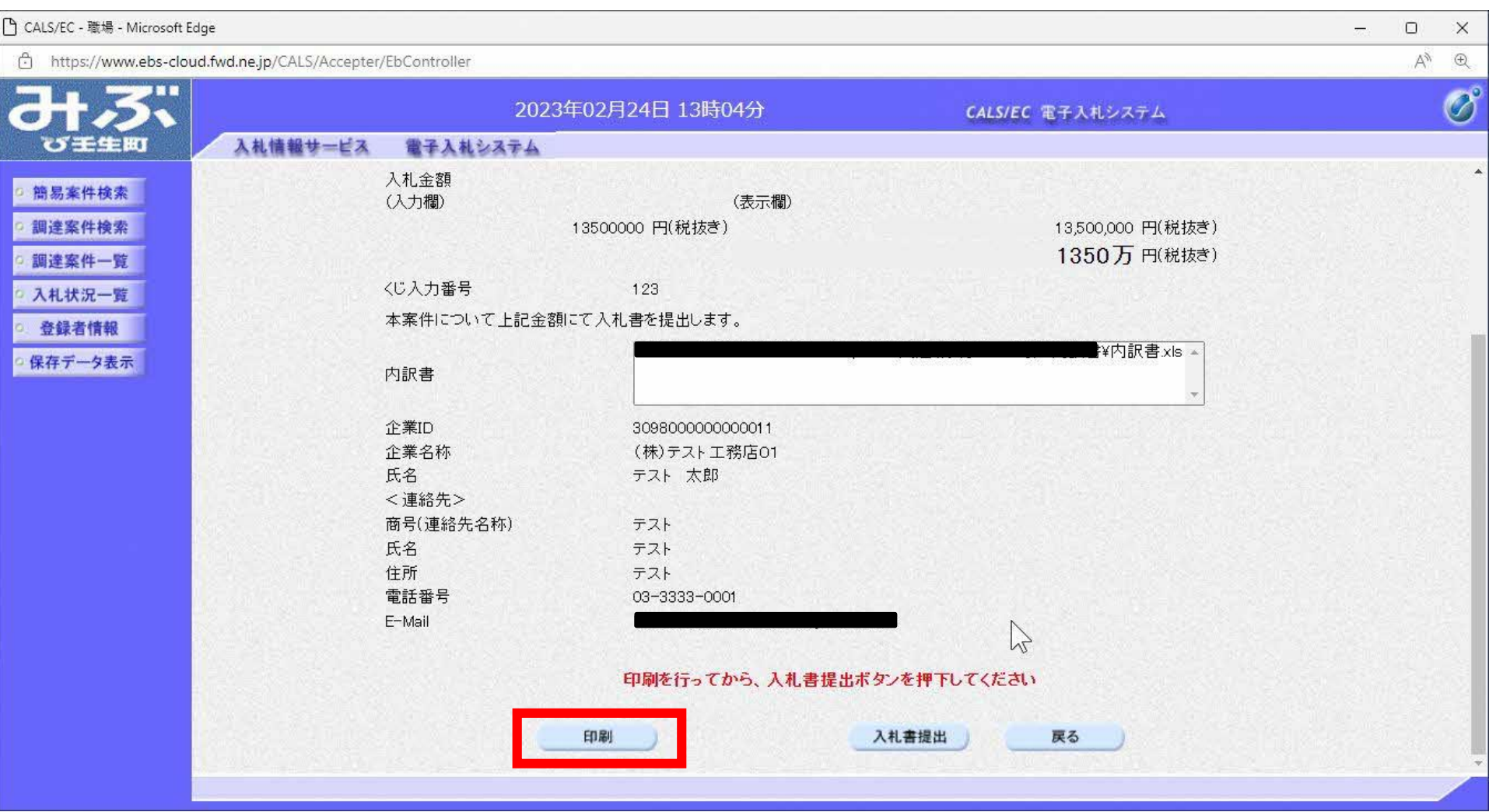

### 入札書

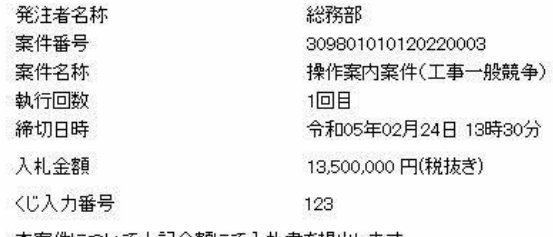

本案件について上記金額にて入札書を提出します。

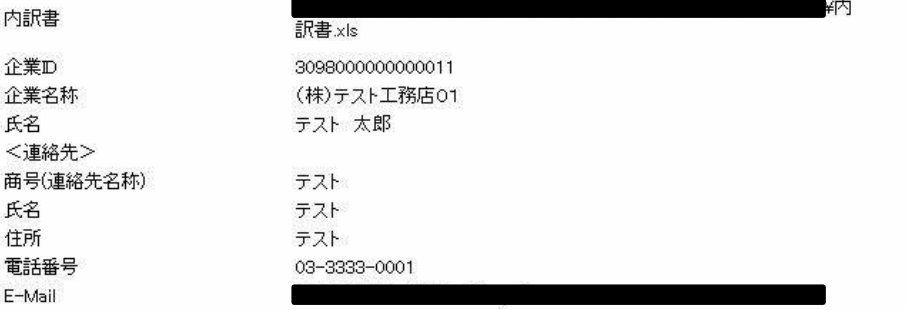

 $\frac{1}{2\pi\alpha}$ 

 $\mathbb{Z}$ 

 $\Box$ 

 $\mathbf{x}$ 

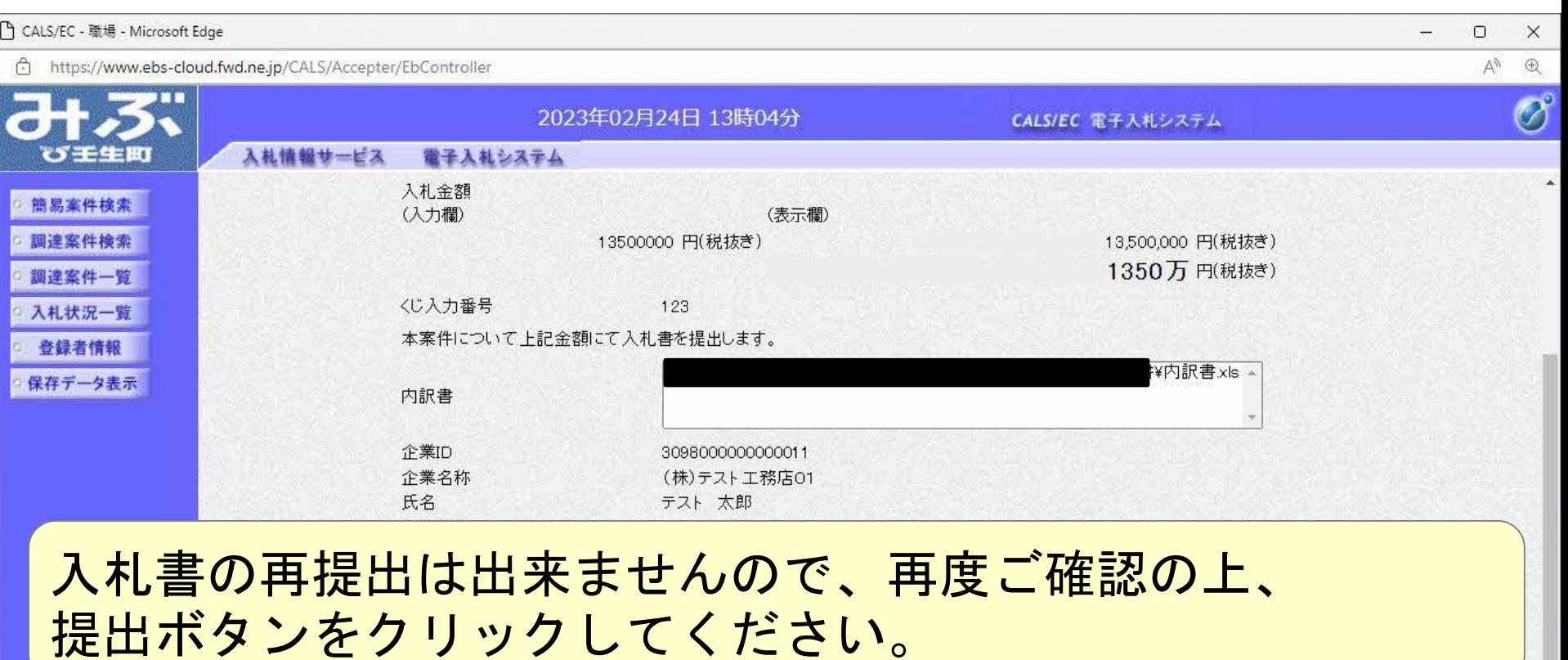

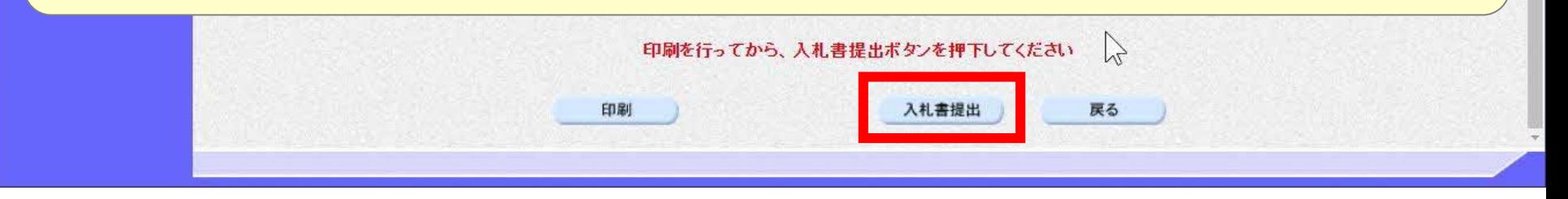

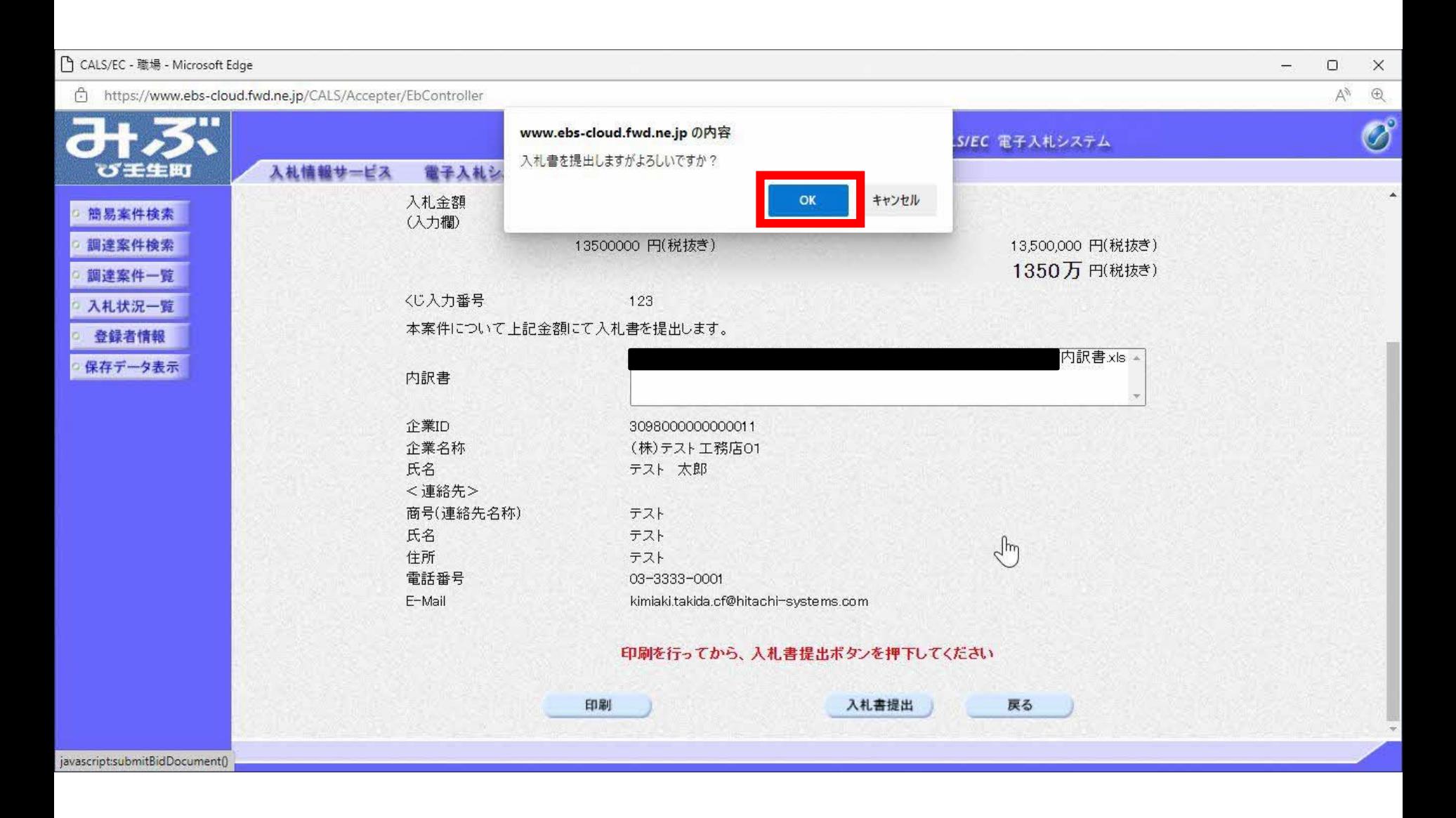

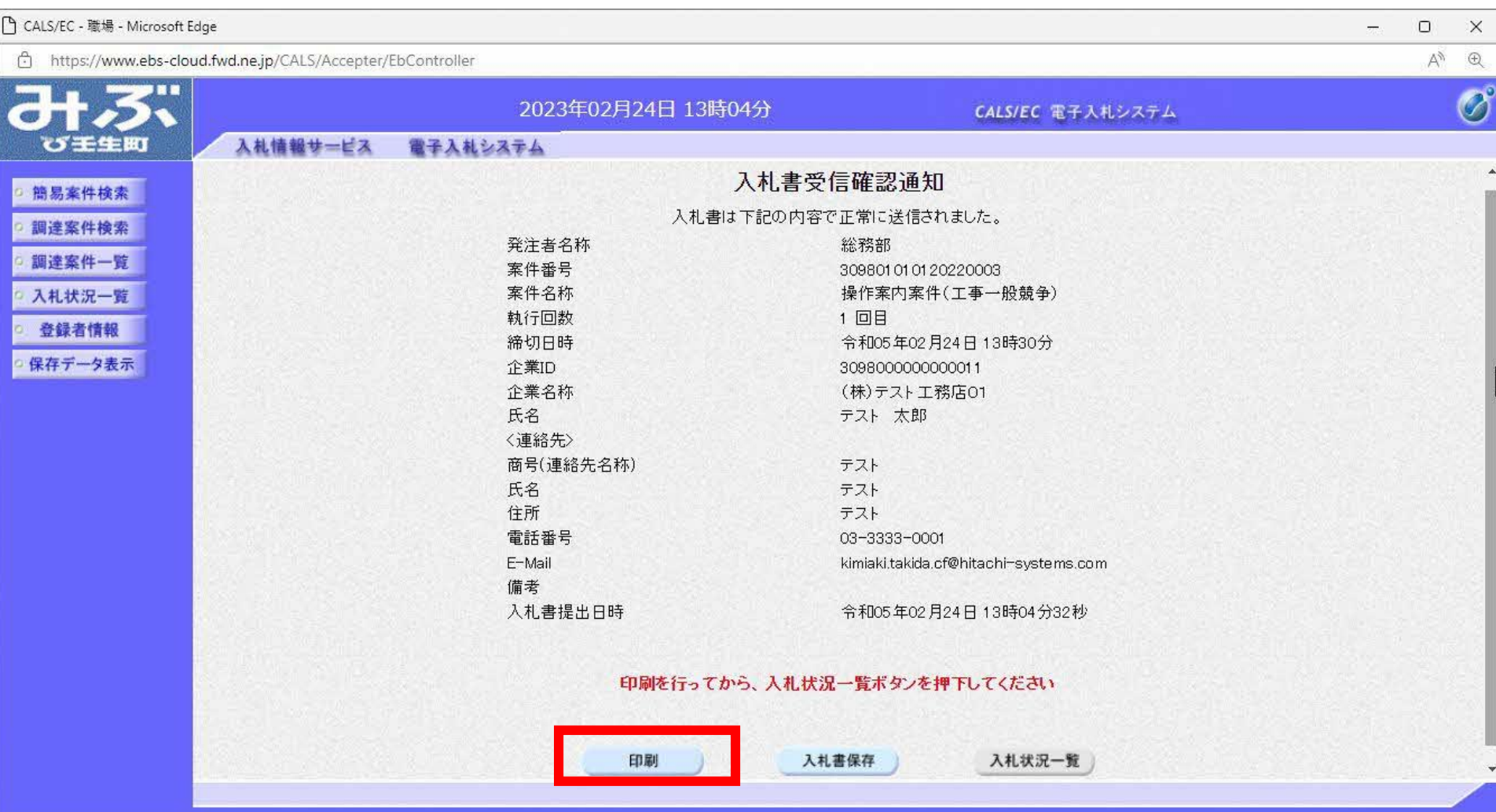

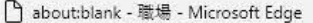

 $\overline{\mathcal{L}}$ 

 $\sqrt{2}$ 

### 入札書受信確認通知

入札書は下記の内容で正常に送信されました。

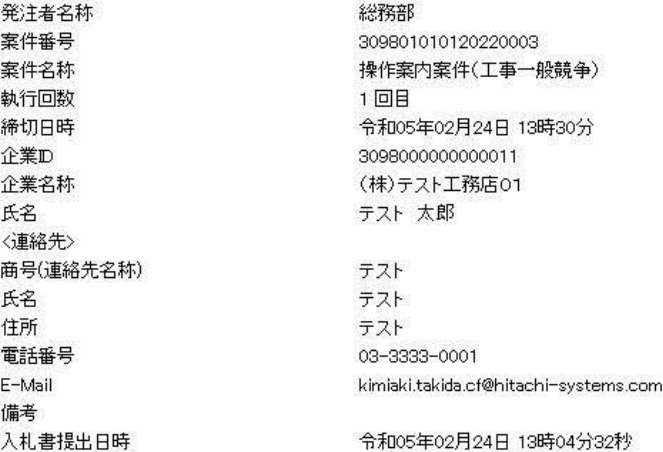

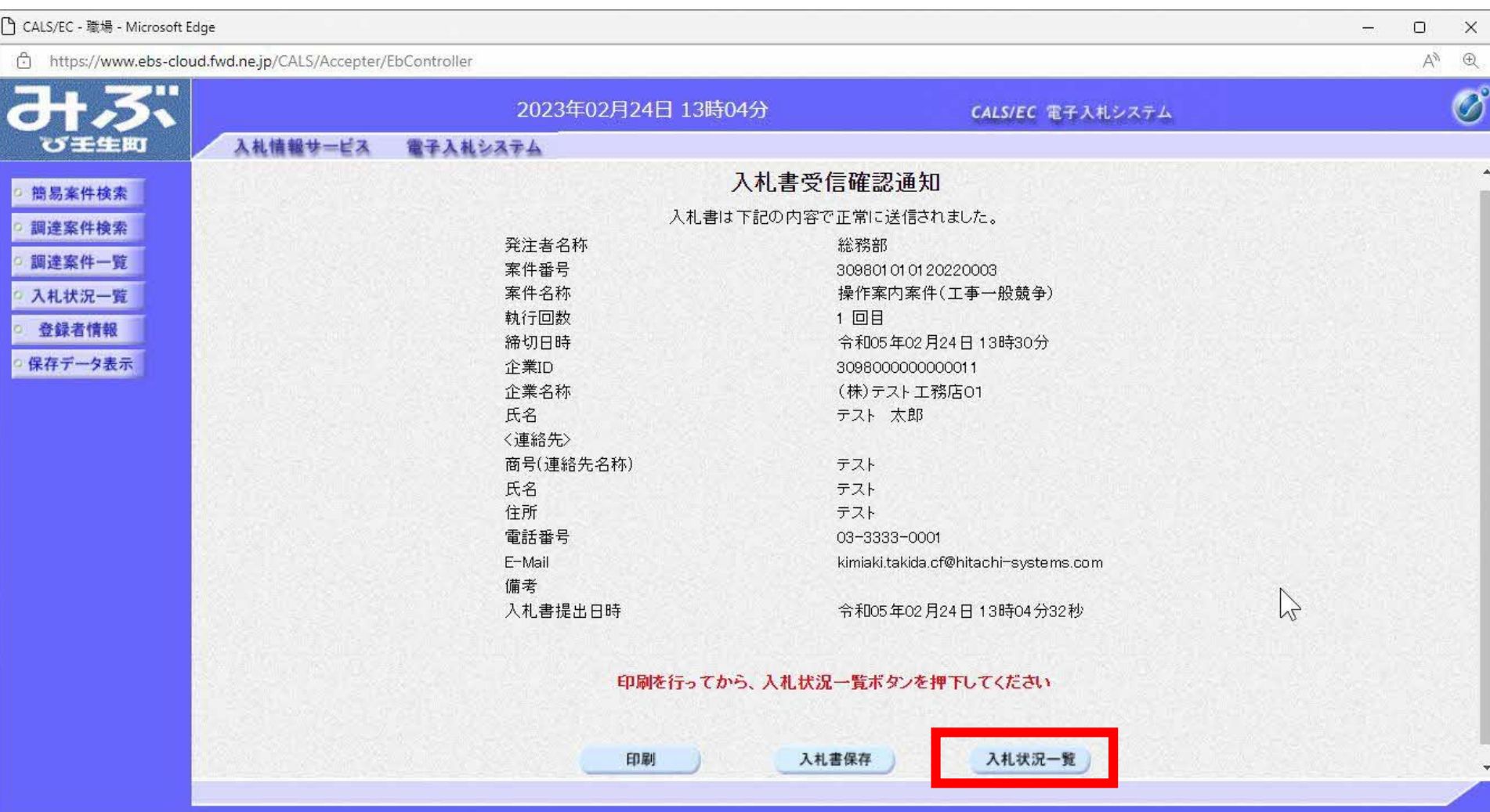

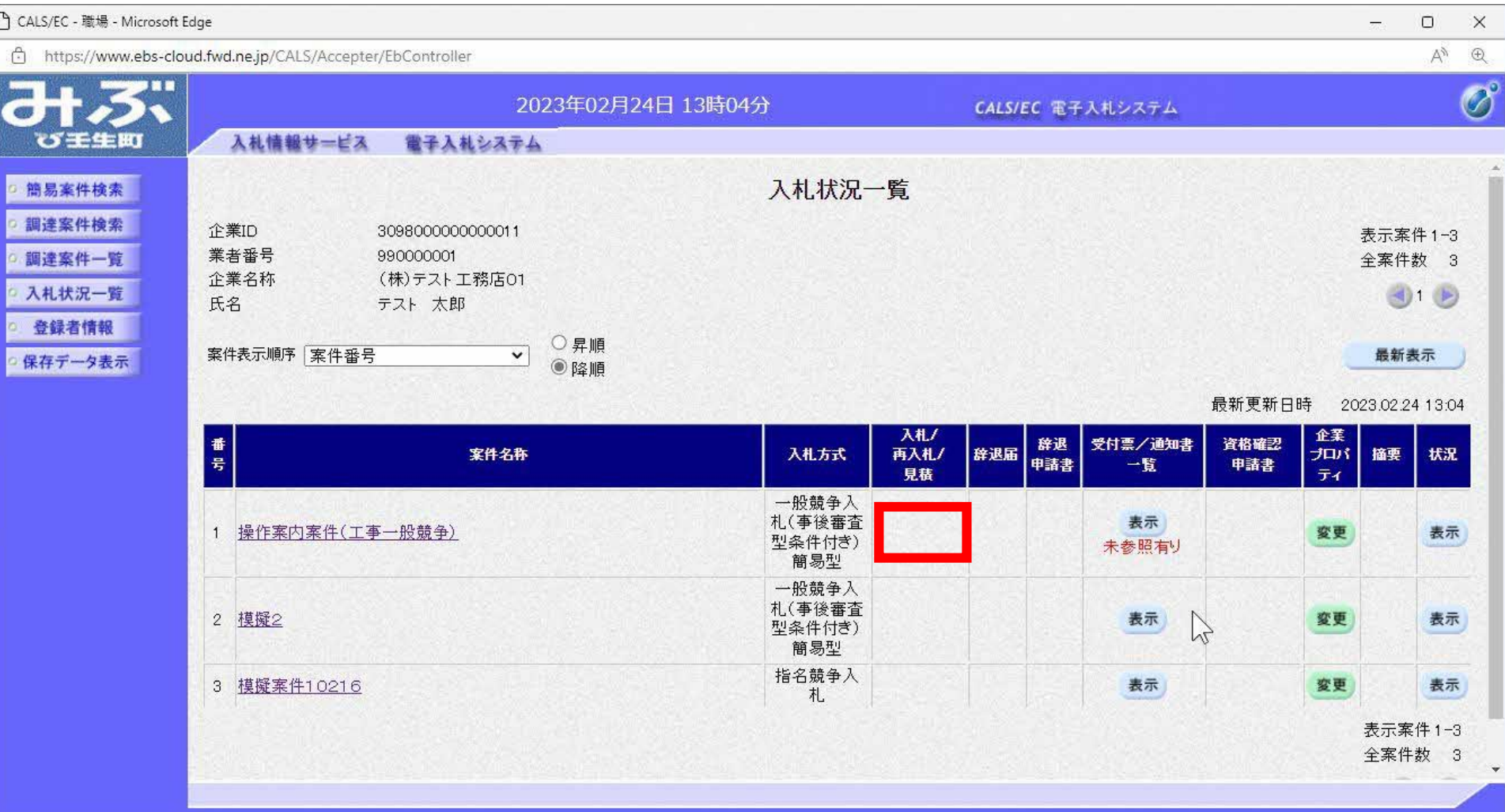

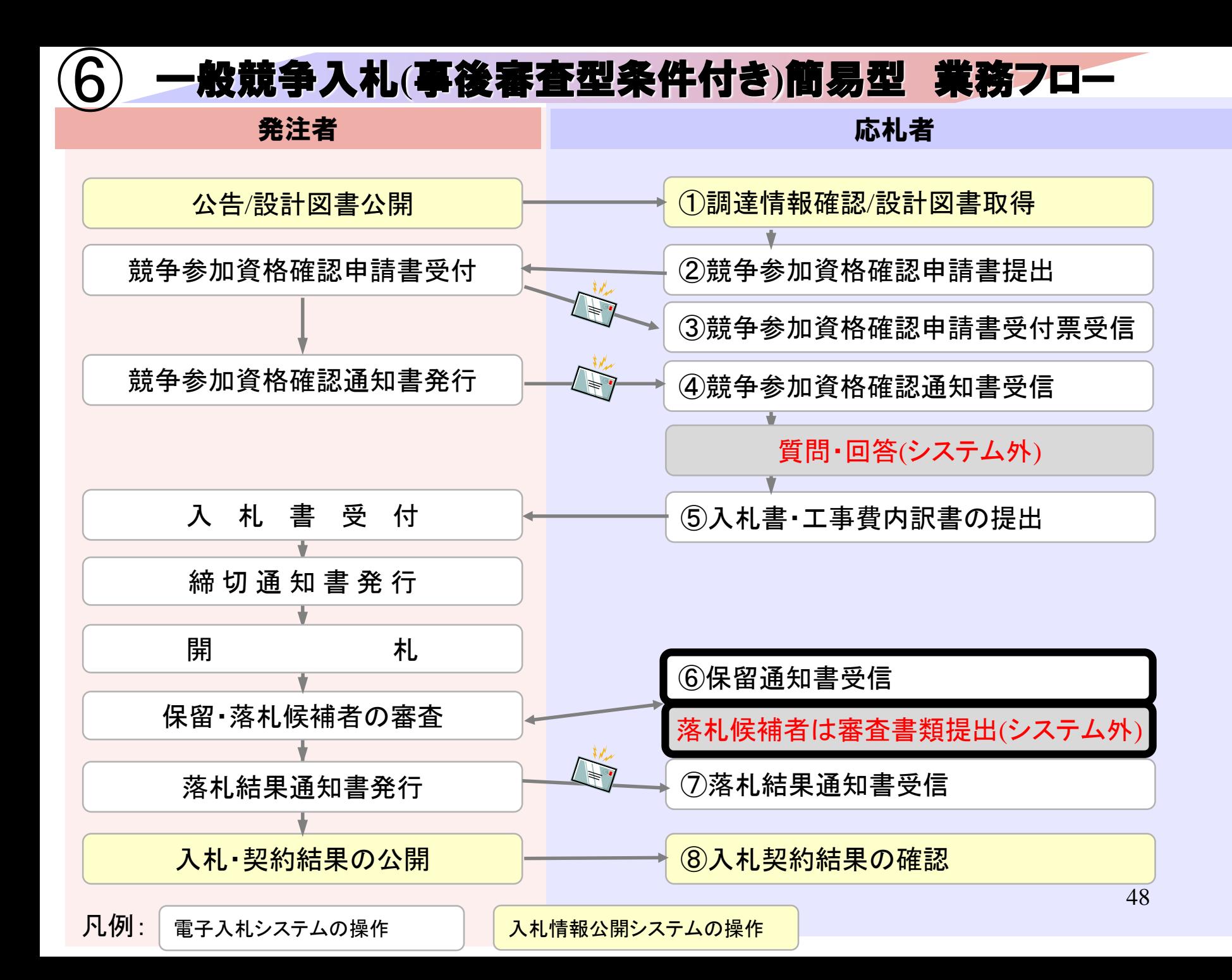

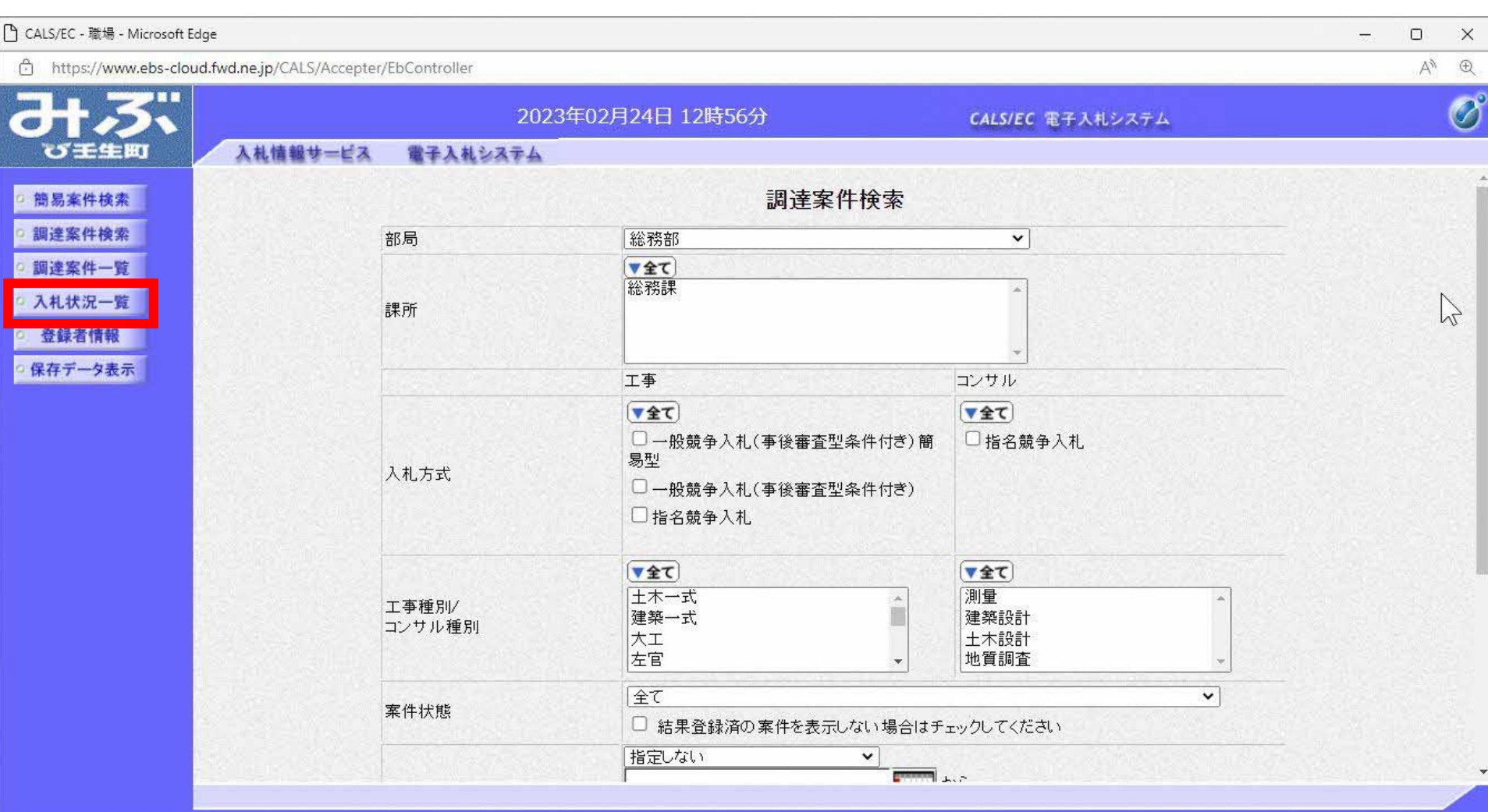

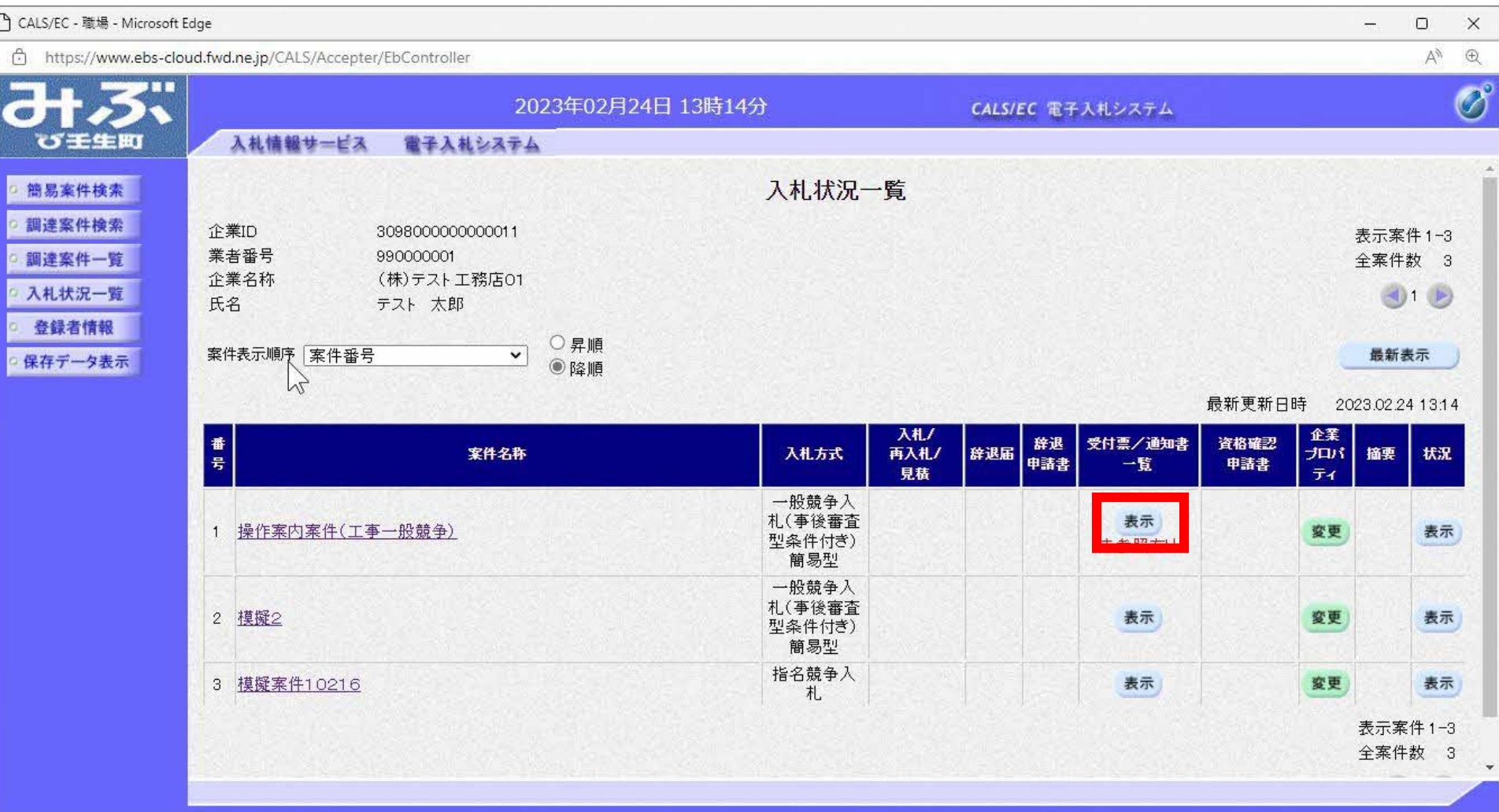

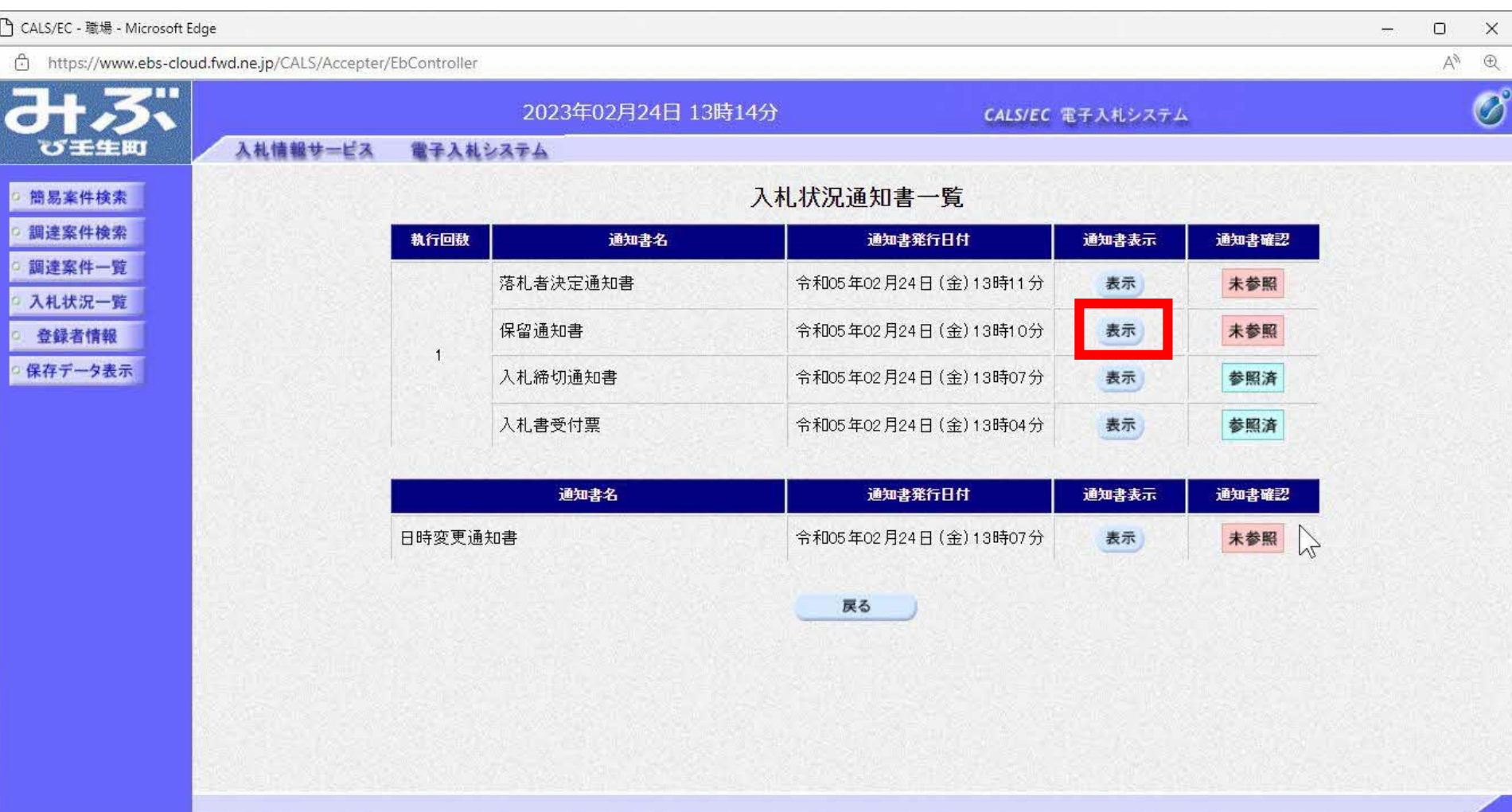

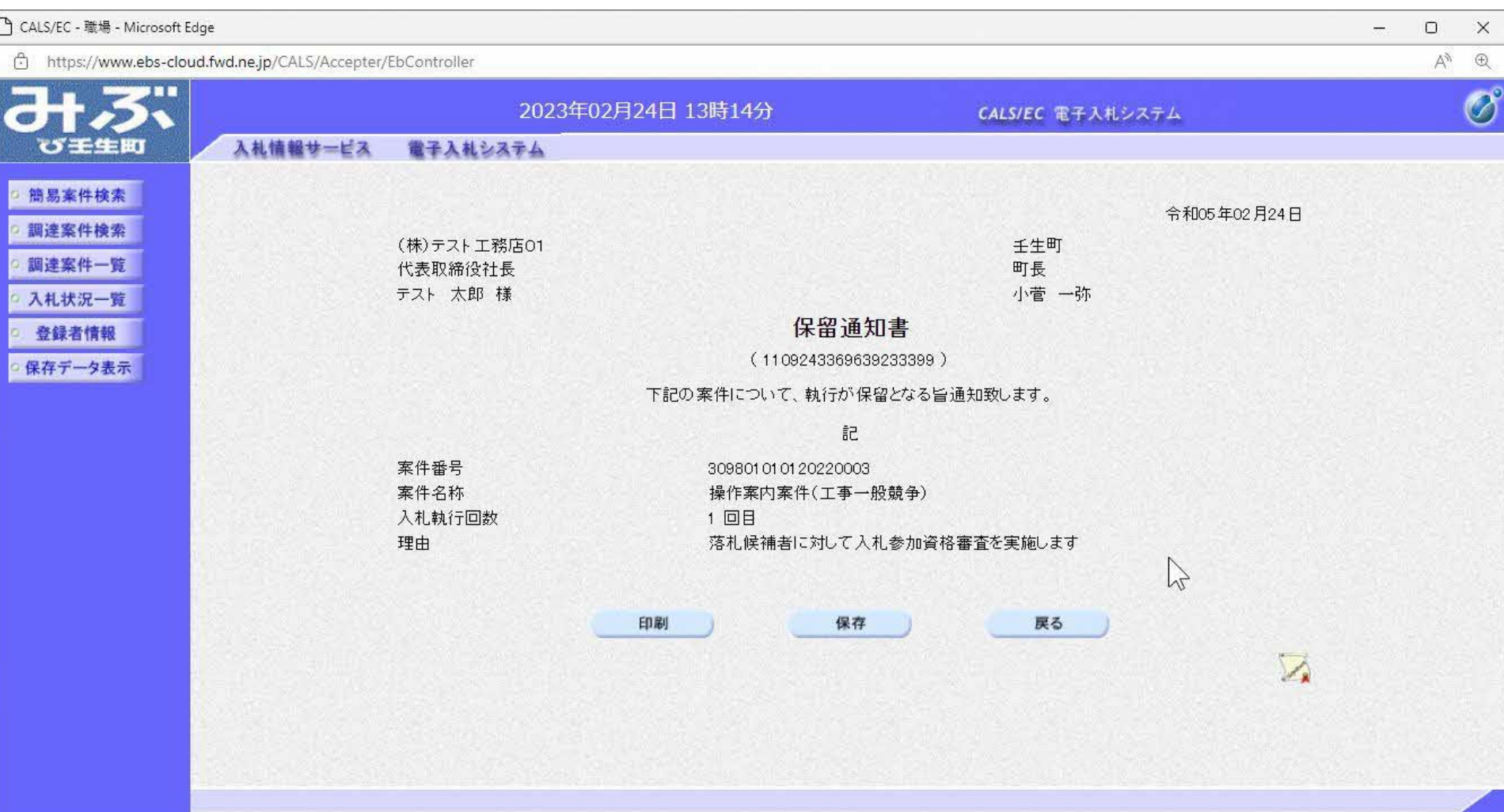

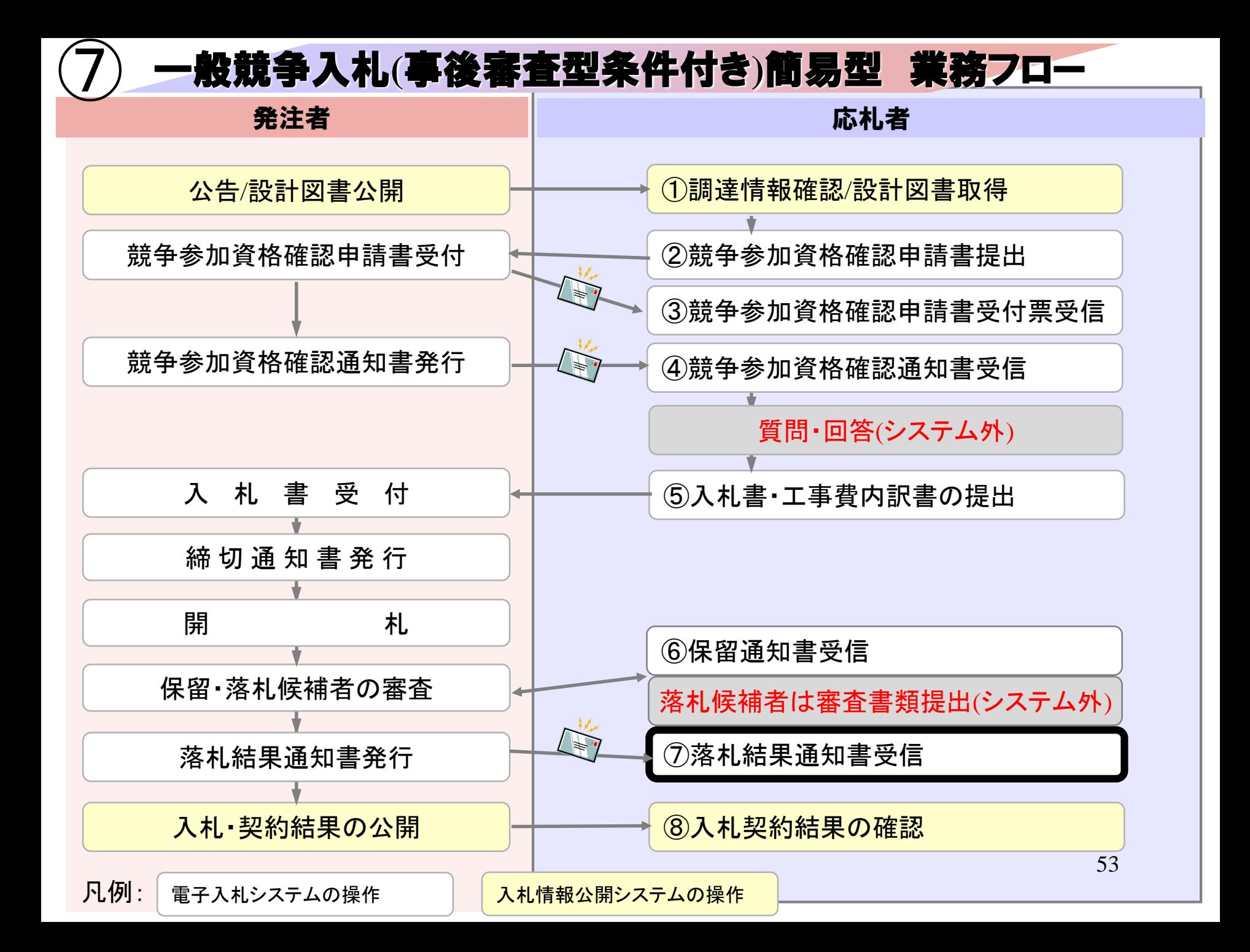

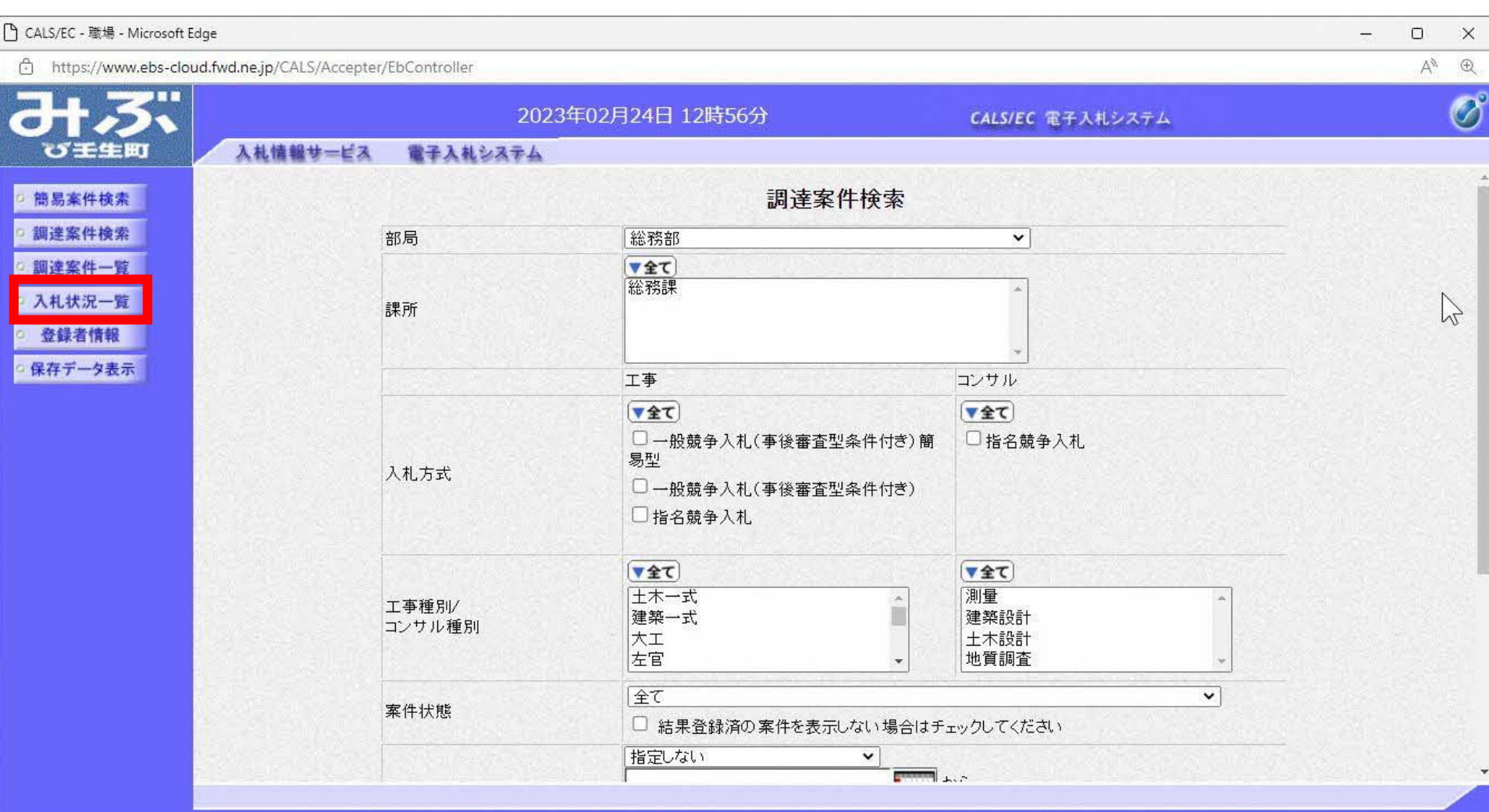

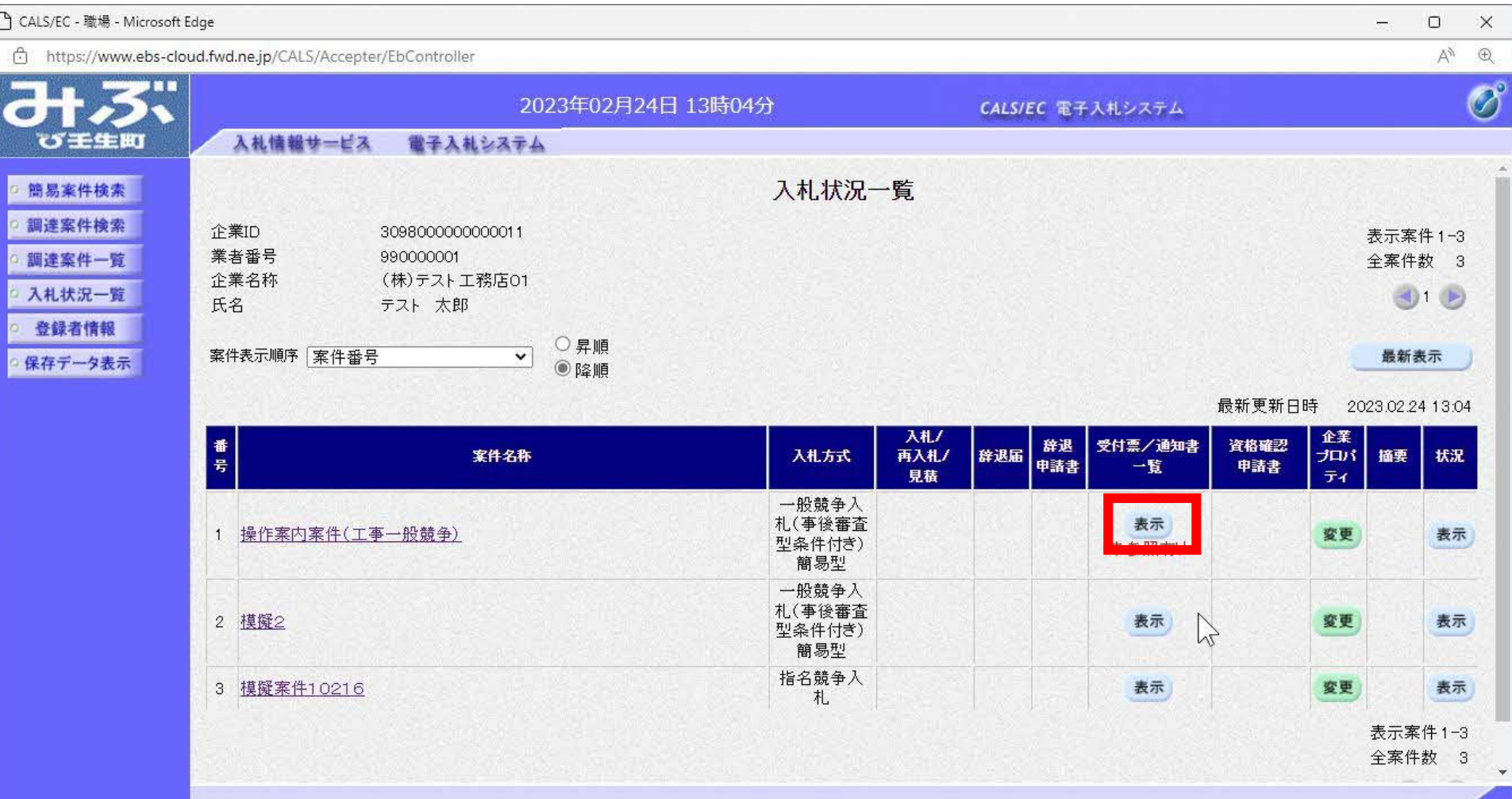

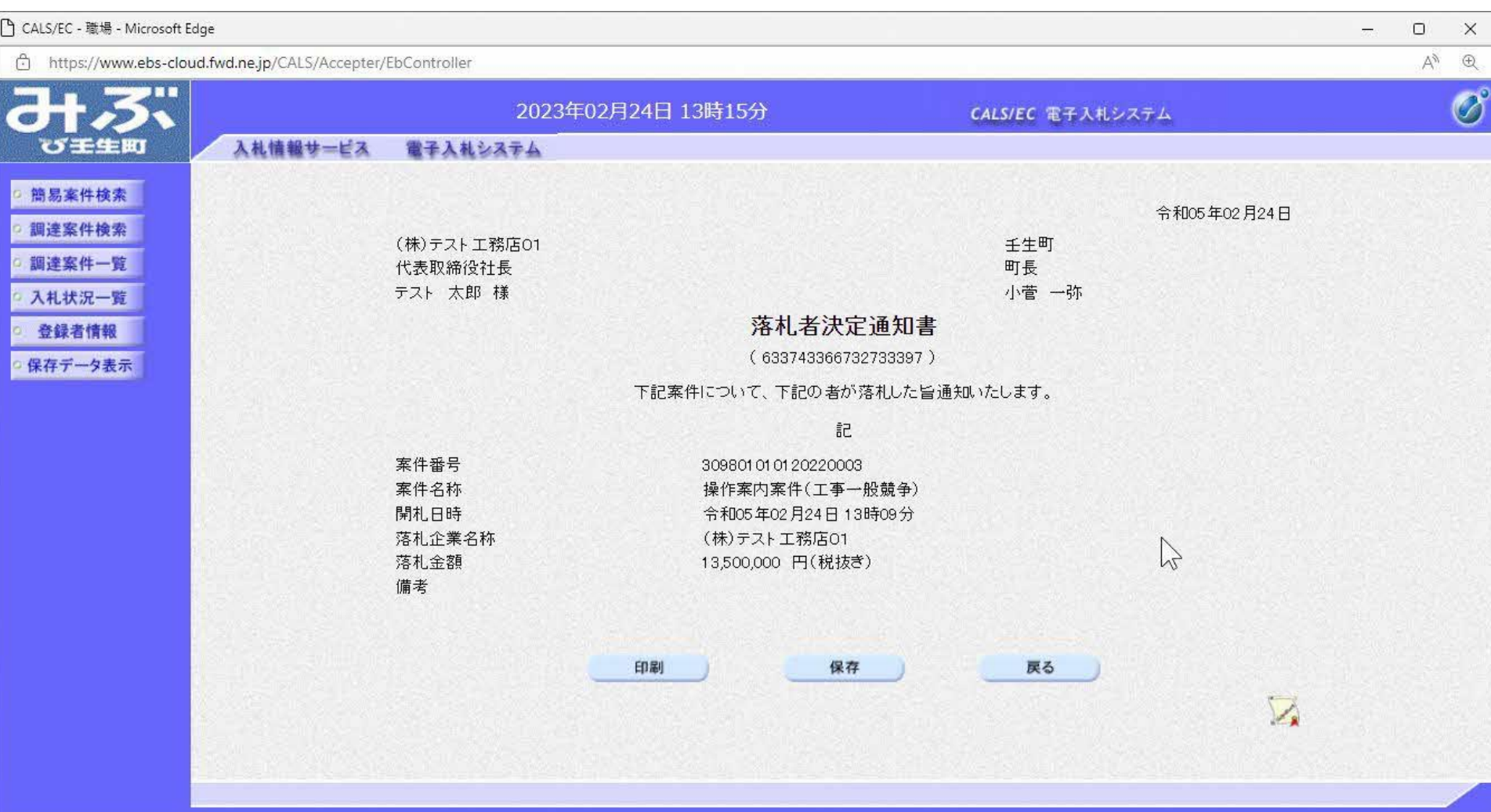

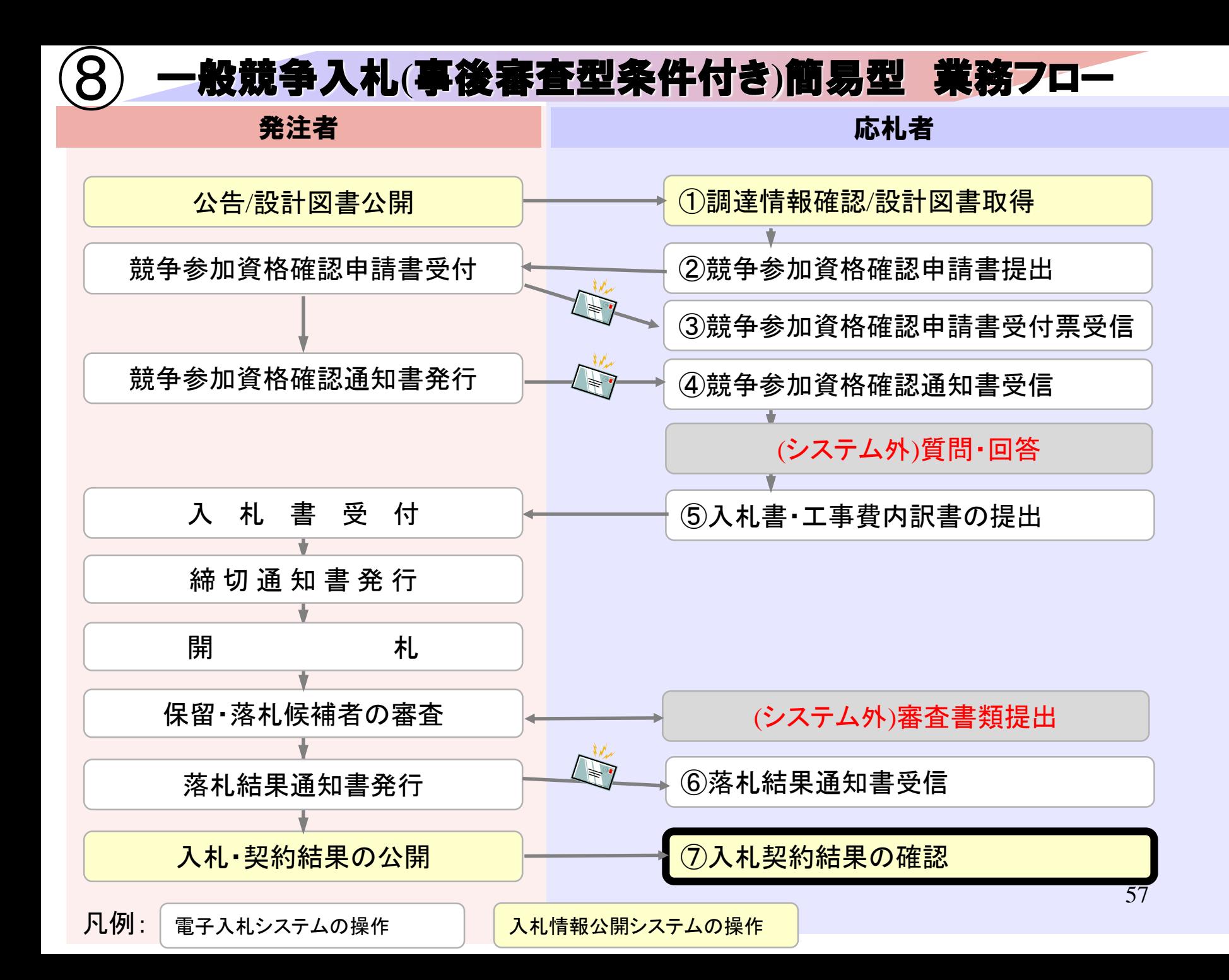

## 入札情報公開システムは以下の方法でアクセスしてください

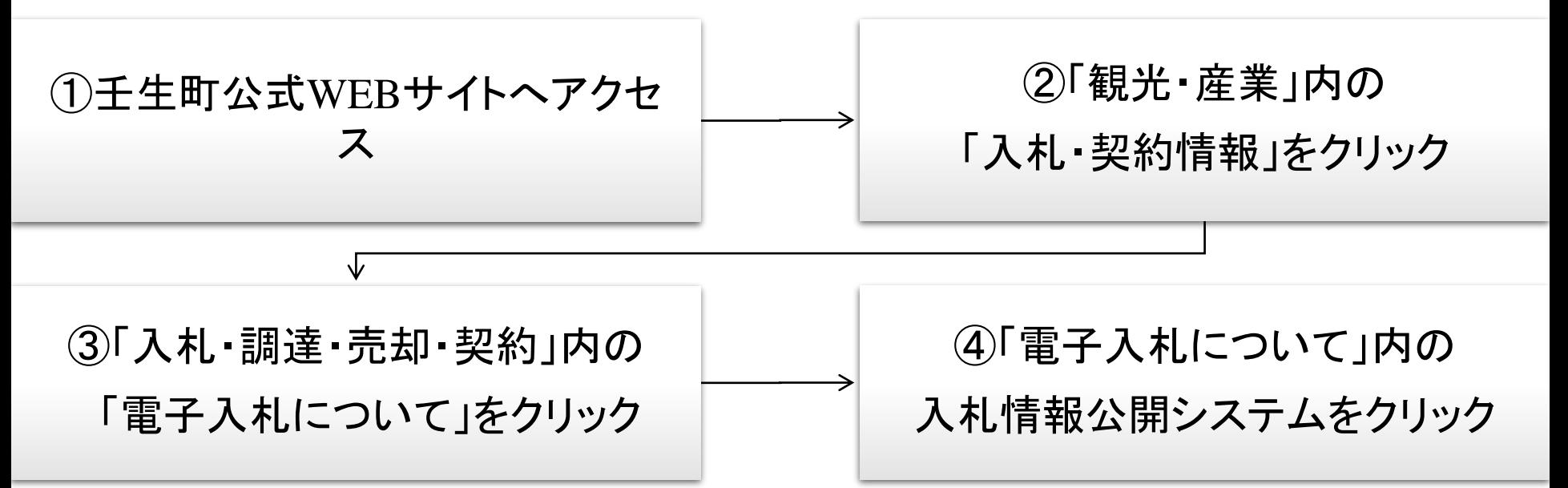

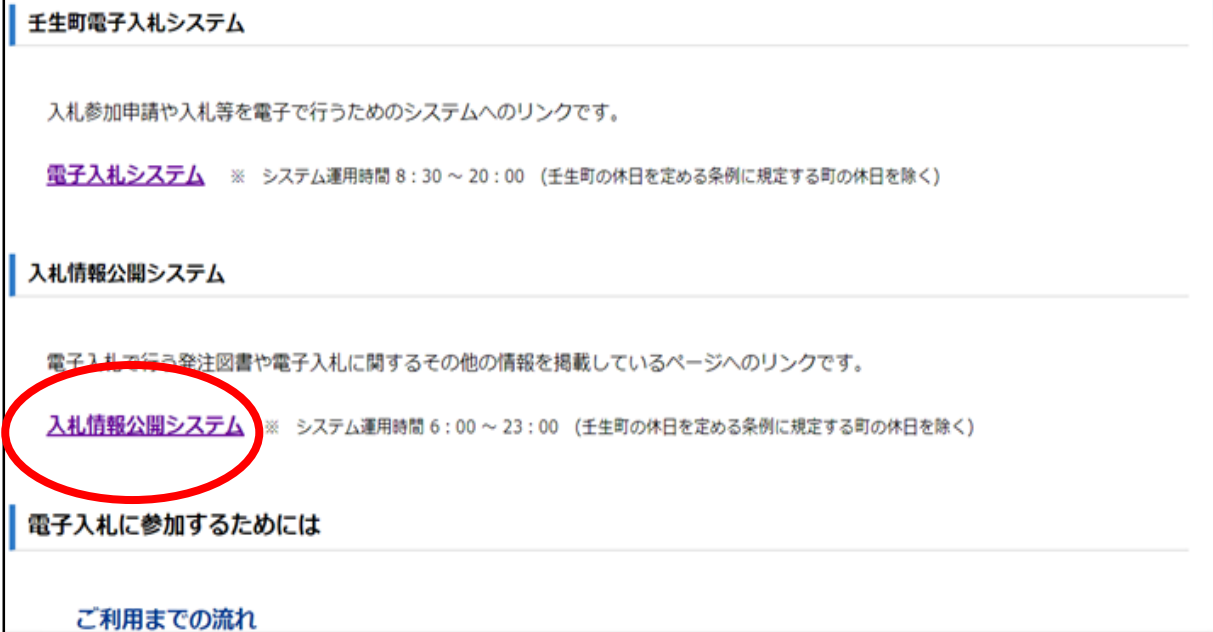

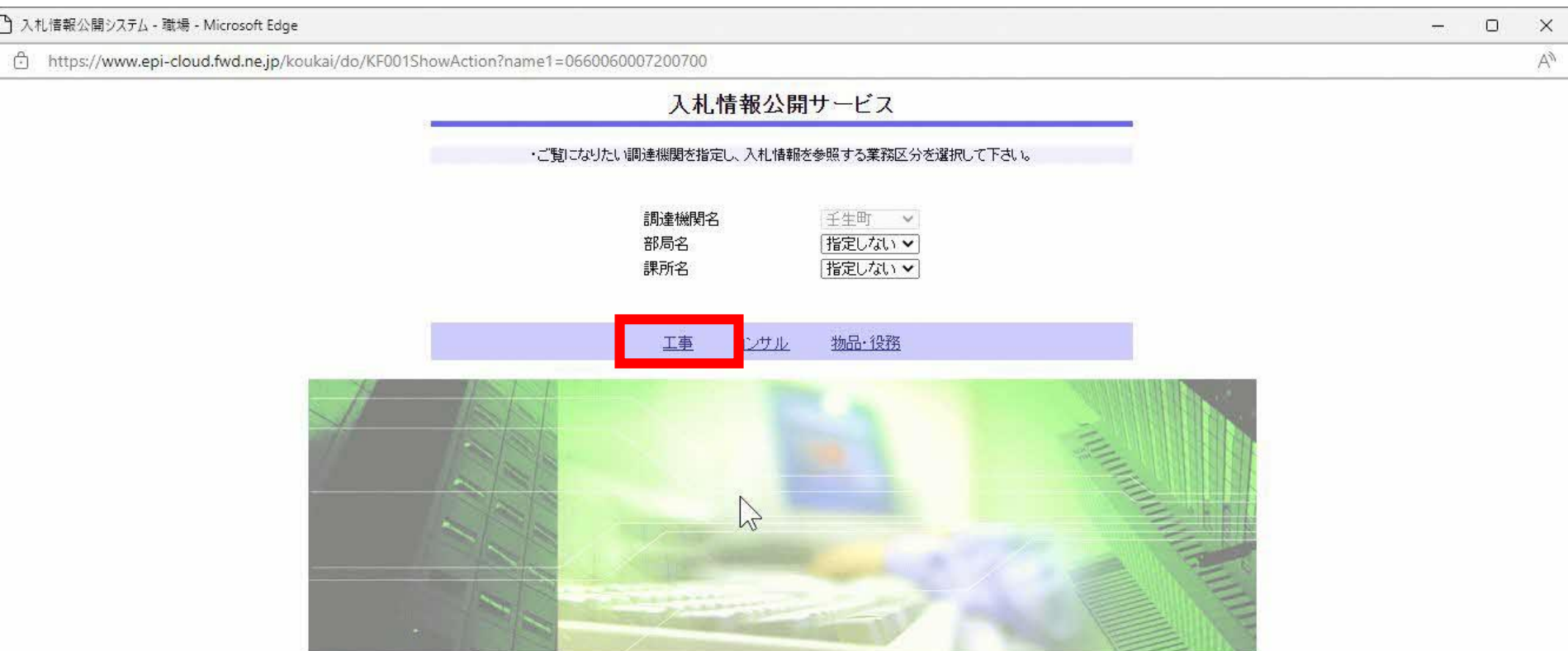

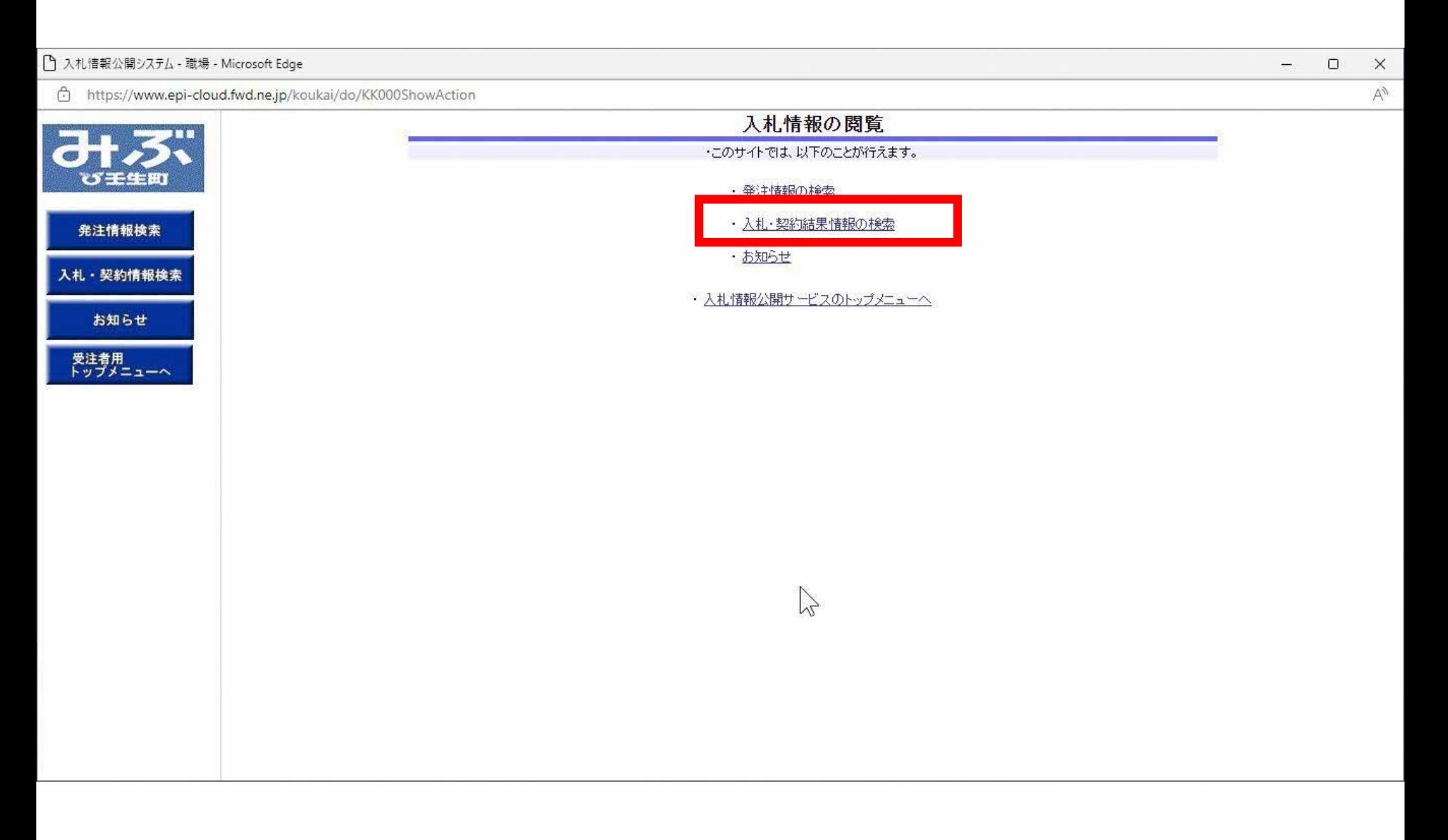

 $+71666 + H$  at  $+1044$ 

 $-$  0

 $\times$ 

 $\mathbb{A}^n$ 

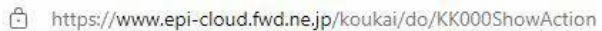

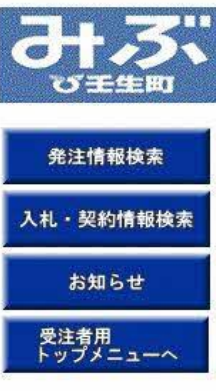

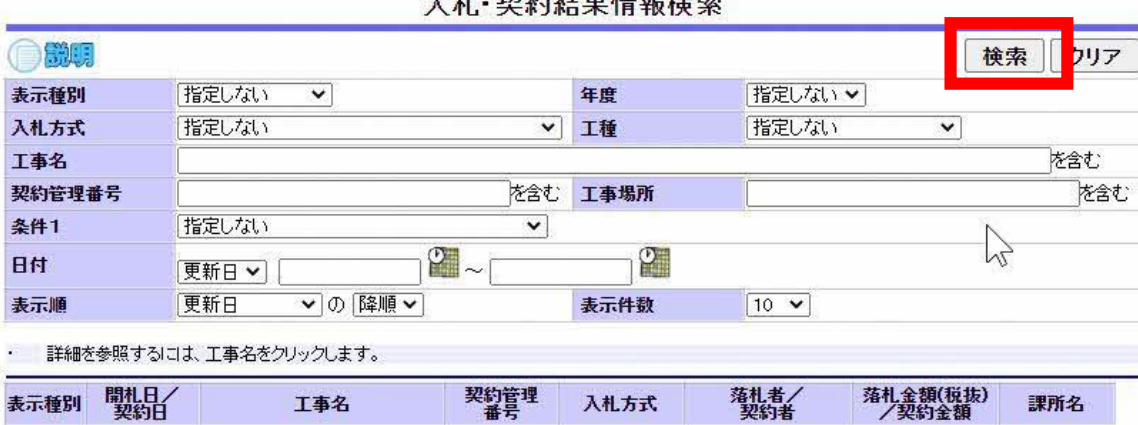

 $7.1$ 

## 表示される件数が多い場合は、入札方式等の条件を指定して ください。

https://www.epi-cloud.fwd.ne.jp/koukai/do/KK000ShowAction

**SLA** 22" **IN YOU** び壬生町 発注情報検索 入札·契約情報検索 お知らせ 受注者用<br>トップメニューへ

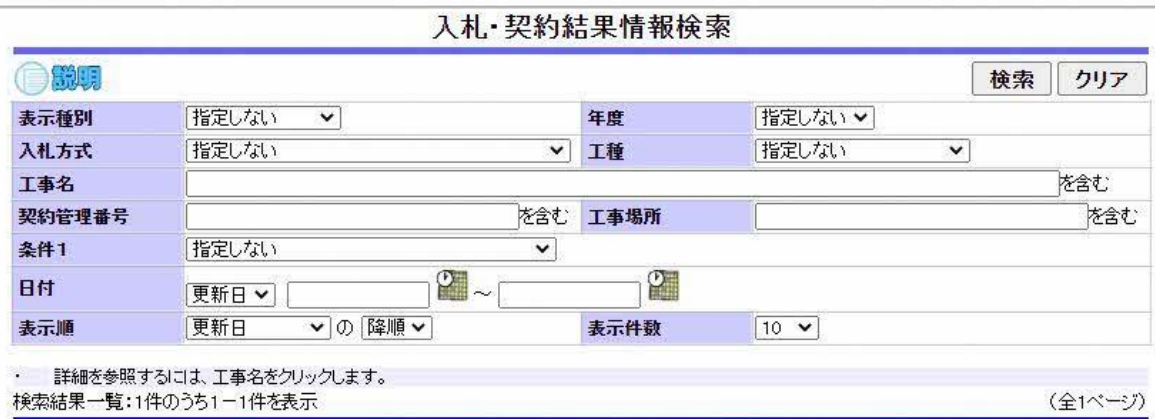

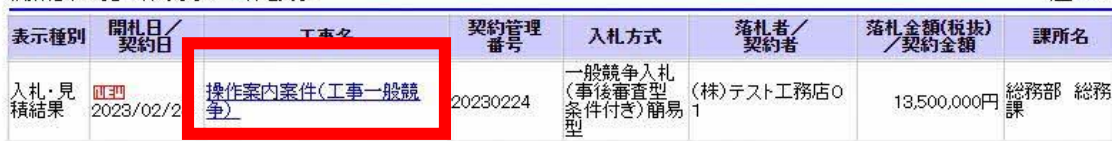

 $\begin{array}{ccc} - & \mathbf{0} \end{array}$  $\times$ 

i.

 $\mathbf{v}$ 

 $\mathbb{Z}$ 

https://www.epi-cloud.fwd.ne.jp/koukai/do/KK000ShowAction

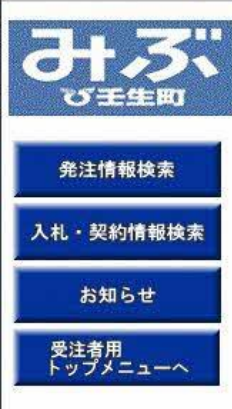

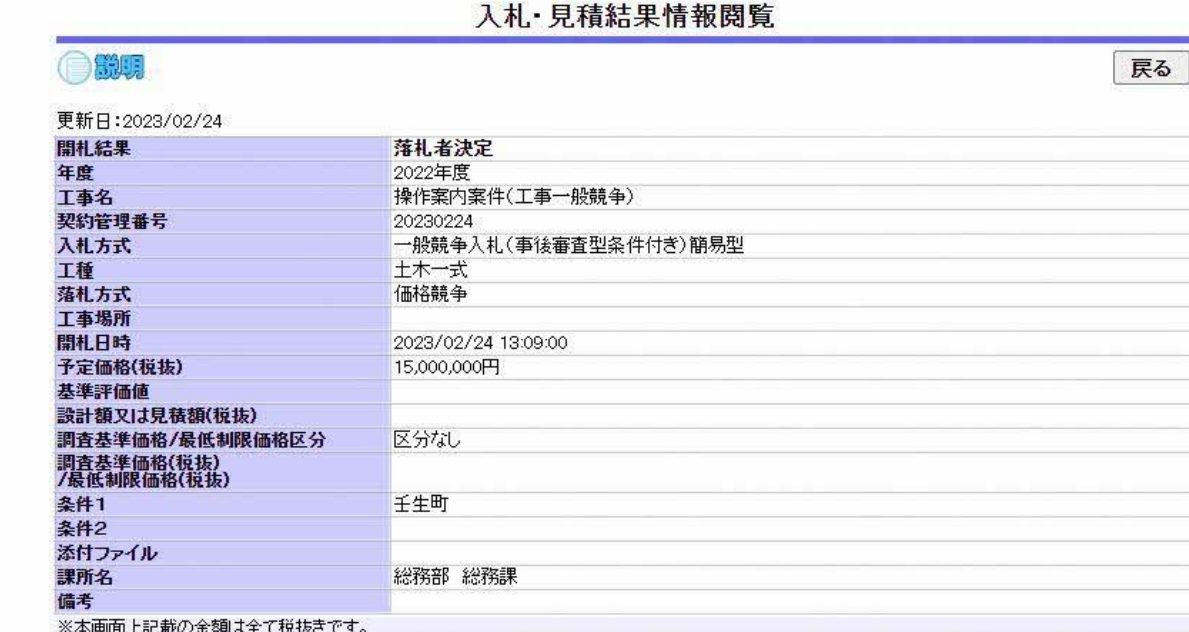

※添付ファイルは必ず「保存」を選択し、ダウンロードした後に開いて下さい。

入札経過(赤色で表示されているのは落札業者です。)

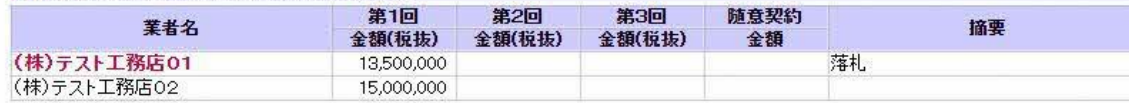

#### 入札参加資格審査結果

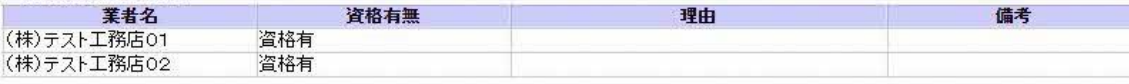

 $\mathbf{v}$ 

22

 $\Box$ 

 $\frac{1}{2\sqrt{2}}$ 

 $\times$ 

 $\forall y$ 74

# お問合せ

◎電子入札システムの操作についてのお問い合わせは、 電子入札ヘルプデスクを設置しております。

電話:0570一021一777 受付時間:平日の午前9時から正午、 午後1時から午後5時30分 メールアドレス: sys-e-cydeenasphelp.rx@ml.hitachi-systems.com

(24時間365日受付、回答は電話受付時間に行います)

◎ICカード、カードリーダー、そのセットアップに関しては 購入された認証局にお問合せください。

◎入札制度、個別の入札案件については、壬生町総務課 までお問合せください。